# **TÉCNICAS GEOESTATÍSTICAS E INTERPOLADORES ESPACIAIS NA ESTRATIFICAÇÃO DE POVOAMENTOS DE** *Eucalyptus* **sp.**

**ISABEL CAROLINA DE LIMA GUEDES**

**2009**

# **Livros Grátis**

http://www.livrosgratis.com.br

Milhares de livros grátis para download.

## **ISABEL CAROLINA DE LIMA GUEDES**

## **TÉCNICAS GEOESTATÍSTICAS E INTERPOLADORES ESPACIAIS NA ESTRATIFICAÇÃO DE POVOAMENTOS DE** *Eucalyptus* **sp.**

Dissertação apresentada à Universidade Federal de Lavras, como parte das exigências do Curso de Mestrado em Engenharia Florestal, área de concentração em Ciências Florestais, para obtenção do título de "Mestre".

> Orientador Prof. Dr. José Márcio de Mello

LAVRAS MINAS GERAIS - BRASIL 2009

## **Ficha Catalográfica Preparada pela Divisão de Processos Técnicos da Biblioteca Central da UFLA**

Guedes, Isabel Carolina de Lima.

Técnicas geoestatísticas e interpoladores espaciais na estratificação de povoamentos de *Eucalyptus* sp. / Isabel Carolina de Lima Guedes. – Lavras : UFLA, 2009.

70 p. : il.

Dissertação (Mestrado) – Universidade Federal de Lavras, 2009. Orientador: José Márcio de Mello. Bibliografia.

1. Inventário florestal. 2. Dependência espacial. 3. Técnicas de amostragem. 4. Eucalipto. I. Universidade Federal de Lavras. II. Título.

CDD – 634.9285

## **ISABEL CAROLINA DE LIMA GUEDES**

## **TÉCNICAS GEOESTATÍSTICAS E INTERPOLADORES ESPACIAIS NA ESTRATIFICAÇÃO DE POVOAMENTOS DE** *Eucalyptus* **sp.**

Dissertação apresentada à Universidade Federal de Lavras, como parte das exigências do Curso de Mestrado em Engenharia Florestal, área de concentração em Ciências Florestais, para obtenção do título de "Mestre".

Aprovada em 27 de Fevereiro de 2009.

Prof. Dr. Antônio Donizette de Oliveira DCF/UFLA

Prof. Dr. Carlos Rogério de Mello DEG/UFLA

Prof. Dr. José Márcio de Mello Departamento de Ciências Florestais / UFLA (Orientador)

LAVRAS MINAS GERAIS – BRASIL A Deus pelo presente da vida.

A minha mãe Maísa Lima, minhas irmãs Luiza e Letícia, aos meus avós Mário e Maria Isabel, pelo amor que nos une.

Ao professor José Márcio de Mello pela dedicação, apoio incondicional e amizade.

*DEDICO*

#### **AGRADECIMENTOS**

A Universidade Federal de Lavras (UFLA), através do Departamento de Ciências Florestais (DCF) e Laboratório de Estudos e Pesquisa em Manejo Florestal (LEMAF), pela oportunidade de realização do curso de pós-graduação.

Ao educador e amigo José Márcio de Mello pela preciosa orientação, incentivo e apoio na realização deste trabalho e na obtenção deste título.

Aos professores Antônio Donizette de Oliveira, Fausto Weimar Acerbi Júnior, José Roberto Soares Scolforo e Luis Marcelo Tavares Carvalho pelos ensinamentos durante esta qualificação.

A Coordenação de Aperfeiçoamento de Pessoal de Ensino Superior (CAPES), pela concessão da bolsa de estudos.

A Vallorec & Mannesman Florestal (V&M), em especial ao Moacir Nascimento e Fernando Fischer. A Inventar GMB Consultoria, por todo apoio em relação à obtenção da base de dados.

Aos membros da banca examinadora José Marcio de Mello, Antônio Donizette de Oliveira e Carlos Rogério de Mello pelas valiosas contribuições para a melhoria deste trabalho.

A todos os professores e funcionários do Departamento de Ciências Florestais (DCF), pela convivência e auxílio constante, em especial a Ana Luiza, Beth, Gláucia, Márcia, Chica e Roselane. Aos estagiários: Luiz Henrique, Sávio e Aline.

A todos os colegas da turma de mestrado e doutorado do Programa de Pós-graduação em Engenharia Florestal da UFLA, pelo convívio prazeroso e assistência constante durante os estudos. Em especial ao Sérgio, Regis, Charles, Ivonise e Antônio (Bob).

Aos familiares e amigos. Obrigada pelos momentos de descontração e auxílio moral imensurável dispensado durante a fase de desenvolvimento deste trabalho. Em especial à Letícia, Cristiane, Jean, Talita, Philipe, Marcella, Ezequiel e Francine.

Ao ensino público e de qualidade, responsável por toda a minha formação e aos mantenedores deste, os cidadãos brasileiros.

A Deus, sem o qual eu não estaria aqui, e todos aqueles que contribuíram para realização deste trabalho.

Muito obrigada.

## **SUMÁRIO**

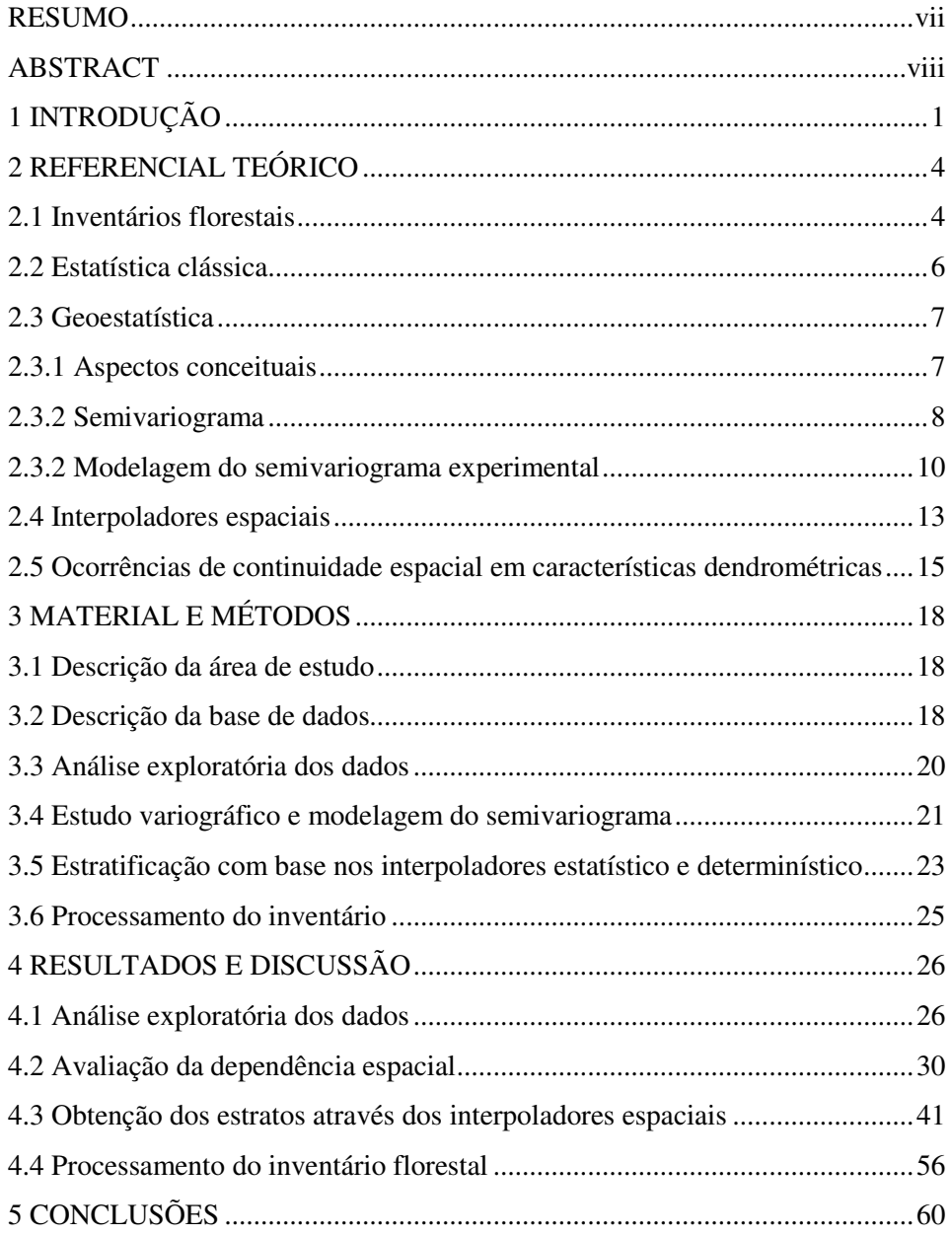

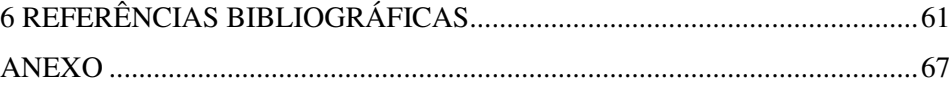

## **LISTA DE TABELAS**

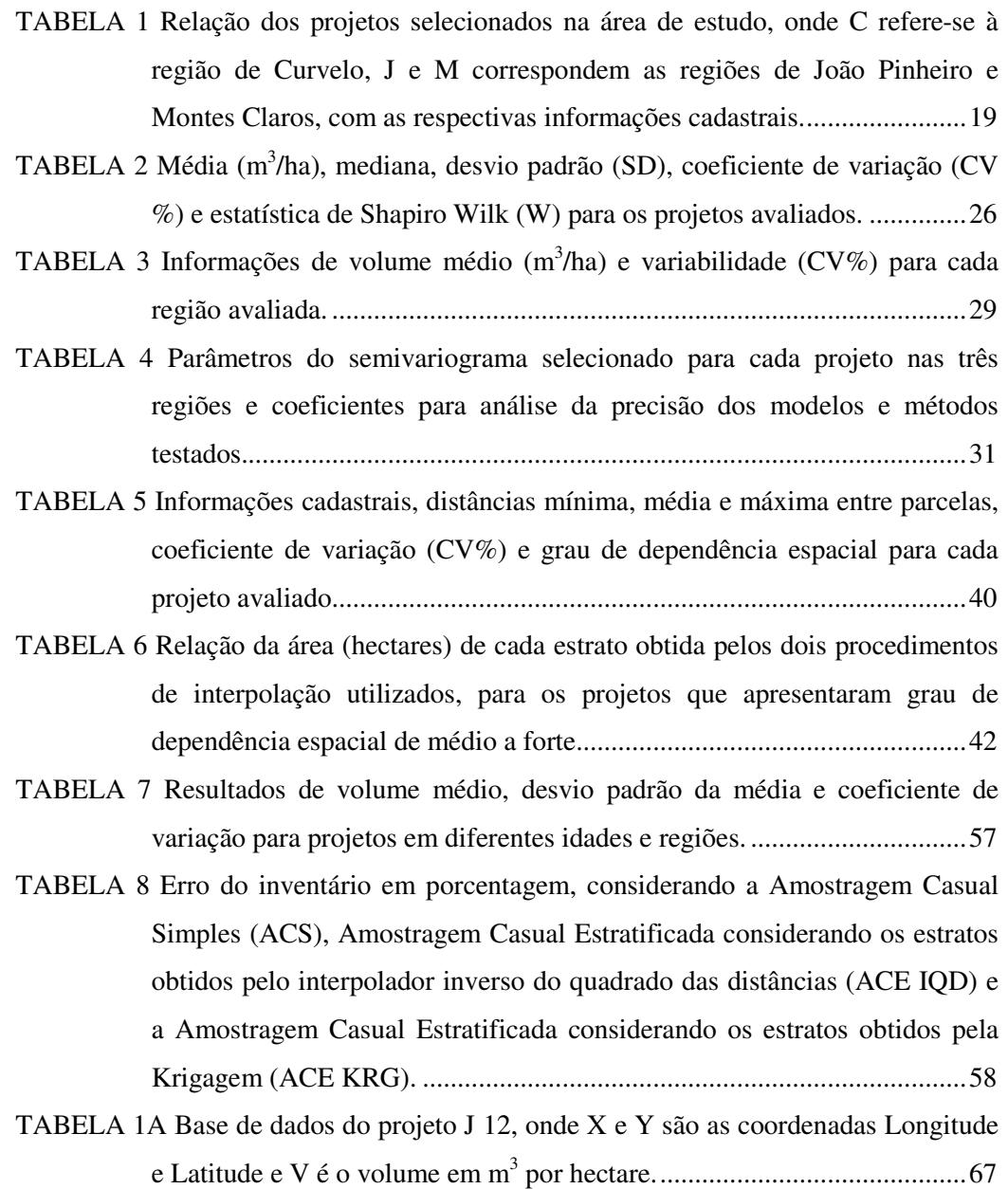

#### **LISTA DE FIGURAS**

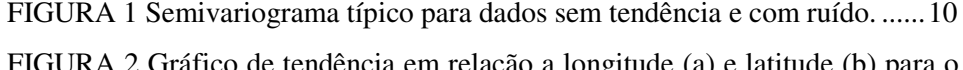

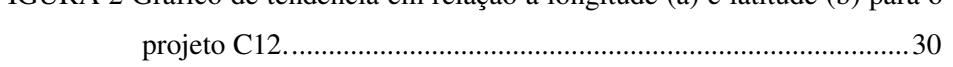

- FIGURA 3 Comportamento da dependência espacial em diferentes idades para quatro projetos com alto grau de dependência espacial da região de Curvelo, sendo (a) projeto com 24 meses, (b) projeto com 36 meses, (c) projeto com 48 meses e (d) projeto com 60 meses........36
- FIGURA 4 Comportamento da dependência espacial em diferentes idades para quatro projetos com alto grau de dependência espacial da região de João Pinheiro, sendo (a) projeto com 24 meses, (b) projeto com 36 meses, (c) projeto com 48 meses e (d) projeto com 60 meses........37
- FIGURA 5 Comportamento da dependência espacial em diferentes idades para quatro projetos com alto grau de dependência espacial da região de Montes Claros, sendo (a) projeto com 24 meses, (b) projeto com 36 meses, (c) projeto com 48 meses e (d) projeto com 60 meses........38
- FIGURA 6 Estratificação obtida para os projetos C13 e C18, por meio do interpolador inverso do quadrado da distância (IQD). ...................43
- FIGURA 7 Estratificação obtida para os projetos J1 e J8, por meio do interpolador inverso do quadrado da distância (IQD). ...................44
- FIGURA 8 Estratificação obtida para o projeto M3, por meio do interpolador inverso do quadrado da distância (IQD).........................................45
- FIGURA 9 Estratificação obtida por meio do interpolador IQD e da Krigagem para o projeto C2............................................................................46
- FIGURA 10 Estratificação obtida por meio do interpolador IQD e da Krigagem para o projeto C11..........................................................................47

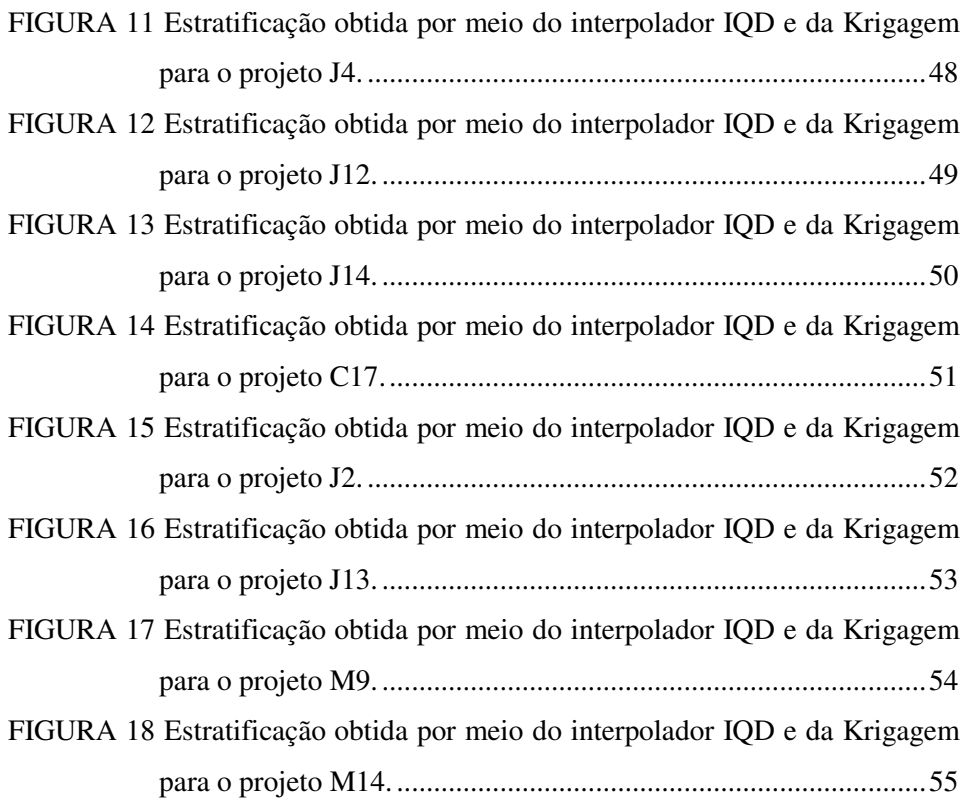

#### **RESUMO**

GUEDES, Isabel Carolina de Lima. **Técnicas geoestatísticas e interpoladores espaciais na estratificação de povoamentos de** *Eucalyptus* **sp.** 2009. 70p. Dissertação (Mestrado em Ciências Florestais) – Universidade Federal de Lavras, Lavras, Minas Gerais, Brasil.<sup>1</sup>

Conduziu-se este estudo com o objetivo de investigar os possíveis fatores que podem afetar a estrutura de continuidade espacial das características dendrométricas em eucalipto e verificar a possibilidade do uso dessa estrutura para a definição de estratos em povoamentos florestais. Especificamente, pretendeu-se analisar os possíveis fatores que influenciam a estrutura de dependência espacial da característica volume, obtida a partir de informações de inventários florestais em diferentes idades e regiões e comparar, com base no erro de amostragem, a Amostragem Casual Simples e a Amostragem Casual Estratificada, sendo a estratificação realizada por meio dos interpoladores espaciais Inverso do Quadrado da Distância (IQD) e Krigagem. Os dados utilizados foram provenientes de inventários convencionais realizados nos anos de 2006 e 2007, em uma área de 9.796,6 hectares, localizados nos municípios de Curvelo, João Pinheiro e Montes Claros, Minas Gerais. Os resultados mostraram que o modelo esférico foi selecionado em 72% dos casos, sendo que houve um equilíbrio entre os métodos de ajuste dos Quadrados Mínimos Ordinários e Máxima Verossimilhança para estudo da continuidade espacial da característica volume. Dos cinquenta projetos, 64% apresentaram grau de dependência espacial de médio a forte, evidenciando que o uso de métodos geoestatísticos possibilita redução no erro sem aumento de custo no inventário. Com a base de dados cadastrais, não houve uma variável a ser apontada como determinante da dependência espacial. Assim, a continuidade espacial para a característica volume em eucalipto é um fenômeno aleatório para esta intensidade amostral, indicando que, para qualquer base de dados de inventário florestal, as análises estatísticas devem ser precedidas de um estudo variográfico, com o intuito de verificar a existência de estrutura de continuidade espacial. A utilização do interpolador geoestatístico nos projetos que apresentaram de média a forte DE, contribuiu para uma redução média de 47,0% e 65,7% no erro de amostragem, respectivamente. Mesmo nos projetos onde a estrutura de dependência espacial se manifestou, a estratificação com base no interpolador IQD gera melhoria das estimativas da ACE em relação à ACS.

<sup>&</sup>lt;sup>1</sup>Orientador: Dr. José Márcio de Mello - UFLA.

#### **ABSTRACT**

GUEDES, Isabel Carolina de Lima. **Geoestatistical techniques and spatial interpolaters in stratification of** *Eucalyptus* **sp. stands.** 2009. 70p. Dissertation (Master Science Program in Forest Sciences) – Federal University of Lavras, Lavras, Minas Gerais, Brazil. 2

This study investigated the possible factors that affect the structure of spatial continuity of dendrometric characteristics in eucalypt plantation and verified the possibility of using this structure for the stratus definition in forest stands. Specifically, it analyzed the possible factors that influence the structure of spatial dependence of the volume, gotten from information of forest inventories in different ages and regions, and to compare, based on sampling error, Random Sampling Design and Stratified Sampling Design, carried out by the spatial interpolaters Inverse Square of Distance (IQD) and Krigage. The data were obteined from conventional inventories in 2006 and 2007, in an area of 9,796.6 ha, located in Curvelo, João Pinheiro and Montes Claros Counties, Minas Gerais. The results showed that the spherical model was selected in 72% of the cases and there was a balance between the adjustment methods of the Ordinary Least Square and Maximum Likelihood for studing the spatial continuity of the volume. 64% of the fifty projects presented spatial dependence degree (DE) from medium to higth, proving that the use of geostatistic methods makes possible the reduction in the error without increasing the inventory cost. Using the database of the cadastre, no variable can be pointed out as determinative of the spatial dependence. Therefore, the spatial continuity for the volume in eucalypt is a random phenomenon for this sampling intensity, indicating that, for any database of forest inventory, the statistical analyzes must be preceeded by a variografic study, in order to verify the existence of structure of spatial continuity. The use of the geoestatistic interpolater in the projects that presented medium to high DE, contributed to an average reduction of 47,0% and 65,7% in the sampling error, respectively. Even in the projects in which the structure of spatial dependence was revealed, the stratification based on IQD interpolater improves the estimates of the ACE in relation to the ACS.

<sup>&</sup>lt;sup>2</sup>Adviser: Dr. José Márcio de Mello - UFLA.

## **1 INTRODUÇÃO**

O planejamento e a administração adequada dos recursos florestais se tornam cada vez mais importantes no sentido de se maximizar o aproveitamento dos produtos de base florestal. Existem diversos fatores que influenciam o crescimento das árvores, tais como o clima, o solo, a própria planta, práticas silviculturais, melhoramento genético e outros. Esses fatores sofrem alterações espaciais e temporais de forma constante e para garantir o sucesso do planejamento florestal, todos eles devem ser monitorados por meio de técnicas adequadas de amostragem, que sejam eficientes e capazes de gerar informações precisas com menor custo possível.

Por meio dos fundamentos da teoria da amostragem, o inventário florestal estima e, ou determina uma dada característica de interesse, seja quantitativa ou qualitativa, a partir de uma amostra (Péllico Netto & Brena, 1997). O inventário florestal deve obter informações precisas e a baixo custo sobre a produção da floresta. Porém, a redução do custo do inventário florestal está relacionada à redução da intensidade amostral, mas não é viável reduzir custos perdendo informações em termos de precisão. Assim, é importante estudar um método estatístico que explore adequadamente as relações existentes entre as unidades amostrais, gerando informações confiáveis da característica avaliada, a fim de subsidiar as tomadas de decisão do manejo florestal (Mello, 2004).

O processamento dos inventários florestais é realizado utilizando os procedimentos clássicos de estatística, que assumem que as variações espaciais de uma determinada característica são aleatórias, isto é, independentes. Portanto, esses procedimentos desconsideram as relações que possam existir entre as unidades amostrais, mesmo que haja relação entre elas. Contudo, diversos estudos mostraram que as variáveis dendrométricas apresentam-se espacialmente estruturadas, observando que seus valores variam de forma gradual e constante numa determinada vizinhança. Assim, essa relação não pode ser desconsiderada nas análises estatísticas (Kanegae Júnior, 2004; Mello, 2004; Assis, 2005; Mello et al., 2005a; Rufino, 2005).

A utilização de um método estatístico que considere as relações espaciais existentes entre as características dendrométricas é de extrema importância para a melhoria das estimativas. A geoestatística consiste de um método estatístico que controla parte do erro aleatório associado à localização da unidade amostral, isto é, considera que sua localização no espaço exerce influência no comportamento da variável de interesse. O semivariograma é o método geoestatístico que é capaz de diagnosticar a presença da correlação espacial entre as unidades amostradas (Isaaks & Srivastava, 1989). Segundo Ribeiro Júnior (1995), estes são preferidos para caracterizar a estrutura de continuidade espacial por exigirem hipótese de estacionaridade menos restritiva (Hipótese Intrínseca).

Outra maneira de controlar a variabilidade existente nos empreendimentos florestais é utilizando a estratificação. Em geral, os estratos são obtidos com base em informações cadastrais. No entanto, uma estratificação com base na variável de interesse é o ideal (Péllico Netto & Brena, 1997; Scolforo & Mello, 2006). Segundo Kanegae Júnior (2004), a estratificação influencia os custos e a precisão do inventário, em decorrência do controle da variação.

O cerne deste estudo está associado à necessidade de melhor compreensão da ocorrência de estrutura de dependência espacial entre parcelas de inventário florestal em povoamentos de *Eucalyptus* sp. O intuito é investigar os possíveis fatores que podem afetar a estrutura de continuidade espacial das características dendrométricas, e a aplicação dos métodos geoestatísticos na

estratificação da floresta, a fim de permitir a estimativa da característica de interesse com maior precisão.

Diante do exposto, neste trabalho, objetivou-se buscar possíveis explicações sobre a ocorrência da estrutura de continuidade espacial em *Eucalyptus* sp., e verificar a possibilidade do uso desta estrutura para a definição de estratos em povoamentos florestais. Especificamente pretende-se:

° Avaliar a estrutura de dependência espacial da caracterísitca dendrométrica volume para *Eucalyptus* sp., obtida a partir de informações de inventários florestais em diferentes idades e regiões;

° Analisar os possíveis fatores que influenciam a estrutura de dependência espacial da característica volume;

° Comparar a Amostragem Casual Simples e a Amostragem Casual Estratificada, sendo a estratificação realizada por meio do interpolador espacial Inverso do Quadrado da Distância (IQD), para os projetos que apresentaram fraca estrutura de continuidade espacial;

° Comparar a Amostragem Casual Simples e a Amostragem Casual Estratificada, com a estratificação dos povoamentos que apresentaram dependência espacial de média a forte realizada por meio do interpolador estatístico – Krigagem.

## **2 REFERENCIAL TEÓRICO**

#### **2.1 Inventários florestais**

As empresas do setor florestal enfrentam diversos problemas, dentre os quais se destacam a falta de informações consistentes sobre estoque de madeira presente e futuro, o tamanho das áreas e as mudanças que ocorrem no povoamento. Esses problemas dificultam a execução do planejamento estratégico essencial ao bom desenvolvimento de qualquer empreendimento florestal. As informações qualitativas e quantitativas do estoque de madeira necessárias ao planejamento são obtidas por meio do inventário (Scolforo & Mello, 1997).

O inventário florestal contínuo (IFC) consiste de uma rede de parcelas monitoradas periodicamente com o objetivo de verificar as mudanças ocorridas na floresta, em um determinado intervalo de tempo, isto é, quantificar e qualificar o estoque de madeira. Os inventários florestais contínuos possibilitam também a construção de modelos de predição do crescimento e da produção florestal em relação ao manejo adotado. Assim, esforços para obter informações confiáveis sobre o estoque e o crescimento da floresta são de fundamental importância, pois o inventário é um instrumento estratégico de planejamento nas empresas florestais (Péllico Netto & Brena, 1997; Kanegae Júnior, 2004; Scolforo & Mello, 2006; Soares et al., 2006).

De acordo com Loetsch & Haller (1964), o Inventário Florestal Contínuo pode ser definido como um conjunto de unidades amostrais lançadas de forma permanente em um povoamento florestal, onde todas as unidades amostrais medidas no primeiro inventário são remedidas em todas as sucessivas medições. A avaliação periódica do crescimento da floresta é a vantagem principal dos inventários contínuos, no entanto, é uma atividade de alto custo na primeira medição por utilizar parcelas permanentes e, a precisão das estimativas

não é melhor que as encontradas com outros procedimentos de inventários florestais, considerando uma mesma intensidade amostral.

Contudo, a eficiência do inventário florestal pode ser facilmente melhorada por técnicas adequadas de amostragem e de processamento dos dados. Os métodos de amostragem utilizados nos inventários florestais buscam estimativas com melhor precisão para um mesmo número de parcelas medidas ou para um número reduzido de parcelas. Desse modo, para um grau de precisão desejado, buscam-se os métodos e procedimentos de amostragem que permitam reduzir o custo do inventário, o qual é diretamente influenciado pelo tempo de medição (Cesaro et al., 1994).

Uma alternativa para melhorar a estimativa da característica de interesse é a estratificação, que consiste na subdivisão da população total em subpopulações mais homogêneas na característica avaliada. Diversos trabalhos abordam a comparação da Amostragem Casual Simples (ACS) com a Amostragem Casual Estratificada (ACE), comprovando que a estratificação reduz o erro do inventário. Mello & Scolforo (2000) compararam diversos procedimentos de amostragem e verificaram que os procedimentos que se basearam na estratificação foram mais precisos que os baseados na aleatorização. Outros trabalhos compararam a ACS em relação à ACE e mostraram resultados semelhantes (Higuchi, 1986/87; Machado, 1988; Péllico Neto & Sanquetta, 1994; Mello, 1995).

As informações obtidas sobre o estoque de madeira presente e futuro, por meio do inventário florestal, devem ser de boa precisão e com baixo custo. Contudo, a redução do custo no inventário florestal está relacionada à redução da intensidade amostral e os métodos clássicos de estatística usados para as análises dos inventários, não consideram a existência de correlação entre observações vizinhas. Uma possibilidade para sanar este problema é o uso de um método estatístico que explore adequadamente as relações existentes entre as unidades amostrais (Mello, 2004).

#### **2.2 Estatística clássica**

Os procedimentos de amostragem foram construídos com base na Teoria Clássica de Amostragem, onde o valor médio de uma determinada característica, em uma região amostrada, é igual ao valor da esperança desta característica em qualquer ponto dentro da região, com um erro de estimativa correspondente à variância dos dados amostrados (Cochran, 1977 e Trangmar et al., 1987).

Segundo Yates, citado por Duarte (2000), as posições das unidades amostrais no campo podem ser ignoradas na abordagem da estatística clássica devido ao princípio da casualização, isto é, o processo randômico paralisa os efeitos da correlação espacial. A pressuposição desses métodos é que as variações numa dada característica, de um local para outro, são aleatórias (independentes). A Teoria de Amostragem Clássica consiste em duas componentes, conforme a equação apresentada a seguir:

$$
Z(x_i) = M(x) + \varepsilon_i \tag{1}
$$

onde  $Z(x_i)$  é a variável avaliada,  $M(x)$  é uma função determinística que descreve a componente estrutural de Z e  $\varepsilon_i$  é o erro aleatório. A parte  $\varepsilon_i$  é tão importante quanto *M* (*x*) , e a análise desses resíduos é fundamental, pois o que se deseja é que a parte  $\varepsilon$ <sub>i</sub> seja aleatória, não apresentando qualquer comportamento estruturado.

A Teoria de Amostragem Clássica despreza a estrutura de continuidade espacial quando ela está presente na característica avaliada. A formulação desta teoria distingue somente o tamanho da variabilidade, por meio do desvio padrão, mas não distingue a estrutura da variabilidade.

O desenvolvimento teórico da amostragem clássica foi efetuado com base no conceito de populações fixas, ou seja, aquelas cujo conjunto de unidades amostrais é finito e que, para cada unidade amostral, o valor da variável avaliada é fixado (Thompson & Seber, 1996 e Hoef, 2002). Nos inventários florestais, os procedimentos de amostragem mais utilizados são o casual simples, casual estratificado e sistemático. De acordo com Cressie (1993), estes procedimentos também são considerados na amostragem espacial. Os detalhes de cada um destes procedimentos podem ser encontrados em Cochran (1977), Péllico Netto & Brena (1997), Scolforo & Mello (2006), dentre outros.

#### **2.3 Geoestatística**

#### **2.3.1 Aspectos conceituais**

O início dos estudos da estatística espacial se deu com Daniel Krige, em avaliações das melhorias de estimativa da concentração de ouro em jazidas na África do Sul. Notou-se que as variâncias obtidas por meio da utilização da amostragem clássica não tinham significado se as distâncias entre as amostras não fosse considerada (Krige, 1951). Com base nessas observações, Matheron (1963), desenvolveu a Teoria das Variáveis Regionalizadas, que foi definida como uma função espacial numérica, variando de um local para outro, apresentando continuidade aparente e cuja variação é complexa. O emprego dessa teoria nos estudos geológicos foi chamado de geoestatística.

A teoria das variáveis regionalizadas pressupõe que cada dado  $z(x_i)$  é modelado como uma variável aleatória que pode ser expressa pela soma de três componentes, sendo um componente estrutural associado a um valor médio constante ou a uma tendência constante; um componente aleatório, espacialmente correlacionado; e um erro aleatório.

Se *x* representa uma posição em uma, duas ou três dimensões, então o valor da variável *Z*, em *x*, é dado por:

$$
Z(x_i) = M(x) + \varepsilon_x + \varepsilon_i
$$
 (2)

onde *M* (*x*) é uma função determinística que descreve a componente estrutural *Z* em *x*;  $\epsilon_x$  é um termo estocástico, que varia localmente e depende espacialmente de  $M(x)$ ; e  $\varepsilon_i^{\dagger}$  é um ruído aleatório não correlacionado, com distribuição normal, média zero e variância  $\sigma^2$ . A geoestatística atua no termo estocástico  $\mathcal{E}_x$ . A geoestatística é considerada como um grande ramo da estatística espacial que estuda a relação de uma variável regionalizada com ela mesma numa outra posição (Cressie, 1993).

#### **2.3.2 Semivariograma**

Segundo Vieira (2000), até o início dos anos 60, as análises de dados eram efetuadas com base na hipótese de independência estatística, ou distribuição espacial aleatória. Porém, a hipótese de aleatoriedade dos dados não pode ser assumida antes que se prove a inexistência de correlação entre os pontos amostrais. Conforme Isaaks & Srivastava (1989), o semivariograma ou simplesmente variograma é o método geoestatístico para diagnosticar a presença da correlação espacial entre as unidades amostradas. Eles são preferidos para caracterizar a estrutura de continuidade espacial da característica avaliada, por exigirem hipótese de estacionaridade menos restritivas, ou seja, a hipótese intrínseca (Ribeiro Júnior, 1995).

Conforme Journel & Huijbregts (1978), a função variograma, denominada de 2γ (*h*) , é a esperança matemática do quadrado da diferença entre pares de pontos separados por uma distância (*h*):

$$
2\gamma(h) = E\{ [Z(x) - Z(x+h)]^2 \}
$$
 (3)

Metade da função variograma é a função semivariograma, que representa uma função de semivariâncias em relação às respectivas distâncias. O estimador da semivariância <sup>γ</sup>ˆ(*h*) é igual a média aritmética das diferenças entre pares de valores experimentais ao quadrado, em todos os pontos separados pela distância *h*.

$$
\hat{\gamma}(h) = \frac{1}{2N(h)} \sum_{i=1}^{N(h)} \left[ Z(x) - Z(x+h) \right]^2 \tag{4}
$$

em queγˆ(*h*) é a semivariância estimada para cada distância (*h*), N(*h*) é o número de pares de pontos separados pela distância *h*, Z(x) é o valor da variável regionalizada no ponto x e Z(x+*h*) é o valor no ponto x + *h*. A função semivariograma permite gerar o gráfico da semivariância em função da distância (*h*), denominado de semivariograma experimental, o qual permite interpretar a continuidade espacial da variável regionalizada.

#### **2.3.2 Modelagem do semivariograma experimental**

Na Figura 1, encontra-se um semivariograma com e sem ruído. A linha tracejada refere-se a um semivariograma sem ruído e a linha cheia, com ruído. Nesse semivariograma, estão apresentados os parâmetros que caracterizam a estrutura de correlação: efeito pepita ou *nugget* (²), contribuição ou *sill partial* (σ<sup>2</sup>) e alcance ou *range* (φ). Quando a linha é paralela ao eixo h representa um caso típico de dados independentes (efeito pepita puro).

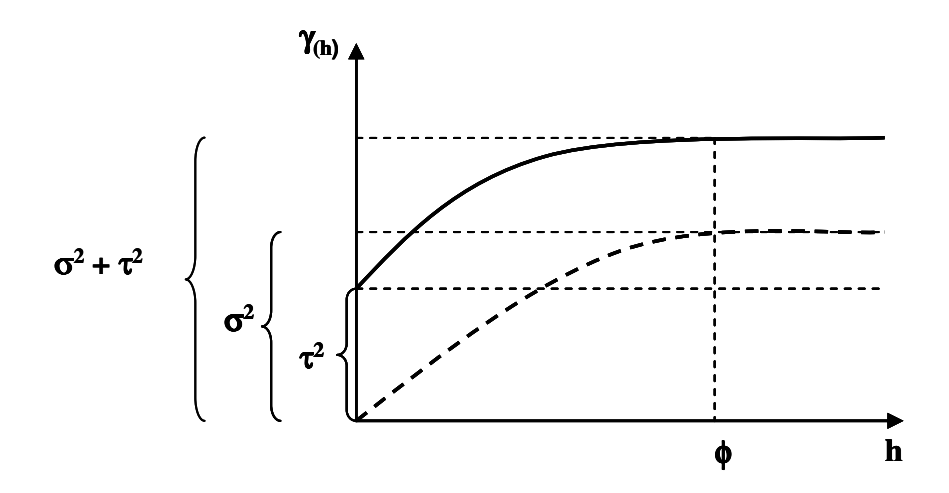

FIGURA 1 Semivariograma típico para dados sem tendência e com ruído. Fonte: Mello (2004).

Segundo Vieira (2000), o efeito pepipa ( $\tau^2$ ) é a variação aleatória ou não estruturada do fenômeno estudado. Quanto menor o efeito pepita, melhor será a estimativa no processo de inferência. De acordo com Aubry & Debouzie (2001), o efeito pepita é alto em estudos com variáveis ecológicas. A variação estruturada (o<sup>2</sup>) ou contribuição ou *sill partial*, representa o quanto de variação total  $(\tau^2 + \sigma^2)$  pode ser explicada pelo componente espacial. O alcance  $(\phi)$ mostra a distância máxima que uma variável está correlacionada espacialmente. Este parâmetro reflete o grau de homogeneização entre unidades amostrais, isto é, quanto maior o alcance, maior será a homogeneidade entre os pontos amostrais (Yamamoto, 2001).

Os modelos aplicáveis a diferentes fenômenos com continuidade espacial são chamados de modelos teóricos. Segundo Journel & Huijbregts (1978), os principais modelos de semivariograma são: Gaussiano, Esférico e Exponencial. Por meio do comportamento do semivariograma experimental, o pesquisador é capaz de definir o modelo que melhor descreve o comportamento dos dados.

Após a definição do modelo, tem-se o ajuste da função matemática ao semivariograma experimental ou aos dados. Dentre os métodos de ajuste do modelo espacial ao semivariograma experimental, destacam-se os Métodos Quadrados Mínimos Ordinários (Ordinary Least Squares – OLS) e Quadrados Mínimos Ponderados (Weight Least Squares – WLS). O Método da Máxima Verossimilhança (Maximum Likelihood – ML) é o método de ajuste que é aplicado diretamente à base de dados e não ao semivariograma experimental. Esses métodos foram desenvolvidos com o intuito de retirar ou atenuar o caráter de subjetividade na estimação dos parâmetros do semivariograma de forma visual (Cressie, 1993).

Os métodos dos quadrados mínimos ordinários e ponderados consistem em obter valores dos parâmetros de um modelo que minimizam a soma do quadrado da diferença entre os valores observados e os valores estimados. A estimativa dos parâmetros do semivariograma pelo Método dos Quadrados Mínimos Ordinários é obtida pela seguinte expressão:

$$
Q(\theta) = \sum_{i=1}^{k} \left[ \hat{g}(h_i) - \gamma(h_i; \theta) \right]^2
$$
 (5)

em que  $\theta$  representa o vetor de parâmetros estimados que definem completamente o semivariograma, sendo cada estimativa denotada por  $\hat{g}(h_i)$  e k refere-se ao número de *lags* de distância do semivariograma experimental. A quantidade  $γ(h<sub>i</sub>; θ)$  é a semivariância calculada pelo modelo e depende dos parâmetros estimados  $\theta$  e após a minimização, a função  $g(h_i)$  se torna a estimativa  $\hat{\gamma}(h_i)$  de quadrados mínimos (Bussab & Morettin, 2002).

De acordo com Diggle & Ribeiro Júnior (2000), o princípio do Método da Máxima Verossimilhança é obter, a partir de uma amostra, o estimador mais verossímil possível dos parâmetros de certo modelo probabilístico. O método consiste em maximizar a função densidade de probabilidades, em relação aos efeitos fixos e aos componentes de variâncias dos efeitos aleatórios do modelo. É um método iterativo, na qual a matriz de covariância é atualizada e invertida a cada iteração. A função a ser maximizada é a seguinte:

$$
L(\beta, \theta) = -\frac{1}{2} \{ \log |K| + (Z - F\beta^{\prime}) [K]^{-1} (Z - F\beta) \}
$$
 (6)

em que  $\beta$  é o vetor de parâmetros do modelo linear,  $\theta$  é o vetor de parâmetros  $(\tau^2, \sigma^2, \phi)$ , K o número de parâmetros do modelo, Z é a matriz de covariância dos dados, F é a matriz com os valores das funções  $f_k$ .

A etapa seguinte, após o ajuste dos modelos e a estimativa dos parâmetros, é selecionar o melhor modelo de semivariograma ajustado. Conforme McBratney & Webster (1986) e Webster & McBratney (1989), a seleção se dá através de técnicas quantitativas como, por exemplo, o critério de Informação de Akaike, que em inglês é designado pela sigla AIC – Akaike´s Information Criterion (Akaike, 1983). O estimador do AIC é obtido pela seguinte expressão:

$$
AIC = -2\log L + 2K\tag{7}
$$

onde *L* é a verossimilhança maximizada do modelo e *K* representa o número de parâmetros do modelo.

#### **2.4 Interpoladores espaciais**

O melhor entendimento da interpolação espacial passa pelo conceito de vizinhança, ou seja, elementos próximos são mais parecidos que outros mais distantes e, assim, os valores medidos distantes dos locais a serem preditos têm um pequeno relacionamento com os valores a serem estimados (Environmental Systems Research Institute - ESRI, 2001).

De acordo com ESRI (2001), os interpoladores espaciais podem ser divididos em dois grupos: determinísticos e estatísticos. Os interpoladores determinísticos são aqueles que geram estimativas a partir de pontos medidos e se baseiam na configuração espacial da amostra. Esses interpoladores não reconhecem agrupamentos de pontos, sendo os pesos proporcionais ao inverso da distância (Yamamoto, 2001). A redundância de informação dos pontos amostrados não é considerada por esses interpoladores.

Os interpoladores determinísticos podem ser subdivididos em interpoladores globais, os quais fazem predições usando todos os pontos amostrados e os locais que utilizam apenas pontos vizinhos ao local que se deseja estimar, ou seja, pequenas áreas em relação ao total da área em estudo (Kanegae Júnior, 2004).

Segundo Landim (1998), o interpolador determinístico mais utilizado é o Inverso da Distância Ponderada (IDW). Para se predizerem valores em locais

não amostrados, o interpolador IDW utiliza valores que circundam o local da predição, isto é, os pontos amostrados vizinhos. Esse interpolador assume a hipótese de que coisas próximas são mais parecidas entre si do que coisas distantes, assim, valores medidos próximos ao local não amostrado terão mais influência para predizer que outros distantes, e sua influência local diminui com a distância. Se pesos forem atribuídos para as influências de cada valor medido, ele será tanto maior quanto mais próximo e menor quanto mais distante, daí o nome inverso da distância ponderada:

$$
W = \frac{1}{d^p} \tag{8}
$$

em que *W* é o peso de cada ponto amostrado, *d* é a distância euclidiana entre cada ponto observado e o ponto a ser estimado e *p* é o valor da potência.

De acordo com Isaaks & Srivastava (1989), quando a potência é igual a 2, o IDW é chamado de Inverso do Quadrado das Distâncias (IQD). O estimador IDW é dado pela seguinte expressão:

$$
\hat{Z}_0 = \frac{\sum_{i=1}^n Z_i W_i}{\sum_{i=1}^n W_i}
$$
\n(9)

onde, <sup>0</sup> *Z*ˆ <sup>é</sup> <sup>o</sup> valor estimado para <sup>o</sup> ponto não amostrado; *W<sup>i</sup>* é o peso da iésima parcela amostral e *Z<sup>i</sup>* é o valor medido da i-ésima parcela amostral.

O interpolador geoestatístico denominado krigagem foi desenvolvido por Matheron (1963), mas foi Krige (1951) que primeiro utilizou esse método de inferência. A krigagem é um interpolador estatístico que estima valores em pontos não amostrados a partir de informações dos pontos amostrados, considerando a estrutura de dependência espacial da característica em estudo. Segundo Isaaks & Srivastava (1989), existem vários tipos de krigagem: pontual, simples, ordinária, preditiva, universal, de blocos e outras. A descrição e o método de estimativa de cada uma podem ser obtidos em Isaaks & Srivastava (1989), Journel & Huijbregts (1978) e Soares (2000).

Segundo Zimback (2003), a krigagem, tem como características usar a distância e a geometria entre todas as unidades amostrais; levar em conta a minimização do erro da variância (estimativas sem tendências com erro mínimo); determinar os pesos a partir de uma análise espacial, baseada no semivariograma e apresentar somatório dos pesos igual a 1 (sem viés).

#### **2.5 Ocorrências de continuidade espacial em características dendrométricas**

Samra et al. (1989) mapearam a altura dominante de um plantio de *Melia azederach* a partir da krigagem. Verificou-se que o erro de estimativa foi de aproximadamente 9% em relação a altura média aos 3 anos de medição. As técnicas geoestatísticas aliadas às técnicas de sensoriamento remoto foram trabalhadas por Cohen et al. (1990), para caracterizar a estrutura de copa de coníferas, a partir de imagens de satélite. Wulder et al. (1996), a partir de imagens de satélite e técnicas geoestatísticas mapearam os parâmetros biofísicos, tais como índice de área foliar e área basal.

Höck et al. (1998) utilizaram o método geoestatístico para definição do índice de sítio numa área com *Pinus radiata*. A diferença média entre o valor conhecido do índice de sítio (determinado pela altura dominante) e o estimado pela krigagem foi de 0,005 metros. A teoria geoestatística foi aplicada também na estimativa do volume total de madeira num povoamento de *Pinus* sp.

(Gunnarson et al., 1998) e na determinação do grau de dependência espacial para área basal de *Pinus ponderosa* (Biondi et al., 1994).

Thompson (1992) mostrou a importância da krigagem em estudos ecológicos, utilizando informações de uma área amostrada para predizer determinada característica em toda a região. A krigagem de bloco foi utilizada por Biondi et al. (1994) para mapear o diâmetro e a área basal de *Pinus ponderosa* e por Mello et al. (2006) para predição do volume de madeira por talhão em plantio de *Eucalyptus grandis*.

Ortiz (2003) estudou a relação entre o potencial produtivo de um povoamento de eucalipto e os atributos de solo e relevo. Constatou que a maioria das variáveis estudadas apresentou dependência espacial, sendo que os atributos físicos do solo (estrutura e textura) são os que mais influenciam o potencial produtivo. Trabalho semelhante foi realizado por Rufino (2005), que estudou a relação entre as variáveis dendrométricas de povoamentos de *Eucalyptus* sp. e atributos de solo. Detectou que a maioria das variáveis estudadas apresentou dependência espacial.

Mello (2004), por meio de dois procedimentos de amostragem, constatou que as variáveis dendrométricas avaliadas no inventário florestal estão estruturadas espacialmente, não importando o procedimento adotado. Ushizima et al. (2003) aplicou a teoria geoestatística para a detecção e predição do padrão espacial de *Anadenanthera peregrina*, diferenciando áreas com maior agregação de indivíduos das áreas com menor agregação e áreas desprovidas de indivíduos, com o intuito de fornecer subsídios para a exploração florestal, otimizando a relação entre volume de madeira obtida e tamanho da área.

Kanegae Júnior (2004) utilizou interpoladores espaciais para estratificação de povoamentos de *Eucalyptus* sp. Como consequência da estratificação realizada, o erro de amostragem foi reduzido em 48%.

Assis (2005) avaliou o potencial do método geoestatístico para definição de estratos com base em três características dendrométricas de *Eucalyptus* sp. em idade jovem. Os resultados mostraram que todas as características avaliadas se encontraram estruturadas espacialmente e o interpolador geoestatístico foi eficiente para complementar a estratificação cadastral. Mello et al. (2005a) avaliaram o comportamento de quatro características dendrométricas obtidas por dois diferentes procedimentos de amostragem e constataram que todas as características avaliadas apresentaram-se estruturadas espacialmente independente do procedimento adotado, mostrando que essa estrutura não pode ser desconsiderada nas análises estatísticas.

Diniz (2007) avaliou a estrutura da dependência espacial das características número de fustes e volume em eucalipto, em três intensidades amostrais, 1 parcela a cada 4 hectares de floresta, 1 parcela a cada 7ha e 1 parcela a cada 10ha. Foi observado que, com exceção da variável volume na intensidade de 1 parcela a cada 10 hectares, todas as outras situações se encontraram estruturadas espacialmente.

Os estimadores da estatística clássica são largamente utilizados no processamento do inventário florestal. No entanto, diversos estudos foram realizados com o intuito de aprimorar o processamento dos mesmos, dentre eles, os que consideram estratificação e a correlação espacial existente entre as amostras se destacam. A finalidade destes estudos é buscar uma redução do erro de amostragem e, consequentemente, o aumento da precisão das estimativas, sem acarretar em aumento dos custos para o levantamento.

17

## **3 MATERIAL E MÉTODOS**

#### **3.1 Descrição da área de estudo**

Este trabalho foi realizado em povoamentos clonais de *Eucalyptus* sp., pertencentes à empresa Vallorec & Mannesman Florestal, localizados nos municípios de Curvelo, João Pinheiro e Montes Claros, todos situados no Estado de Minas Gerais.

A área total do estudo compreende 9.796,6 hectares, sendo 3.197,8 ha no município de Curvelo, 3.842,9 ha em João Pinheiro e 2.755,9 hectares em Montes Claros. Foram amostrados povoamentos nas idades de 24, 36, 48 e 60 meses, nos espaçamentos de 3,00 m x 3,00 m e 3,00 m x 2,00 m x 6,00 m.

O clima nos municípios de Curvelo, João Pinheiro e Montes Claros, pela classificação de Köppen é do tipo Aw e se caracteriza como Tropical úmido de savana, com inverno seco e verão chuvoso e a temperatura média do mês mais frio é superior a 18°C (Antunes, 1986).

#### **3.2 Descrição da base de dados**

Os dados utilizados neste estudo foram oriundos de inventários convencionais realizados nos anos de 2006 e 2007. O procedimento de amostragem adotado foi o Sistemático Desencontrado (Cochran, 1977), lançando-se aproximadamente uma parcela circular com área de 400 m<sup>2</sup> a cada 10 hectares de floresta. As análises foram efetuadas por meio dos estimadores da amostragem casual simples.

Em todas as parcelas, mediu-se a circunferência a 1,30 m do solo (CAP) de todas as árvores utilizando fita métrica, a altura total das dez primeiras árvores centrais com fustes normais (sem bifurcação ou qualquer outro defeito) usando clinômetro digital de Haglof e a altura das árvores dominantes conforme o conceito de Assmann (Prodan et al., 1997). Além disso, o centro de todas as

parcelas foi georreferenciado, para permitir o estudo variográfico e a confecção de mapas temáticos. A estimativa do volume, variável de interesse desse estudo, foi feita por meio da equação do povoamento, associada à equação hipsométrica usada para a estimativa das alturas das demais plantas dentro da parcela. Foram selecionados 50 projetos para a realização desse estudo. Na Tabela 1 encontra-se a relação desses projetos e suas respectivas informações cadastrais. A topografia do relevo destes projetos é plana a suavemente ondulada.

TABELA 1 Relação dos projetos selecionados na área de estudo, onde C referese à região de Curvelo, J e M correspondem as regiões de João Pinheiro e Montes Claros, com as respectivas informações cadastrais.

| Projeto         | $N^{\circ}$ Parcelas | Área (ha) | Idade (meses) | Espaçamento                              | <b>Altitude</b> |
|-----------------|----------------------|-----------|---------------|------------------------------------------|-----------------|
| C <sub>1</sub>  | 17                   | 135,9     | 24            | 3,00 x 3,00 m                            | 690             |
| C <sub>2</sub>  | 13                   | 107,6     | 24            | 3,00 x 3,00 m                            | 630             |
| C <sub>3</sub>  | 16                   | 165,5     | 24            | $3,00 \times 3,00 \text{ m}$             | 630             |
| C <sub>4</sub>  | 14                   | 118,5     | 24            | $3,00 \times 3,00 \text{ m}$             | 669             |
| C <sub>5</sub>  | 11                   | 96,5      | 24            | 3,00 x 3,00 m                            | 765             |
| C6              | 19                   | 158,5     | 24            | 3,00 x 3,00 m                            | 709             |
| C7              | 13                   | 139,2     | 24            | 3,00 x 3,00 m                            | 630             |
| C8              | 14                   | 149,8     | 36            | 3,00 x 3,00 m                            | 750             |
| C9              | 17                   | 182,7     | 36            | 3,00 x 3,00 m                            | 750             |
| C10             | 15                   | 138,4     | 36            | 3,00 x 3,00 m                            | 669             |
| C11             | 14                   | 120,7     | 36            | $3,00 \times 3,00 \text{ m}$             | 630             |
| C12             | 19                   | 192,0     | 48            | 3,00 x 3,00 m                            | 690             |
| C13             | 17                   | 159,1     | 48            | $3,00 \times 3,00 \text{ m}$             | 655             |
| C14             | 24                   | 248,9     | 48            | 3,00 x 3,00 m                            | 655             |
| C15             | 16                   | 136,3     | 48            | 3,00 x 3,00 m                            | 630             |
| C16             | 29                   | 305,4     | 48            | 3,00 x 3,00 m                            | 750             |
| C17             | 16                   | 155,3     | 48            | 3,00 x 3,00 m                            | 709             |
| C18             | 20                   | 182,0     | 48            | $3,00 \times 3,00 \text{ m}$             | 630             |
| C19             | 12                   | 103,5     | 60            | 3,00 x 3,00 m                            | 630             |
| C <sub>20</sub> | 24                   | 202,0     | 60            | 3,00 x 3,00 m                            | 630             |
| J1              | 38                   | 403,9     | 24            | $3,00 \times 2,00 \times 6,00 \text{ m}$ | 835             |
| J2              | 17                   | 217,2     | 24            | 3,00 x 3,00 m                            | 835             |

...continua...

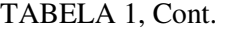

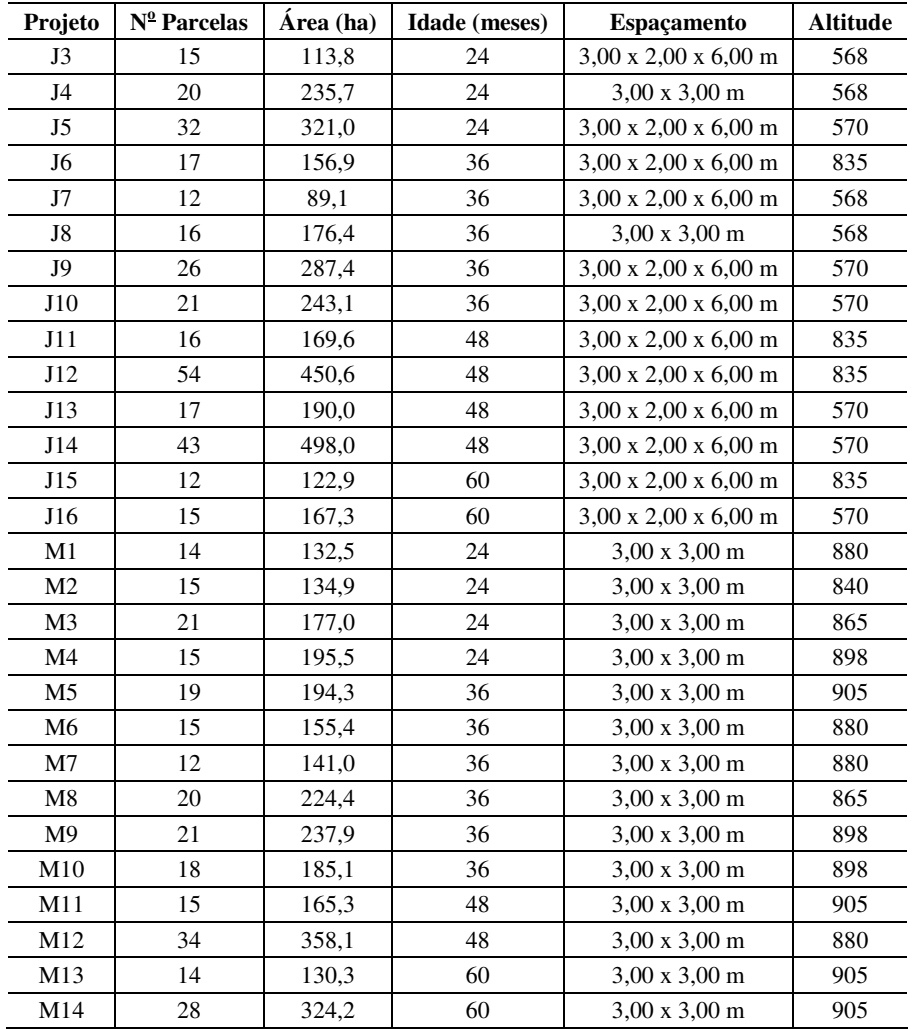

### **3.3 Análise exploratória dos dados**

Primeiramente, foi realizada a análise exploratória dos dados com o intuito de entender o comportamento geral dos mesmos, ou seja, descrever a tendência, forma e distribuição destes. Esta primeira etapa se constituiu da determinação de medidas de posição (média e mediana), medidas de dispersão

(desvio padrão e coeficiente de variação) e avaliação da distribuição dos dados por meio do teste de Shapiro Wilk a 5% de probabilidade (Shapiro & Wilk, 1965; Ferreira, 2005).

A análise exploratória dos dados é primordial, embora não considere a estrutura de continuidade espacial, pois possibilita a identificação de dados discrepantes, por meio da avaliação de gráficos *box plot*. Estes podem exercer influencia no semivariograma experimental, principalmente na sua porção inicial (Cressie, 1993; Ribeiro Júnior, 1995). Assim, os valores discrepantes foram retirados da base de dados. Essa análise permite também a comparação com os resultados observados em outros estudos.

#### **3.4 Estudo variográfico e modelagem do semivariograma**

Foram ajustados os modelos Esférico e Exponencial para a característica volume, descritos por Journel & Huijbregts (1978), a fim de se obter o conjunto de parâmetros para as respectivas funções. Os ajustes foram feitos pelos Métodos dos Quadrados Mínimos Ordinários e da Máxima Verossimilhança, utilizando o programa R Development Core Team (2007), por meio do pacote geoR (Ribeiro Júnior & Diglle, 2001). O Método dos Quadrados Mínimos Ponderados não foi utilizado, pois no início dos ajustes foi verificada a superioridade dos outros dois métodos. As rotinas utilizadas no programa se encontram no ANEXO, juntamente com a base de dados de um dos projetos estudados.

Esférico

$$
\gamma(h) = \tau^2 + \sigma^2 \left[ 1.5 \left( \frac{h}{\varphi} \right) - 0.5 \left( \frac{h}{\varphi} \right)^3 \right]
$$
(10)
Exponencial

$$
\gamma(h) = \tau^2 + \sigma^2 \left[ 1 - \exp\left(-\frac{h}{\varphi}\right) \right]
$$
\n(11)

em que: *h* é a distância em metros,  $\tau^2$  é o efeito pepita,  $\sigma^2$  representa a contribuição e  $\varphi$  é o parâmetro alcance.

A avaliação do desempenho de cada modelo se deu por meio do Critério de Informação de Akaike (AIC). O AIC foi obtido por meio da função de Máxima Verossimilhança, a partir dos parâmetros ajustados para os modelos. O AIC para o método dos quadrados mínimos foi obtido a partir dos respectivos parâmetros, utilizando a função loglik.GRF do geoR. Essa função retorna o valor do logaritmo da Máxima Verossimilhança. O AIC é dado pela seguinte expressão:

$$
AIC = -2\log L + 2K\tag{12}
$$

em que *L* é a verossimilhança maximizada do modelo candidato e *K* representa o número de parâmetros do modelo. O menor valor de AIC é o modelo com melhor desempenho (McBratney & Webster, 1986; Webster & McBratney, 1989)

Outra análise realizada para auxiliar na escolha do melhor modelo foi o grau de dependência espacial da característica volume. O grau de dependência espacial (DE) relaciona o porcentual de variação estruturada em relação ao patamar, apresentado por Biondi et al. (1994). Grau de dependência espacial acima de 75% é considerado forte, entre 35 e 75% é considerado médio e abaixo de 35% é considerado fraco.

$$
DE = \frac{\sigma^2}{\sigma^2 + \tau^2} \cdot 100\tag{13}
$$

Após esse passo, procurou-se relacionar o grau de dependência espacial com as informações cadastrais de cada projeto, no intuito de verificar se haveria uma ou mais informações que fosse responsável pela estrutura de continuidade espacial.

#### **3.5 Estratificação com base nos interpoladores estatístico e determinístico**

Entre os projetos avaliados que apresentaram grau de dependência espacial de médio a forte, de acordo com a classificação proposta por Biondi et al. (1994), isto é, DE maior que 35%, foram selecionados cinco de cada situação para a realização da pós-estratificação por meio da krigagem, com base na característica volume, para a posterior comparação entre Amostragem Casual Estratificada e a Amostragem Casual Simples.

O interpolador estatístico foi utilizado para a estimativa dos pontos não amostrados com base nas informações dos pontos amostrados. A estimativa dos pontos não amostrados foi efetuada a partir da krigagem pontual, descrita por Isaaks & Srivastava (1989) e Vieira (2000).

Em meio aos projetos avaliados que apresentaram fraca dependência espacial (DE) de acordo com a classificação proposta por Biondi et al. (1994), ou seja, projetos com DE menor que 35%, foram selecionados cinco projetos para a realização da estratificação por meio do Inverso da Distância Ponderada (IDW), com expoente 2, sendo, nesse caso, conhecida como Inverso do Quadrado da Distância (IQD), com base na variável de interesse (volume), para posterior comparação entre a Amostragem Casual Estratificada e a Amostragem Casual Simples. A equação aplicada é a seguinte:

$$
W = \frac{1}{d^2} \tag{14}
$$

em que *W* é o peso de cada ponto amostrado e *d* é a distância euclidiana entre cada ponto observado e o ponto a ser estimado.

O estimador IQD é dado pela seguinte expressão:

$$
\hat{Z}_0 = \frac{\sum_{i=1}^n Z_i W_i}{\sum_{i=1}^n W_i}
$$
\n(15)

em que  $\hat{Z}_{_0}$  é o valor estimado para o ponto não amostrado;  $W_{_i}$  é o peso da iésima parcela amostral e *Z<sup>i</sup>* é o valor medido da i-ésima parcela amostral.

Neste estudo, foram utilizados quatro estratos, tanto para a krigagem como para o Inverso do Quadrado das Distâncias (IQD). Esse número de classes foi adotado com base nos estudos realizados por Kanegae Júnior (2004), que constatou que esse número se mostra mais operacional e mais eficiente no controle da variabilidade. Contudo, quando não foi possível a obtenção de quatro estratos, esse número foi reduzido.

A obtenção de estratos por meio dos interpoladores espaciais foi realizada utilizando-se o módulo *Geoestatistical Analyst* do programa ArcGis 9.2 da ESRI (ESRI, 2001).

### **3.6 Processamento do inventário**

Para avaliar o desempenho dos estratificadores utilizados neste estudo, efetuou-se o cálculo do erro de amostragem ( *E*% ) considerando as seguintes situações: adoção de toda a área como um único estrato, com o processamento do inventário realizado por meio dos estimadores da Amostragem Casual Simples (ACS); considerou-se a estratificação obtida pelos interpoladores espaciais, com o processamento do inventário efetuado pelos estimadores da Amostragem Casual Estratificada.

O objetivo foi comparar a eficiência dos interpoladores espaciais, na ocorrência de dependência espacial ou não, para obtenção de estratos. A formulação detalhada desses dois procedimentos pode ser encontrada em Cochran (1963), Péllico Netto & Brena (1997) e Scolforo & Mello (2006).

## **4 RESULTADOS E DISCUSSÃO**

### **4.1 Análise exploratória dos dados**

As estatísticas avaliadas na análise exploratória dos dados para os 50 projetos estão apresentadas na Tabela 2.

TABELA 2 Média (m<sup>3</sup>/ha), mediana, desvio padrão (SD), coeficiente de variação (CV %) e estatística de Shapiro Wilk (W) para os projetos avaliados.

| Projeto         | <b>Idade</b> | Média  | Mediana | <b>SD</b> | CV(%) | W                      |
|-----------------|--------------|--------|---------|-----------|-------|------------------------|
| C1              | 24           | 40,49  | 37,40   | 17,93     | 44,28 | $0,8538$ <sup>*</sup>  |
| C <sub>2</sub>  | 24           | 59,80  | 60,60   | 8,19      | 13,70 | $0,9170$ <sup>ns</sup> |
| C <sub>3</sub>  | 24           | 53,47  | 54,90   | 15,12     | 28,27 | $0,9621$ <sup>ns</sup> |
| C <sub>4</sub>  | 24           | 7,16   | 7,15    | 1,92      | 26,79 | $0,9818^{ns}$          |
| C <sub>5</sub>  | 24           | 45,31  | 47,20   | 12,42     | 27,41 | $0,9556$ <sup>ns</sup> |
| C <sub>6</sub>  | 24           | 47,36  | 34,70   | 23,83     | 50,32 | $0,9144$ <sup>ns</sup> |
| C7              | 24           | 6,15   | 5,20    | 3,16      | 51,37 | $0,9028$ <sup>ns</sup> |
| C8              | 36           | 121,30 | 118,30  | 25,74     | 21,22 | $0,9737$ <sup>ns</sup> |
| C9              | 36           | 162,10 | 160,40  | 30,65     | 18,91 | $0,9567$ <sup>ns</sup> |
| C10             | 36           | 175,30 | 170,40  | 31,87     | 18,18 | $0,9435$ <sup>ns</sup> |
| C <sub>11</sub> | 36           | 114,30 | 114,80  | 16,84     | 14,74 | $0,9205$ <sup>ns</sup> |
| C12             | 48           | 174,60 | 174,90  | 17,90     | 10,25 | $0,9834$ <sup>ns</sup> |
| C13             | 48           | 152,60 | 149,30  | 23,72     | 15,55 | $0,9679$ <sup>ns</sup> |
| C14             | 48           | 176,70 | 177,70  | 43,68     | 24,72 | $0,9444$ <sup>ns</sup> |
| C <sub>15</sub> | 48           | 205,40 | 203,60  | 22,81     | 11,11 | $0,9491$ <sup>ns</sup> |
| C16             | 48           | 175,40 | 170,90  | 27,19     | 15,50 | $0,9692$ <sup>ns</sup> |
| C17             | 48           | 121,40 | 116,70  | 47,07     | 38,77 | $0,9164$ <sup>ns</sup> |
| C18             | 48           | 172,91 | 172,90  | 26,83     | 15,52 | $0,9775$ <sup>ns</sup> |
| C19             | 60           | 210,60 | 225,00  | 27,86     | 13,23 | $0,8933$ <sup>ns</sup> |
| C20             | 60           | 203,30 | 201,30  | 18,06     | 8,88  | $0,9763$ <sup>ns</sup> |
| J1              | 24           | 23,07  | 23,10   | 4,91      | 21,28 | $0,9822$ <sup>ns</sup> |

...continua...

# TABELA 2, Cont.

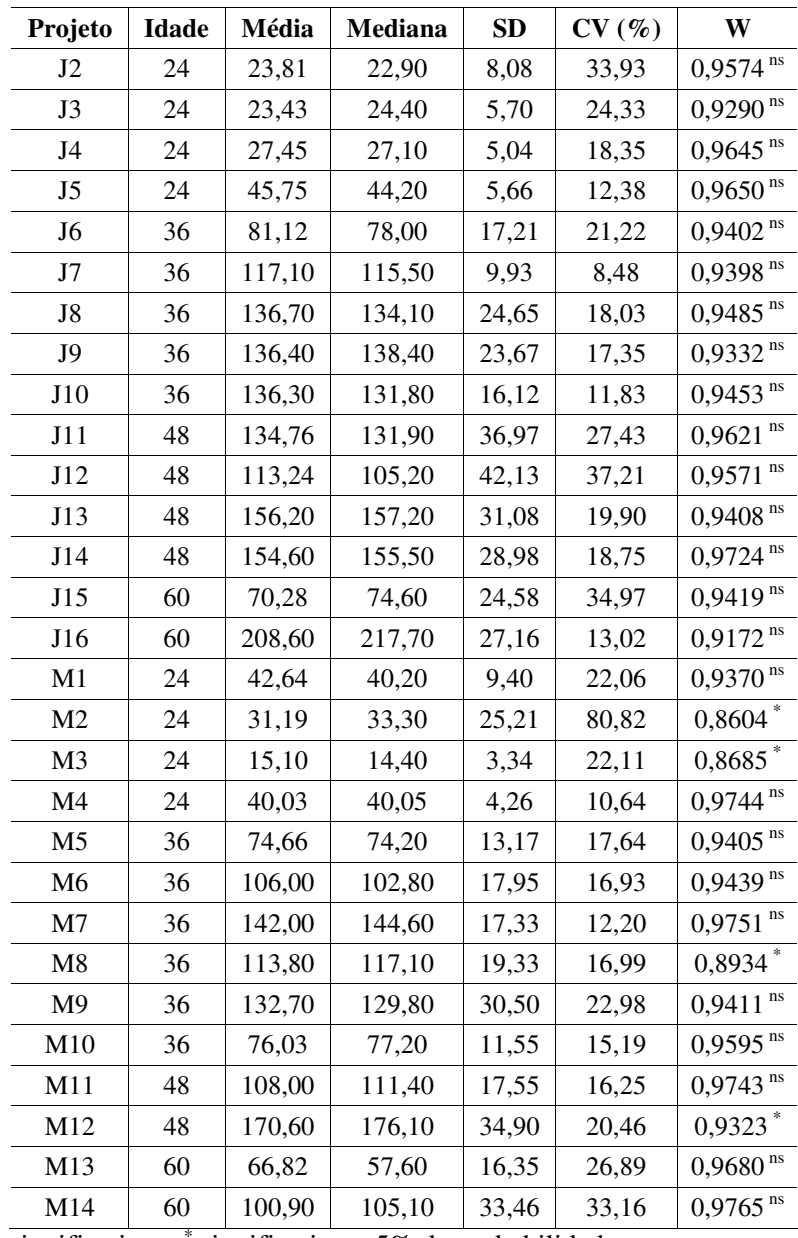

<sup>ns</sup> Não significativo e \* significativo a 5% de probabilidade.

A partir do teste de Shapiro Wilk foi possível detectar que os dados de volume por hectare (m<sup>3</sup>) de cinco projetos não apresentaram normalidade, sendo um deles localizado na região de Curvelo e o restante na região de Montes Claros. A estatítica de Shapiro Wilk testa a hipótese nula de que os dados amostrados em uma população possuem distribuição normal. Medidas de posição semelhantes também são um indicativo de normalidade dos dados. Observa-se que 90% dos projetos avaliados apresentaram normalidade, sendo essa uma tendência da variável dendrométrica volume em plantios de eucalipto (Kanegae Júnior, 2004; Mello 2004; Assis, 2005 e Diniz, 2007). Apesar da normalidade dos dados não ser uma exigência para se aplicar técnicas geoestatísticas, essa distribuição atribui às inferências outras propriedades estatísticas ótimas, como a Máxima Verossimilhança.

Os dados de volumetria dos projetos apresentaram variações consideráveis. O coeficiente de variação entre parcelas de 400m 2 situou-se entre 8,48 e 80,82%, sendo em média de 22,83% para os cinquenta projetos avaliados. Observou-se que 60% dos dez maiores valores de CV se encontram em projetos com idade de 24 meses, sendo que a média de variação nesses projetos foi de 30,50%. Para os projetos com 36 meses de idade o CV foi de 16,79%, 20,88 e 21,69% para projetos que se encontram com idades de 36, 48 e 60 meses, respectivamente. A informação de variabilidade é útil para definição da intensidade amostral em inventário de eucalipto a ser realizado nessas regiões.

Na Tabela 3 enconta-se o valor médio de volume por hectare e o coeficiente de variação médio em cada idade dentro das respectivas regiões avaliadas. São informações úteis para uma primeira inferência sobre a produtividade por idade em três regiões de importância para o setor florestal mineiro. Verificou-se um baixo valor de volume médio por hectare aos 60 meses na região de Montes Claros. Após explorar bem as informações das medições referentes aos projetos dessa região, observou-se que eles foram estabelecidos

em sítios de baixa produtividade. Nos projetos da região de Montes Claros o valor de diâmetro médio variou de 9 a 14 cm na idade de 60 meses, enquanto nos projetos das outras regiões, o diâmetro médio foi de 14 a 22 cm, nesta mesma idade. A produtividade média dos plantios da região de Curvelo em todas as idades, foi superior às das demais regiões avaliadas. Isto é um indicativo de que as condições edafoclimáticas são melhores nessa região, com base nos dados desse estudo.

Em todos os projetos verificou-se a inexistência de tendência da variável volume em relação a latitude e longitude, como pode ser verificado na Figura 2. Esta condição é importante, pois permite admitir a Hipótese Intrínseca para a característica estudada. Além disso, segundo Ribeiro Júnior (1995) a presença de tendência mascara a verdadeira estrutura de dependência espacial.

|              |                | Região         |                      |
|--------------|----------------|----------------|----------------------|
| <b>Idade</b> | Curvelo        | João Pinheiro  | <b>Montes Claros</b> |
| 24           | 37,11 (34,59)  | 28,70 (22,05)  | 32,24 (33,91)        |
| 36           | 143,25 (18,26) | 121,52 (15,38) | 107,53 (16,99)       |
| 48           | 168,43 (18,77) | 139,70 (25,82) | 139,30 (18,35)       |
| 60           | 206,95 (11,06) | 139,44 (24,00) | 83,86 (30,03)        |

TABELA 3 Informações de volume médio  $(m^3/ha)$  e variabilidade (CV%) para cada região avaliada.

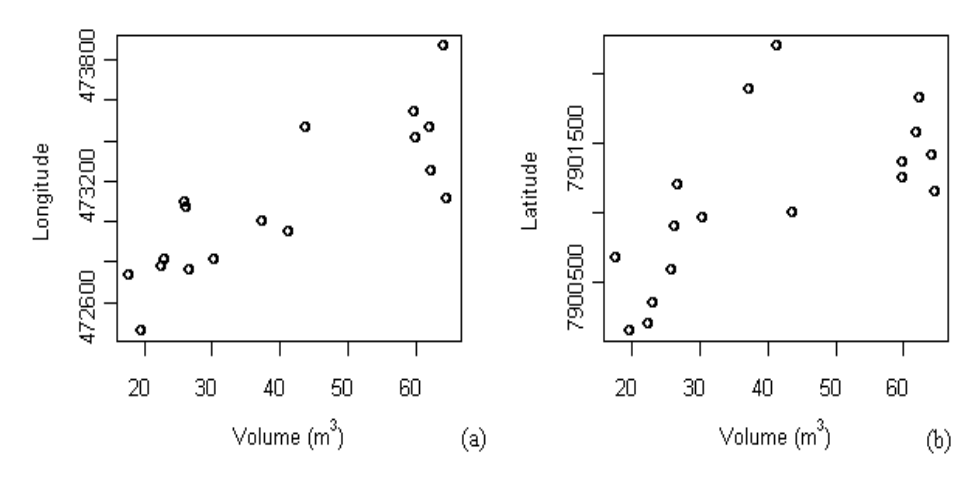

FIGURA 2 Gráfico de tendência em relação a longitude (a) e latitude (b) para o projeto C12.

### **4.2 Avaliação da dependência espacial**

Na Tabela 4 encontra-se os parâmetros dos modelos de semivariograma efeito pepita ( $\tau^2$ ), variação estruturada ( $\sigma^2$ ) e alcance ( $\phi$ ), o grau de Dependência Espacial (DE), Critério de Informação de Akaike (AIC), modelo selecionado (exponencial - EXP ou esférico - SPH) e também o método de ajuste empregado (Mínimos Quadrados Ordinários – OLS ou Máxima Verossimilhança – ML), para os cinquenta projetos avaliados neste estudo.

Dentre os modelos avaliados, o modelo esférico foi selecionado em 72% dos casos, sendo que houve um equilíbrio entre os métodos de ajuste dos mínimos quadrados ordinários e máxima verossimilhança. Este comportamento foi verificado nas quatro idades e nas três regiões. Este resultado é diferente do obtido por Mello et al. (2005b), que selecionou o modelo exponencial ajustado pelo método da máxima verossimilhança em seus estudos com eucalipto na idade aproximada de 7 anos em plantios no Estado de São Paulo. Esses resultados demonstram que ambos os modelos podem ser ajustados para descrever o comportamento espacial da variável dendrométrica volume em

plantios de eucalipto. No entanto, é imprescindível um estudo prévio dos modelos de semivariograma em cada projeto, uma vez que fica demonstrado que a indicação de um modelo específico não pode ser aceita sem a demonstração da sua precisão.

| Projeto         | Área<br>(ha) | $N^{\circ}$<br>Parc. | Idade<br>(meses) | $\tau^2$ (m <sup>6</sup> ) | $\sigma^2$ (m <sup>6</sup> ) | $\phi$ (m) | DE<br>$(\%)$ | <b>AIC</b> | <b>Modelo</b> | Método     |
|-----------------|--------------|----------------------|------------------|----------------------------|------------------------------|------------|--------------|------------|---------------|------------|
| C <sub>1</sub>  | 135,9        | 17                   | 24               | 24,62                      | 255,93                       | 1782,75    | 91,22        | 139,68     | <b>SPH</b>    | ML         |
| C <sub>2</sub>  | 107,6        | 13                   | 24               | 29,78                      | 30,82                        | 1495,18    | 50,86        | 96,03      | <b>SPH</b>    | ML         |
| C <sub>3</sub>  | 165,5        | 16                   | 24               | 122,25                     | 101,15                       | 620,35     | 45,28        | 137,01     | <b>SPH</b>    | <b>OLS</b> |
| C <sub>4</sub>  | 118,5        | 14                   | 24               | 0.00                       | 4,41                         | 480,28     | 100,00       | 60,38      | <b>EXP</b>    | <b>OLS</b> |
| C <sub>5</sub>  | 96,5         | 11                   | 24               | 171,90                     | 0,00                         | 423,98     | 0,00         | 91,80      | <b>SPH</b>    | <b>OLS</b> |
| C <sub>6</sub>  | 158,5        | 19                   | 24               | 24,60                      | 649,55                       | 782,09     | 96,35        | 171,25     | <b>SPH</b>    | <b>OLS</b> |
| C7              | 139,2        | 13                   | 24               | 9,23                       | 0,00                         | 0,00       | 0,00         | 73,78      | <b>EXP</b>    | ML         |
| C8              | 149,8        | 14                   | 36               | 615,20                     | 0,00                         | 0,00       | 0,00         | 137,64     | <b>EXP</b>    | ML         |
| C9              | 182,7        | 17                   | 36               | 120,90                     | 817,90                       | 1996,60    | 87,12        | 161,45     | <b>SPH</b>    | ML         |
| C10             | 138,4        | 15                   | 36               | 947,80                     | 0,00                         | 0,00       | 0,00         | 153,38     | <b>EXP</b>    | ML         |
| C11             | 120,7        | 14                   | 36               | 77,80                      | 205,10                       | 2403,20    | 72,50        | 119,82     | <b>SPH</b>    | ML         |
| C12             | 192,0        | 19                   | 48               | 237,79                     | 72,16                        | 1009,33    | 23,28        | 169,21     | <b>SPH</b>    | <b>OLS</b> |
| C13             | 159,1        | 17                   | 48               | 425,15                     | 150,44                       | 920,30     | 26,14        | 160,87     | <b>SPH</b>    | <b>OLS</b> |
| C14             | 248,9        | 24                   | 48               | 400,00                     | 1297,65                      | 637,68     | 76,44        | 252,75     | <b>SPH</b>    | <b>OLS</b> |
| C15             | 136,3        | 16                   | 48               | 100,00                     | 375,90                       | 350,30     | 78,99        | 149,75     | <b>SPH</b>    | ML         |
| C16             | 305,4        | 29                   | 48               | 0,00                       | 692,40                       | 230,20     | 100,00       | 268,24     | <b>EXP</b>    | ML         |
| C17             | 155,3        | 16                   | 48               | 217,50                     | 1728,30                      | 1002,30    | 88,82        | 169,00     | <b>SPH</b>    | ML         |
| C18             | 182,0        | 20                   | 48               | 666,57                     | 17,48                        | 1137,52    | 2,56         | 195,31     | <b>SPH</b>    | ML         |
| C19             | 103,5        | 12                   | 60               | 200,00                     | 504,30                       | 324,70     | 71,60        | 109,32     | <b>SPH</b>    | ML         |
| C <sub>20</sub> | 202,0        | 24                   | 60               | 71,46                      | 232,40                       | 975,53     | 76,48        | 190,23     | <b>SPH</b>    | ML         |
| J1              | 403,9        | 38                   | 24               | 19,35                      | 4,37                         | 603,46     | 18,41        | 233,56     | <b>SPH</b>    | <b>OLS</b> |
| J2              | 217,2        | 17                   | 24               | 0.00                       | 92,38                        | 938,89     | 100,00       | 122,05     | <b>SPH</b>    | <b>OLS</b> |
| J3              | 113,8        | 15                   | 24               | 37,89                      | 0,00                         | 554,20     | 0,00         | 100,09     | <b>SPH</b>    | <b>OLS</b> |
| J4              | 235,7        | 20                   | 24               | 10,62                      | 14,37                        | 922,94     | 57,49        | 125,20     | <b>SPH</b>    | <b>OLS</b> |
| J5              | 321,0        | 32                   | 24               | 7,20                       | 30,62                        | 1081,99    | 80,97        | 200,01     | <b>SPH</b>    | <b>OLS</b> |
| J6              | 156,9        | 17                   | 36               | 329,52                     | 0,00                         | 757,44     | 0,00         | 150,19     | <b>EXP</b>    | <b>OLS</b> |
| J7              | 89,1         | 12                   | 36               | 1,48                       | 77,21                        | 1142,76    | 98,12        | 87,34      | <b>SPH</b>    | ML         |
| J8              | 176,4        | 16                   | 36               | 344,75                     | 110,19                       | 555,10     | 24,22        | 153,27     | <b>SPH</b>    | <b>OLS</b> |

TABELA 4 Parâmetros do semivariograma selecionado para cada projeto nas três regiões e coeficientes para análise da precisão dos modelos e métodos testados.

...continua...

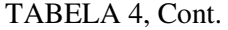

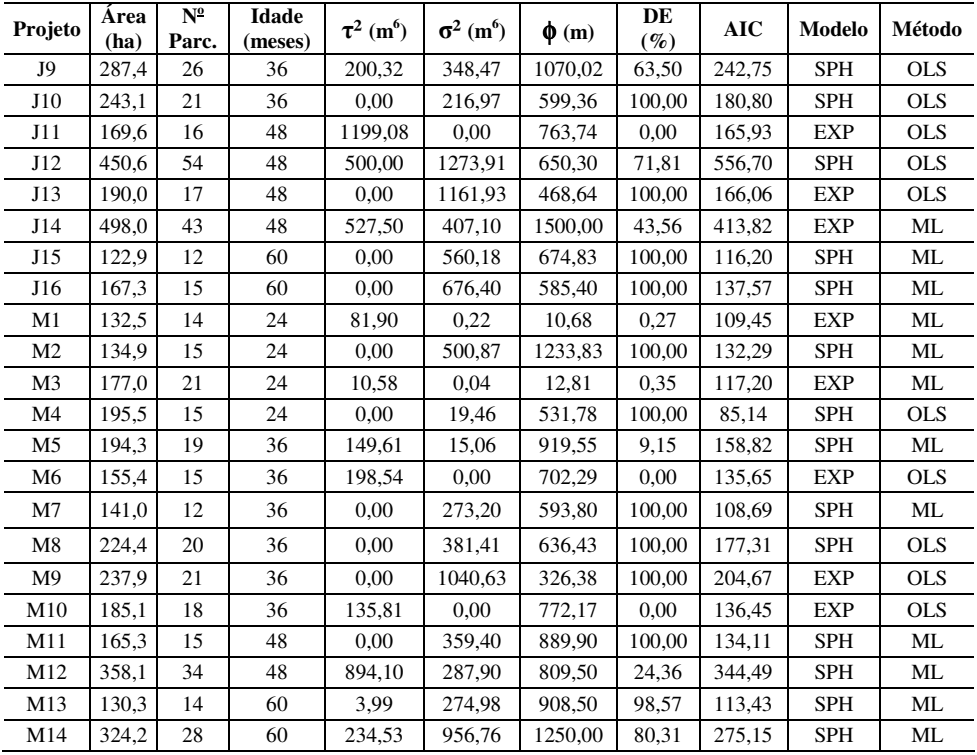

Foram observadas variações de 0 a 100% no grau de dependência espacial, indicando que existem projetos sem a presença de estrutura espacial e projetos onde toda a variação foi explicada pela componente espacial. Situação semelhante foi encontrada por Kanegae Júnior et al. (2007), que aplicou os estimadores da estatística clássica nos projetos onde a dependência espacial não foi detectada, obtendo também bons resultados. No entanto, naqueles onde foi verificada a estrutura espacial, essa componente deve ser incorporada nas análises para a obtenção de estimativas mais precisas (Mello, 2004), além de permitir a geração do mapa de krigagem, que corresponde a uma pósestratificação com base no volume.

Conforme a classificação de Biondi et al. (1994), o grau de dependência espacial maior que 75% é considerado alto e entre 35 e 75%, médio. Do total de projetos considerados, 64% apresentaram grau de dependência espacial (DE) de médio a forte. Dos seis projetos com idade de 60 meses, 5 apresentaram forte estrutura de continuidade espacial para a característica volume. O outro projeto apresentou média estrutura de dependência, porém com DE maior que 70%. Esse comportamento foi observado em todas as regiões. Este fator é ainda mais importante nas idades mais avançadas dos plantios, pois é quando se obtém as informações para o planejamento em médio prazo do inventário pré-corte. As informações do inventário nessa idade também são importantes para o planejamento da colheita florestal, que, segundo Silva & Miranda (2002) é a operação mais onerosa da produção de madeira, representando 48% do custo total da madeira colocada no pátio da indústria. Assim, no inventário florestal, é importante fazer o uso dos benefícios da correlação espacial, visando ao aumento da precisão sem, no entanto, aumentar os custos.

Assis (2005), estudando a dependência espacial de *Eucalyptus* sp. em idade jovem, constatou que a característica volume apresentou alto grau de DE para idades de 24 e 36 meses. Diniz (2007), trabalhando com eucalipto em idades de 36 a 48 meses, não constatou estrutura de dependência espacial para a variável volume na intensidade amostral de uma parcela a cada dez hectares de floresta. Contudo, constatou a presença de continuidade espacial para esta característica nas intensidades de 1 parcela a cada 4ha e de 1 parcela a cada 7ha. No presente estudo, para os projetos nessas idades, houve um equilíbrio entre os que apresentaram e os que não apresentaram estrutura espacial.

Mello (2004) detectou forte dependência espacial para a característica volume em eucalipto com 7 anos de idade, o que está em concordância com o comportamento dos projetos com 6 anos de idade avaliados neste estudo.

Pelos valores de efeito pepita, percebe-se o quanto da variação total é aleatória. Para os projetos com idade de 24 meses, o efeito pepita médio foi de  $21,91m^6$ , enquanto que nas demais idades foram de 50,06; 218,13, e 85,0m $^6$  para os projetos com 36, 48 e 60 meses de idade, respectivamente. Segundo Diggle & Ribeiro Júnior (2001), quanto menor o efeito pepita maior o alcance, conferindo melhor estrutura de dependência espacial, além de se obter melhores estimativas durante o processo de krigagem.

O alcance apresentado na Tabela 3 para o modelo exponencial é chamado de teórico, pois este parâmetro, nesse modelo é considerado infinito. O alcance prático para esse modelo é de três vezes o alcance teórico (Journel & Huijbregts, 1978). Dessa forma, os valores do alcance variaram de 324,7 a 4.500 metros e o valor médio foi de 1.096,81m para os projetos que apresentaram grau de dependência espacial de médio a forte. Kanegae Júnior et al. (2007) verificaram que o alcance para povoamentos clonais de *Eucalyptus* sp. variou de 300 a 3.000 metros. Para os projetos com idade de 2 anos, o alcance médio foi de 1083,06 metros; para os de 3 anos o alcance foi de 1.177,66 metros, e de 1.265,88m e 786,49m para os projetos com idades de 4 e 5 anos, respectivamente. Mello et al. (2005a) encontraram um alcance médio de 645 metros para a variável volume em *Eucalytpus grandis* com 7 anos de idade, que se assemelha ao valor médio encontrado neste trabalho para projetos com 5 anos de idade. Esses resultados reforçam o fato de que se for lançado uma rede de parcelas com distância mínima em torno de 700 metros, os dados podem ser tratados de forma independente. No entanto, se a distância média entre parcelas for menor do que 700 metros, é preciso avaliar a dependência espacial e fazer uso dos seus benefícios nas estimativas de pontos não amostrados.

As Figuras 3, 4 e 5 apresentam o comportamento da dependência espacial em diferentes idades para projetos com forte estrutura de continuidade espacial nas regiões de Curvelo, João Pinheiro e Montes Claros. É possível verificar que a estrutura de continuidade espacial apresenta-se semelhante nas idades de 48 e 60 meses nas três regiões. Para as idades jovens, o padrão das curvas e dos pontos do semivariograma tiveram grande variação entre regiões dentro da mesma idade. De maneira geral, percebeu-se que a estrutura de continuidade espacial tendeu a se estabilizar nos plantios mais velhos.

É importante salientar que para todos os projetos com idade de 60 meses, o modelo ajustado foi o esférico pelo método da Máxima Verossimilhança, com pequenas diferenças nos parâmetros de ajuste, independente da região (Tabela 4). Isso demonstra e reforça que quando os plantios atingem idade próxima a de corte, a geoestatística produz resultados ainda melhores, com maior estabilidade dos dados e melhor modelagem da continuidade espacial. A comparação entre os gráficos correspondentes a letra d nas citadas Figuras, demonstra exatamente o que foi levantado anteriormente.

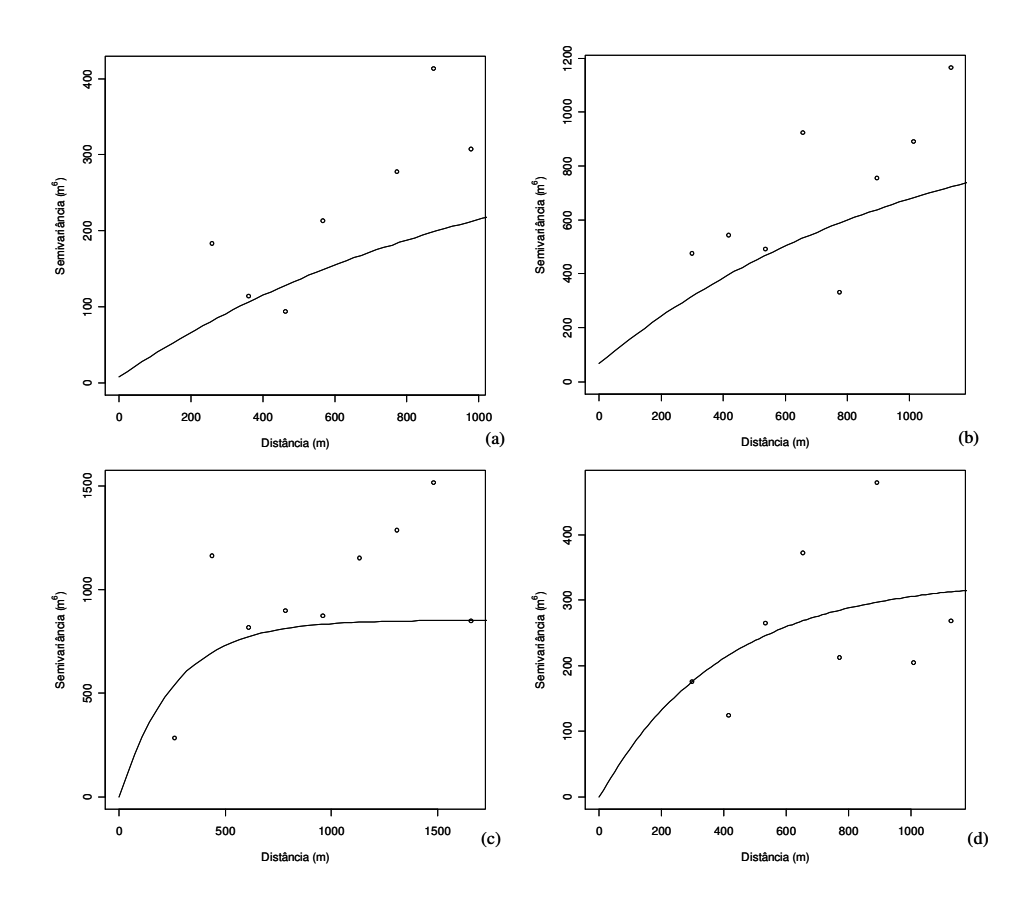

FIGURA 3 Comportamento da dependência espacial em diferentes idades para quatro projetos com alto grau de dependência espacial da região de Curvelo, sendo (a) projeto com 24 meses, (b) projeto com 36 meses, (c) projeto com 48 meses e (d) projeto com 60 meses.

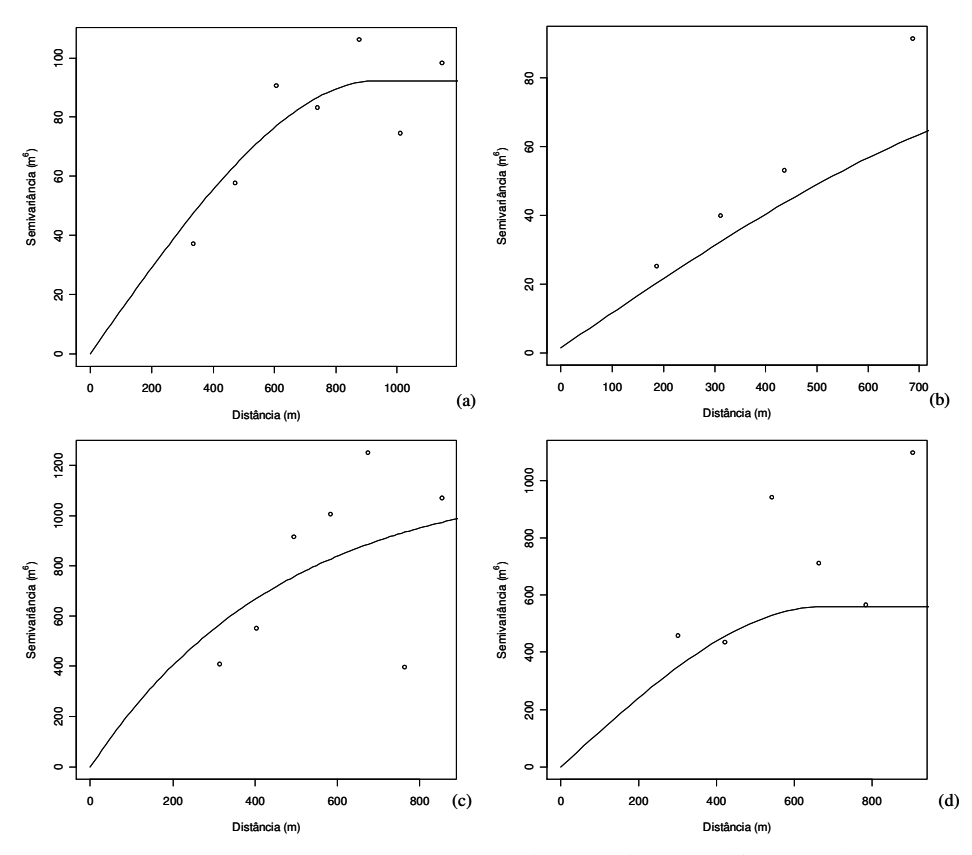

FIGURA 4 Comportamento da dependência espacial em diferentes idades para quatro projetos com alto grau de dependência espacial da região de João Pinheiro, sendo (a) projeto com 24 meses, (b) projeto com 36 meses, (c) projeto com 48 meses e (d) projeto com 60 meses.

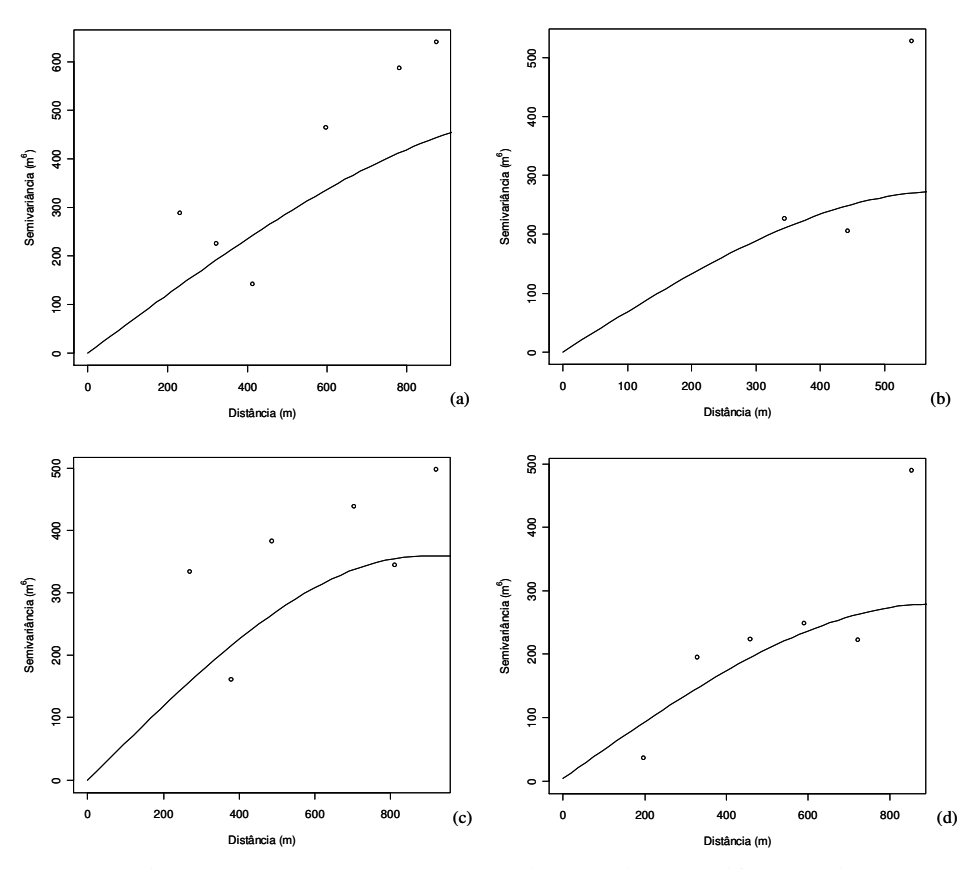

FIGURA 5 Comportamento da dependência espacial em diferentes idades para quatro projetos com alto grau de dependência espacial da região de Montes Claros, sendo (a) projeto com 24 meses, (b) projeto com 36 meses, (c) projeto com 48 meses e (d) projeto com 60 meses.

Na Tabela 5 observam-se as informações cadastrais e as obtidas por meio do processamento dos dados: distâncias mínima, média e máxima entre parcelas, coeficiente de variação em porcentagem (CV) e grau de dependência espacial (DE) para os 50 projetos avaliados neste estudo.

Reportando-se à Tabela 4, percebe-se que do total de projetos avaliados, 18 projetos (36%) apresentaram fraca dependência espacial, isto é, DE < 35%, segundo Biondi et al. (1994). Nesses projetos, a distância média entre as parcelas foi de 929,07 metros, coeficiente de variação médio de 21,45% e a área média dos projetos de 182,22 hectares. Para os oito projetos que apresentaram grau de dependência espacial entre 35 e 75%, considerado médio, a distância média entre as parcelas foi de 1.074,9 metros, o coeficiente de variação médio foi de 20,2% e com área média de 246,1 hectares.

Vinte e quatro projetos (48%) apresentaram forte dependência espacial, (DE > 75%). A distância média entre as parcelas destes projetos foi de 961,7 metros; coeficiente de variação médio de 24,7% e a área média de 189,5 hectares.

Foi calculado o coeficiente de correlação linear simples entre as variáveis quantitativas cadastrais com o grau de dependência espacial. Os coeficientes de correlação entre DE e idade, distância mínima, média e máxima entre parcelas, coeficiente de variação e altitude foram de 0,07; 0,09; -0,18; - 0,18; 0,14 e 0,45, respectivamente. Verifica-se que não houve nenhuma relação entre as variáveis cadastrais e o DE%, mostrando que, neste estudo, a continuidade espacial da característica volume é um fenômeno aleatório para essa intensidade amostral.

Assim, não há variável a ser apontada como determinante da dependência espacial. Logo, pode-se afirmar que para qualquer base de dados de inventário de eucalipto, as análises estatísticas devem ser precedidas de um estudo variográfico, com o intuito de verificar a existência de estrutura de continuidade espacial.

| Projeto         | <b>Idade</b> | Area  | $N^{\circ}$ | <b>Espaçamento</b>                       | Dmin   | <b>Dmed</b> | Dmax    | <b>CV</b> | DE     |
|-----------------|--------------|-------|-------------|------------------------------------------|--------|-------------|---------|-----------|--------|
|                 | (meses)      | (ha)  | Parc        |                                          | (m)    | (m)         | (m)     | $(\%)$    | $(\%)$ |
| C <sub>1</sub>  | 24           | 135,9 | 17          | $3,00 \times 3,00 \text{ m}$             | 151,59 | 871,83      | 2107,28 | 44,28     | 91,22  |
| C2              | 24           | 107,6 | 13          | $3,00 \times 3,00 \text{ m}$             | 124,81 | 802,96      | 1603,32 | 13,70     | 50,86  |
| C <sub>3</sub>  | 24           | 165,5 | 16          | $3,00 \times 3,00 \text{ m}$             | 168,34 | 916,68      | 2084,68 | 28,27     | 45,28  |
| C <sub>4</sub>  | 24           | 118,5 | 14          | $3,00 \times 3,00 \text{ m}$             | 107,62 | 1001,90     | 2547,90 | 26,79     | 100,00 |
| C <sub>5</sub>  | 24           | 96,5  | 11          | $3,00 \times 3,00 \text{ m}$             | 230,32 | 621,27      | 1401,22 | 27,41     | 0.00   |
| C <sub>6</sub>  | 24           | 158,5 | 19          | $3,00 \times 3,00 \text{ m}$             | 20,40  | 778,66      | 1912,31 | 50,32     | 96,35  |
| C7              | 24           | 139,2 | 13          | 3,00 x 3,00 m                            | 107,86 | 861,26      | 1923,60 | 51,37     | 0,00   |
| C8              | 36           | 149,8 | 14          | $3,00 \times 3,00 \text{ m}$             | 200,82 | 785,26      | 1790,20 | 21,22     | 0.00   |
| C9              | 36           | 182,7 | 17          | $3,00 \times 3,00 \text{ m}$             | 222,80 | 943,90      | 2421,13 | 18,91     | 87,12  |
| C10             | 36           | 138,4 | 15          | $3,00 \times 3,00 \text{ m}$             | 235,32 | 732,01      | 1601,90 | 18,18     | 0.00   |
| C11             | 36           | 120,7 | 14          | $3,00 \times 3,00 \text{ m}$             | 163,96 | 838,26      | 2052,41 | 14,74     | 72,50  |
| C12             | 48           | 192,0 | 19          | 3,00 x 3,00 m                            | 97,08  | 966,49      | 2316,70 | 10,25     | 23,28  |
| C13             | 48           | 159,1 | 17          | $3,00 \times 3,00 \text{ m}$             | 145,41 | 819,97      | 1893,35 | 15,55     | 26,14  |
| C14             | 48           | 248,9 | 24          | $3,00 \times 3,00 \text{ m}$             | 154,12 | 937,92      | 2094,85 | 24,72     | 76,44  |
| C15             | 48           | 136,3 | 16          | 3,00 x 3,00 m                            | 200,04 | 773,46      | 1757,27 | 11,11     | 78,99  |
| C <sub>16</sub> | 48           | 305,4 | 29          | 3,00 x 3,00 m                            | 184,13 | 1300,33     | 3534,43 | 15,50     | 100,00 |
| C17             | 48           | 155,3 | 16          | $3,00 \times 3,00 \text{ m}$             | 196,87 | 921,36      | 2011,81 | 38,77     | 88,82  |
| C18             | 48           | 182,0 | 20          | $3,00 \times 3,00 \text{ m}$             | 161,61 | 1038,06     | 2598,93 | 15,52     | 2,56   |
| C19             | 60           | 103,5 | 12          | $3,00 \times 3,00 \text{ m}$             | 232,56 | 843,02      | 1838,61 | 13,23     | 51,79  |
| C20             | 60           | 202,0 | 24          | 3,00 x 3,00 m                            | 184,18 | 959,86      | 2381,22 | 8,88      | 100,00 |
| J1              | 24           | 403,9 | 38          | $3,00 \times 2,00 \times 6,00 \text{ m}$ | 20,40  | 1212,90     | 2732,83 | 21,28     | 18,41  |
| J <sub>2</sub>  | 24           | 217,2 | 17          | $3,00 \times 3,00 \text{ m}$             | 153,12 | 1123,06     | 2731,66 | 33,93     | 100,00 |
| J3              | 24           | 113,8 | 15          | $3,00 \times 2,00 \times 6,00 \text{ m}$ | 180,85 | 778,65      | 1633,82 | 24,33     | 0.00   |
| J4              | 24           | 235,7 | 20          | $3,00 \times 3,00 \text{ m}$             | 194,83 | 1046,23     | 2740,15 | 18,35     | 57,49  |
| J5              | 24           | 321,0 | 32          | $3,00 \times 2,00 \times 6,00 \text{ m}$ | 161,31 | 1081,48     | 2670,78 | 12,38     | 80,97  |
| J6              | 36           | 156,9 | 17          | $3,00 \times 2,00 \times 6,00 \text{ m}$ | 177,37 | 1031,35     | 2355,93 | 21,22     | 0.00   |
| J7              | 36           | 89,1  | 12          | $3,00 \times 2,00 \times 6,00 \text{ m}$ | 155,54 | 756,04      | 1832,34 | 8.48      | 98,12  |
| J8              | 36           | 176,4 | 16          | $3,00 \times 3,00 \text{ m}$             | 271,64 | 746,32      | 1561,12 | 18,03     | 24,22  |
| J9              | 36           | 287,4 | 26          | 3,00 x 2,00 x 6,00 m                     | 196,90 | 1057,47     | 2648,85 | 17,35     | 63,50  |
| J10             | 36           | 243,1 | 21          | $3,00 \times 2,00 \times 6,00 \text{ m}$ | 185,69 | 1082,73     | 2684,22 | 11,83     | 100,00 |
| J11             | 48           | 169,6 | 16          | $3,00 \times 2,00 \times 6,00 \text{ m}$ | 179,90 | 786,73      | 1756,96 | 27,43     | 0,00   |
| J12             | 48           | 450,6 | 54          | $3,00 \times 2,00 \times 6,00 \text{ m}$ | 144,03 | 1631,92     | 4201,85 | 37,21     | 71,81  |
| J13             | 48           | 190,0 | 17          | $3,00 \times 2,00 \times 6,00 \text{ m}$ | 170,55 | 897,77      | 1956,74 | 19,90     | 100,00 |
| J14             | 48           | 498,0 | 43          | $3,00 \times 2,00 \times 6,00 \text{ m}$ | 150,30 | 1462,92     | 4289,91 | 18,75     | 43,56  |
| J15             | 60           | 122,9 | 12          | $3,00 \times 2,00 \times 6,00 \text{ m}$ | 223,71 | 826,74      | 1931,13 | 34,97     | 100,00 |
| J16             | 60           | 167,3 | 15          | $3,00 \times 2,00 \times 6,00 \text{ m}$ | 171,73 | 796,67      | 1786,13 | 13,02     | 100,00 |
| M1              | 24           | 132,5 | 14          | $3,00 \times 3,00 \text{ m}$             | 150,88 | 660,90      | 1241,22 | 22,06     | 0,27   |
| M <sub>2</sub>  | 24           | 134,9 | 15          | $3,00 \times 3,00 \text{ m}$             | 105,30 | 798,58      | 1900,40 | 80,82     | 100,00 |
|                 |              |       |             |                                          |        |             |         |           |        |

TABELA 5 Informações cadastrais, distâncias mínima, média e máxima entre parcelas, coeficiente de variação (CV%) e grau de dependência espacial para cada projeto avaliado.

...continua...

TABELA 5, Cont.

| Projeto        | <b>Idade</b> | Area  | $N^{\circ}$ | <b>Espaçamento</b>           | Dmin   | <b>Dmed</b> | <b>Dmax</b> | $\mathbf{C}\mathbf{V}$ | DE     |
|----------------|--------------|-------|-------------|------------------------------|--------|-------------|-------------|------------------------|--------|
|                | (meses)      | (ha)  | Parc        |                              | (m)    | (m)         | (m)         | $(\%)$                 | $(\%)$ |
| M <sub>3</sub> | 24           | 177,0 | 21          | $3,00 \times 3,00 \text{ m}$ | 130,30 | 790,87      | 1686,93     | 22,11                  | 0.35   |
| M <sub>4</sub> | 24           | 195.5 | 15          | $3.00 \times 3.00 \text{ m}$ | 223,62 | 1384.07     | 3707.28     | 10.64                  | 100,00 |
| M5             | 36           | 194.3 | 19          | $3.00 \times 3.00 \text{ m}$ | 171,71 | 870.48      | 2077.28     | 17.64                  | 9,15   |
| M6             | 36           | 155,4 | 15          | $3,00 \times 3,00 \text{ m}$ | 220,45 | 810,51      | 1967,04     | 16,93                  | 0.00   |
| M <sub>7</sub> | 36           | 141.0 | 12          | $3.00 \times 3.00 \text{ m}$ | 312,33 | 718,59      | 1443.89     | 12,20                  | 100.00 |
| M8             | 36           | 224.4 | 20          | $3.00 \times 3.00 \text{ m}$ | 225.04 | 1032.35     | 2463.78     | 16.99                  | 100.00 |
| M <sup>9</sup> | 36           | 237.9 | 21          | $3,00 \times 3,00 \text{ m}$ | 197,67 | 984.18      | 2158.61     | 22.98                  | 100,00 |
| M10            | 36           | 185.1 | 18          | $3.00 \times 3.00 \text{ m}$ | 246,68 | 1589.96     | 4196.24     | 15.19                  | 0.00   |
| M11            | 48           | 165,3 | 15          | $3,00 \times 3,00 \text{ m}$ | 202,60 | 987,47      | 2381,44     | 16,25                  | 100,00 |
| M12            | 48           | 358,1 | 34          | $3,00 \times 3,00 \text{ m}$ | 185,22 | 1620,33     | 4399,28     | 20.46                  | 24,36  |
| M13            | 60           | 130,3 | 14          | $3.00 \times 3.00 \text{ m}$ | 229.71 | 834.22      | 1865.67     | 26.89                  | 98,57  |
| M14            | 60           | 324,2 | 28          | $3,00 \times 3,00 \text{ m}$ | 96,21  | 1287,36     | 3337,12     | 33,16                  | 80,31  |

### **4.3 Obtenção dos estratos através dos interpoladores espaciais**

Dentre os projetos que apresentaram fraca dependência espacial (DE), foram selecionados os projetos C13, C18, J1, J8 e M3 para a estratificação pelo interpolador Inverso do Quadrado da Distância (IQD). Em meio aos projetos que apresentaram grau dependência espacial de médio a forte, foram selecionados os projetos C2, C11, J4, J12 e J14 (grau de DE médio) e os projetos C17, J2, J13, M9 e M14 (grau de DE forte) para a estratificação por meio do interpolador IQD e também por meio do interpolador geoestatístico (krigagem).

Nas Figuras 6, 7 e 8, estão apresentados os resultados da estratificação pelo IQD para os projetos que apresentaram fraco grau de estrutura de continuidade espacial. Percebe-se nas Figuras, os estratos obtidos em cada projeto e as respectivas parcelas dentro de cada um destes, representadas por um ponto preto.

Nas Figuras 9, 10, 11, 12 e 13 estão apresentadas as estratificações obtidas pelo IQD e pela krigagem para os projetos que apresentaram médio grau de dependência espacial. Enquanto as Figuras 14, 15, 16, 17 e 18 apresentam as estratificações obtidas pelo inverso do quadrado da distância e pela krigagem para os projetos com alto grau de dependência espacial, conforme a classificação de Biondi et al. (1994). Em termos espaciais, o inverso do quadrado da distância e a krigagem definiram as mesmas regiões de produtividade. No entando, a quantidade de área em hectare variou de estrato para estrato conforme a Tabela 6. Resultados semelhantes foram encontrados por Kanegae Júnior (2004).

TABELA 6 Relação da área (hectares) de cada estrato obtida pelos dois procedimentos de interpolação utilizados, para os projetos que apresentaram grau de dependência espacial de médio a forte.

|                | Média DE       |            |            | <b>Forte DE</b> |                |                                         |            |  |  |
|----------------|----------------|------------|------------|-----------------|----------------|-----------------------------------------|------------|--|--|
| Projeto        | <b>Estrato</b> | <b>IQD</b> | <b>KRG</b> | Projeto         | <b>Estrato</b> | <b>IQD</b>                              | <b>KRG</b> |  |  |
|                | 1              | 30,8       | 28,57      |                 | 1              | 49,97                                   | 39,07      |  |  |
| C <sub>2</sub> | $\overline{2}$ | 18,65      | 38,23      | C17             | $\overline{2}$ | 21,61                                   | 33,79      |  |  |
|                | 3              | 58,21      | 40,86      |                 | 3              | 40,7                                    | 43,91      |  |  |
|                |                |            |            |                 | $\overline{4}$ | 43,08                                   | 38,58      |  |  |
|                | 1              | 37,8       | 32,82      |                 | $\mathbf 1$    | 39,8                                    | 52,73      |  |  |
| C11            | $\overline{2}$ | 19,18      | 23,73      | J <sub>2</sub>  | $\overline{2}$ | 98,11                                   | 83,25      |  |  |
|                | 3              | 43,2       | 42,83      |                 | 3              | 42,68                                   | 46,83      |  |  |
|                | 4              | 20,54      | 21,34      |                 | 4              | 36,57                                   | 34,35      |  |  |
|                | 1              | 45,15      | 25,68      |                 | 1              | 26,28                                   | 22         |  |  |
| J4             | $\overline{2}$ | 104,28     | 131,3      | J13             | $\overline{2}$ | 50,85                                   | 51,24      |  |  |
|                | 3              | 63,12      | 69,58      |                 | 3              | 56,71                                   | 83,97      |  |  |
|                | $\overline{4}$ | 23,16      | 9,15       |                 | $\overline{4}$ | 56,2                                    | 32,84      |  |  |
|                | 1              | 60,49      | 35,99      |                 | $\mathbf{1}$   | 63,87                                   | 54,9       |  |  |
| J12            | $\overline{2}$ | 185,94     | 214,7      | M14             | $\overline{2}$ | 124,77                                  | 139,32     |  |  |
|                | 3              | 140,06     | 170,12     |                 | 3              | 104,79                                  | 107,25     |  |  |
|                | $\overline{4}$ | 64,17      | 29,84      |                 | $\overline{4}$ | 30,76                                   | 22,72      |  |  |
|                | 1              | 50,45      | 17,68      |                 | 1              | 7,8<br>35,56<br>62,45<br>87,34<br>52,52 |            |  |  |
| J14            | $\overline{2}$ | 102,93     | 84,27      | M <sub>9</sub>  | $\overline{2}$ |                                         | 86,8       |  |  |
|                | 3              | 286,33     | 360,27     |                 | 3              |                                         | 124,9      |  |  |
|                | 4              | 58,28      | 35,66      |                 | 4              |                                         | 18,98      |  |  |

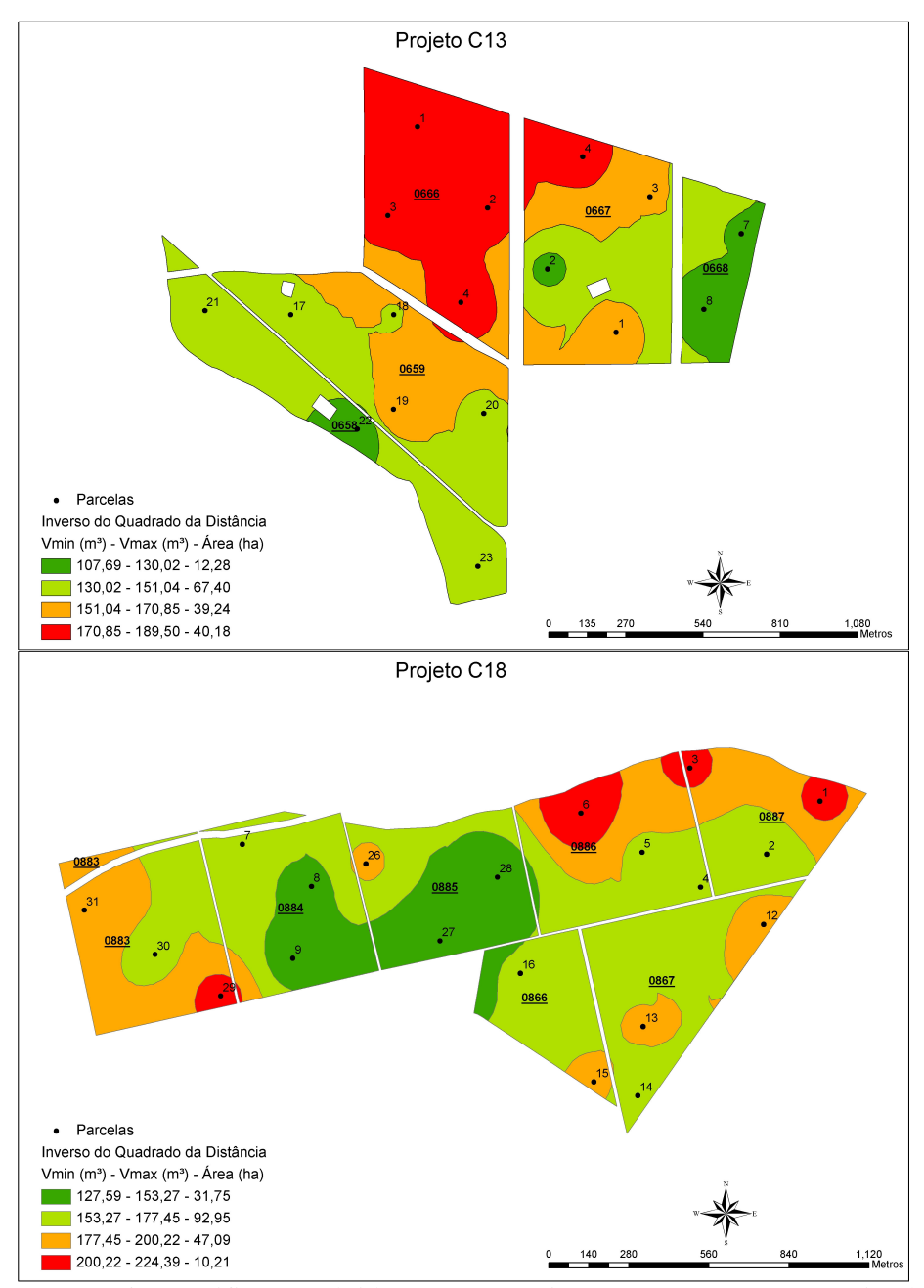

FIGURA 6 Estratificação obtida para os projetos C13 e C18, por meio do interpolador inverso do quadrado da distância (IQD).

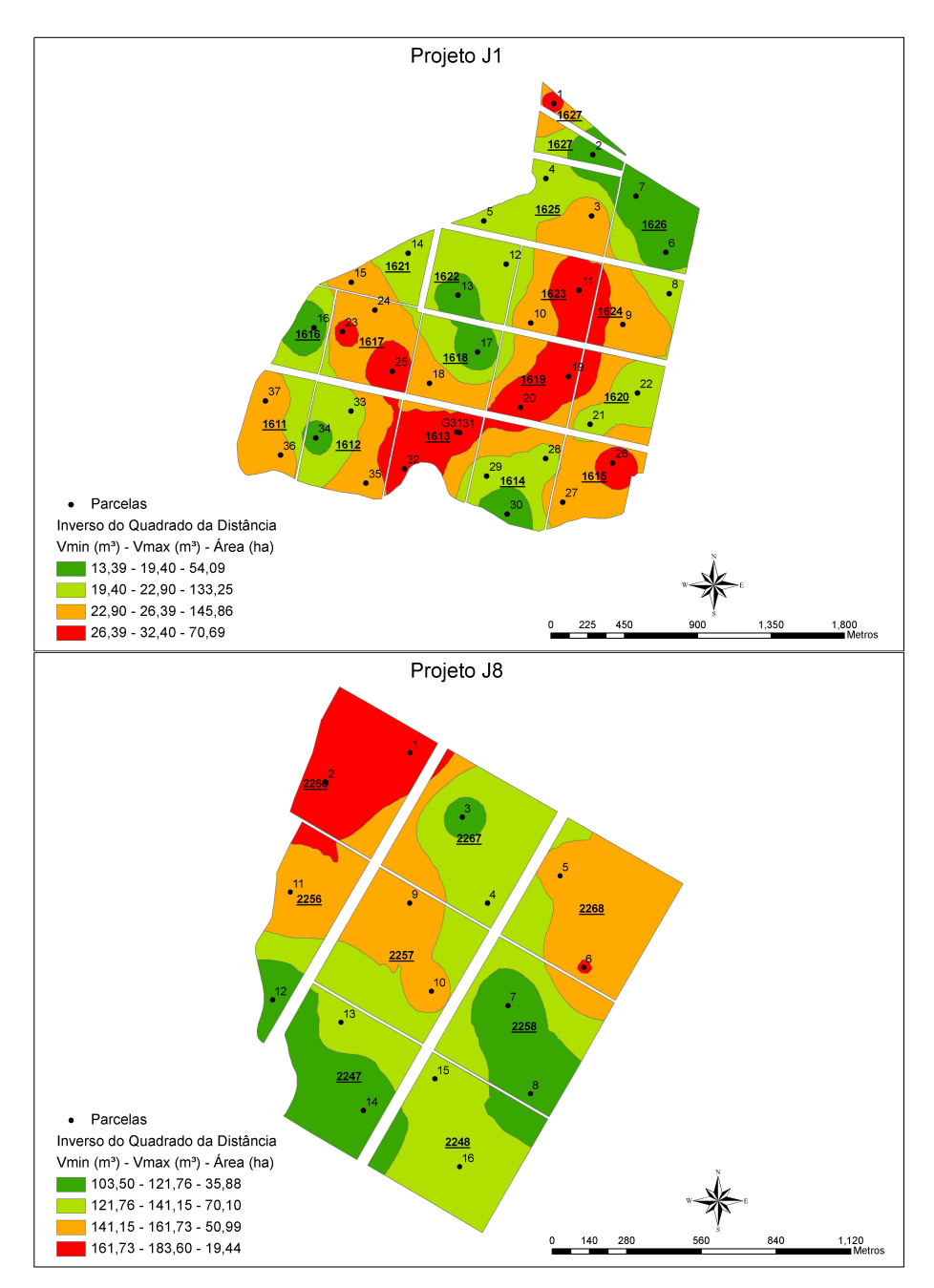

FIGURA 7 Estratificação obtida para os projetos J1 e J8, por meio do interpolador inverso do quadrado da distância (IQD).

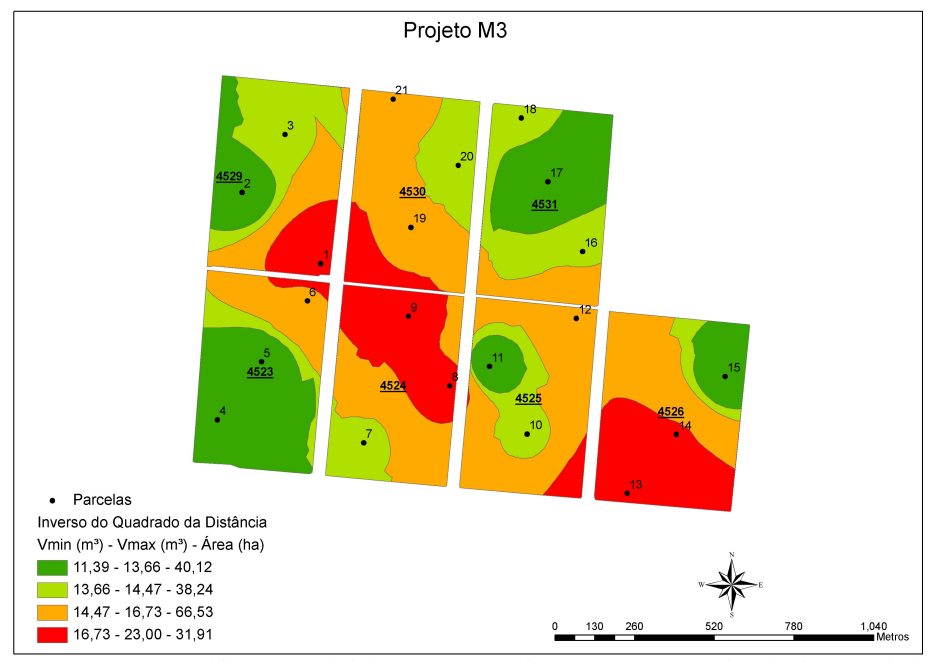

FIGURA 8 Estratificação obtida para o projeto M3, por meio do interpolador inverso do quadrado da distância (IQD).

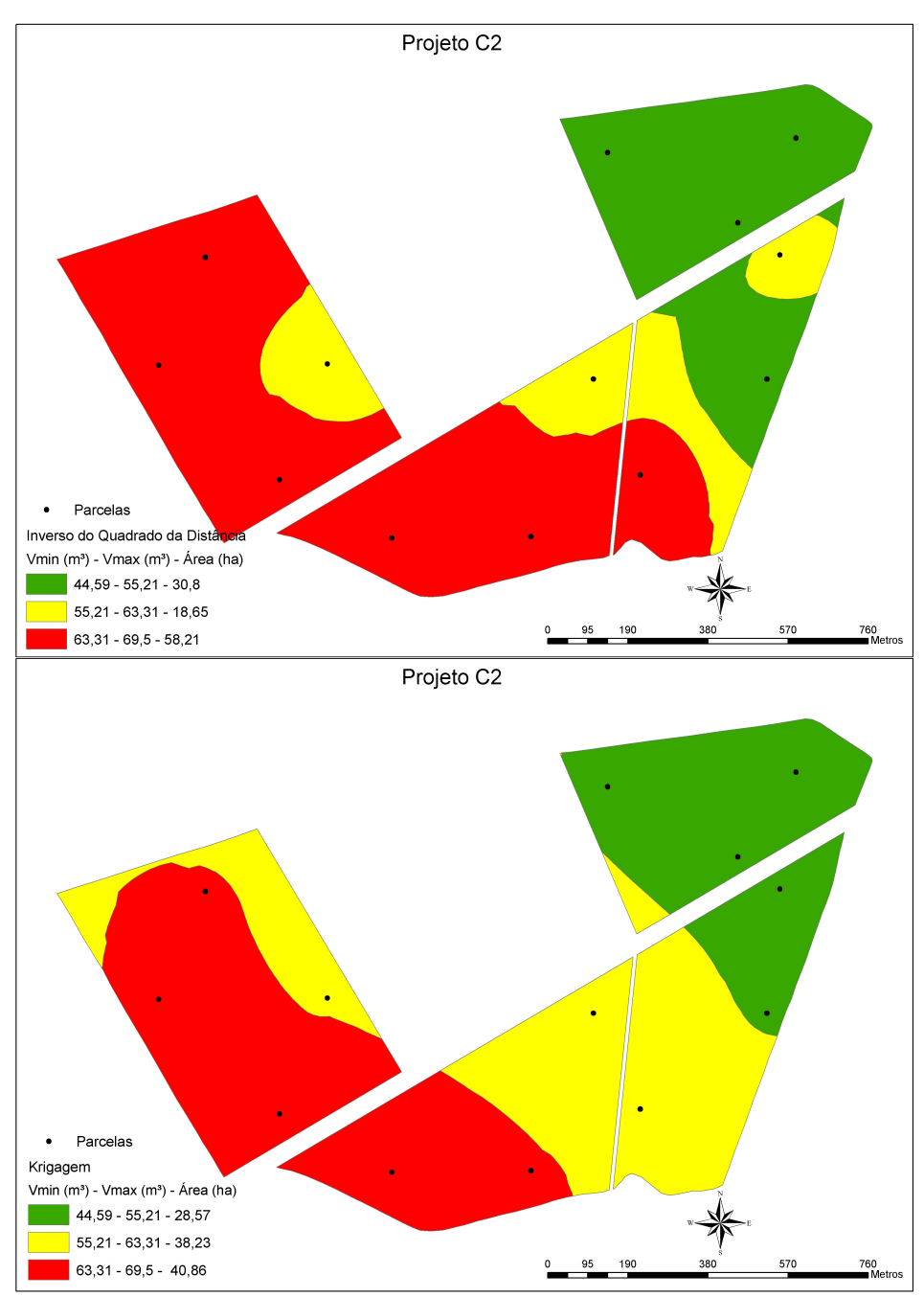

FIGURA 9 Estratificação obtida por meio do interpolador IQD e da Krigagem para o projeto C2.

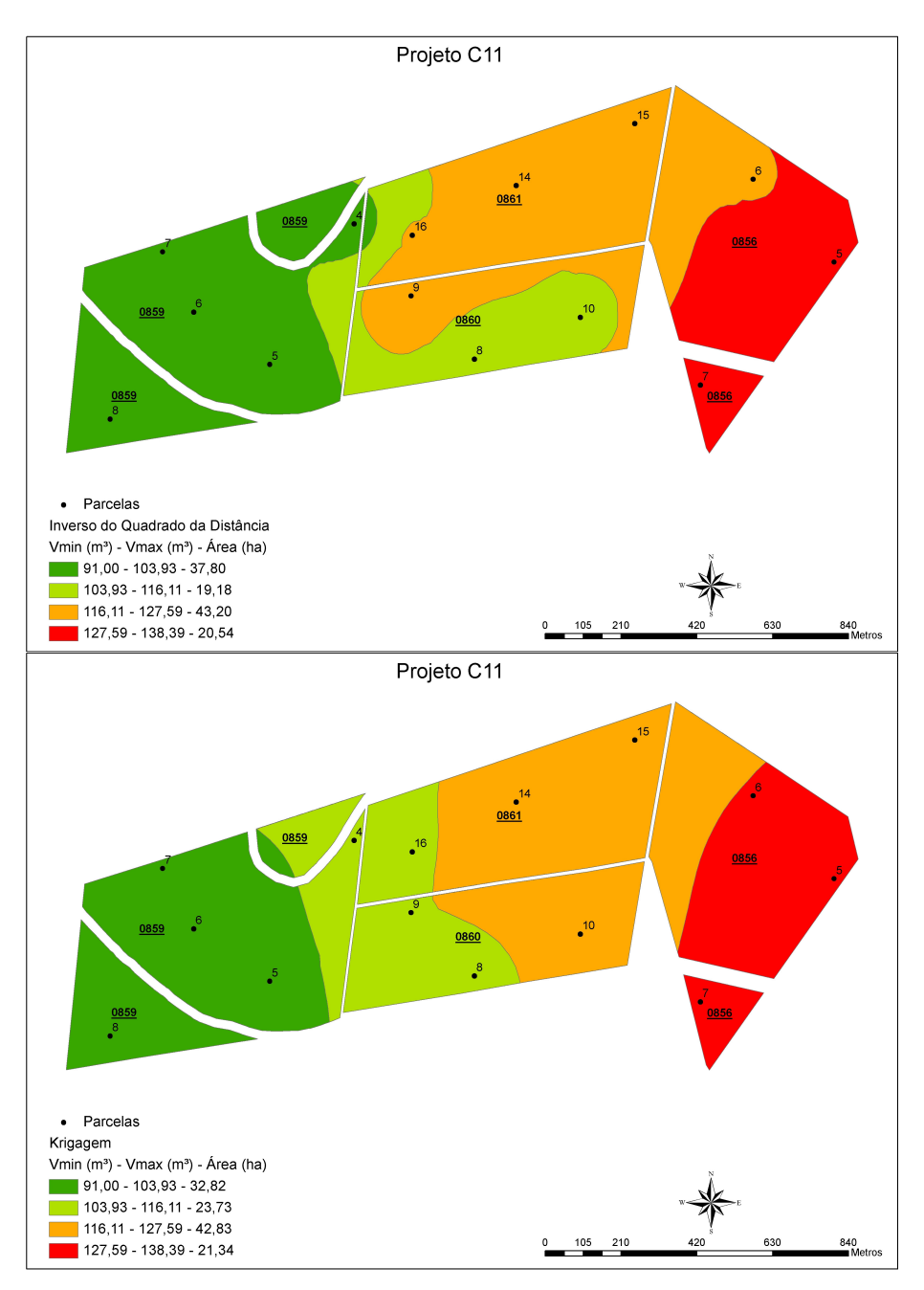

FIGURA 10 Estratificação obtida por meio do interpolador IQD e da Krigagem para o projeto C11.

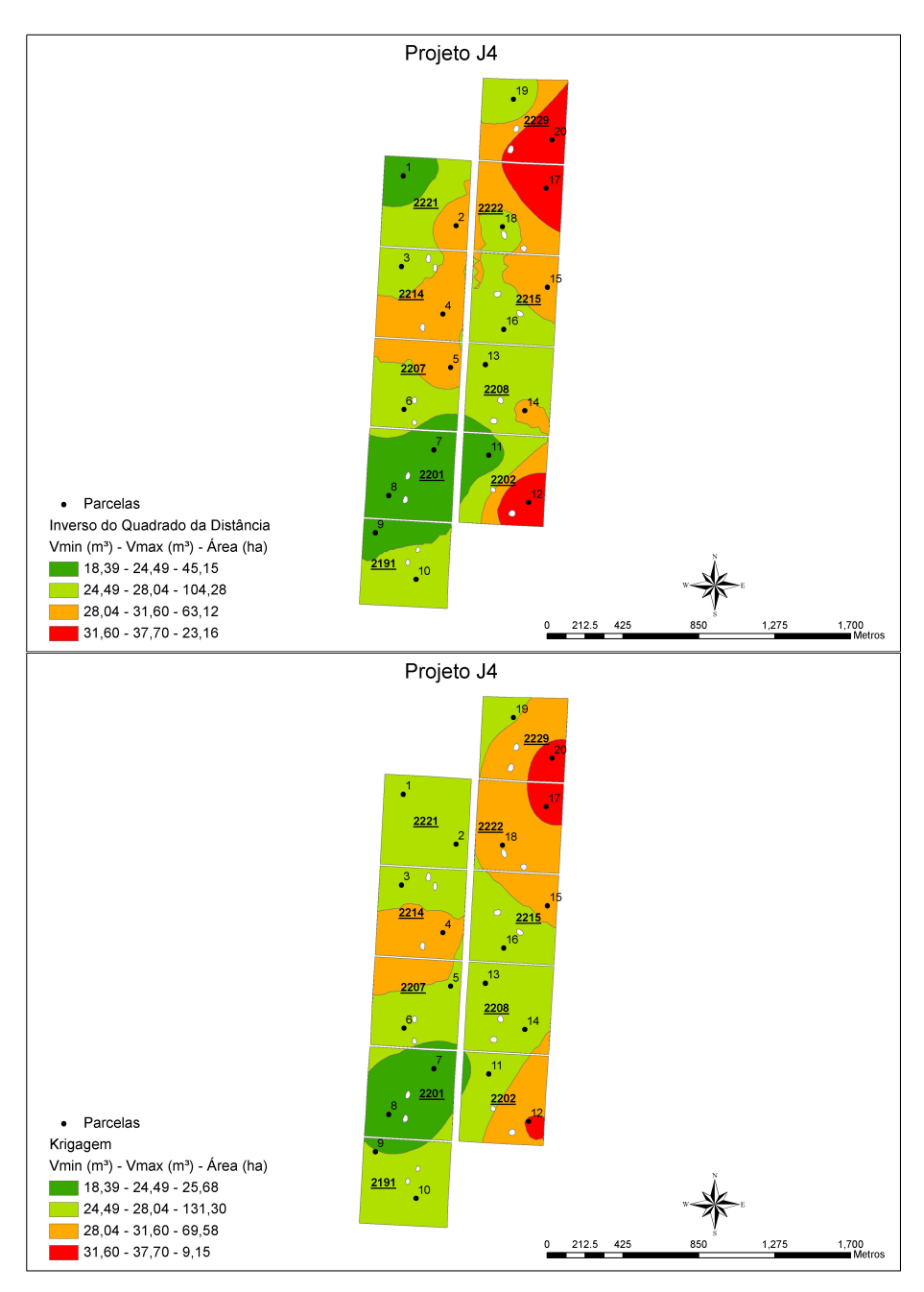

FIGURA 11 Estratificação obtida por meio do interpolador IQD e da Krigagem para o projeto J4.

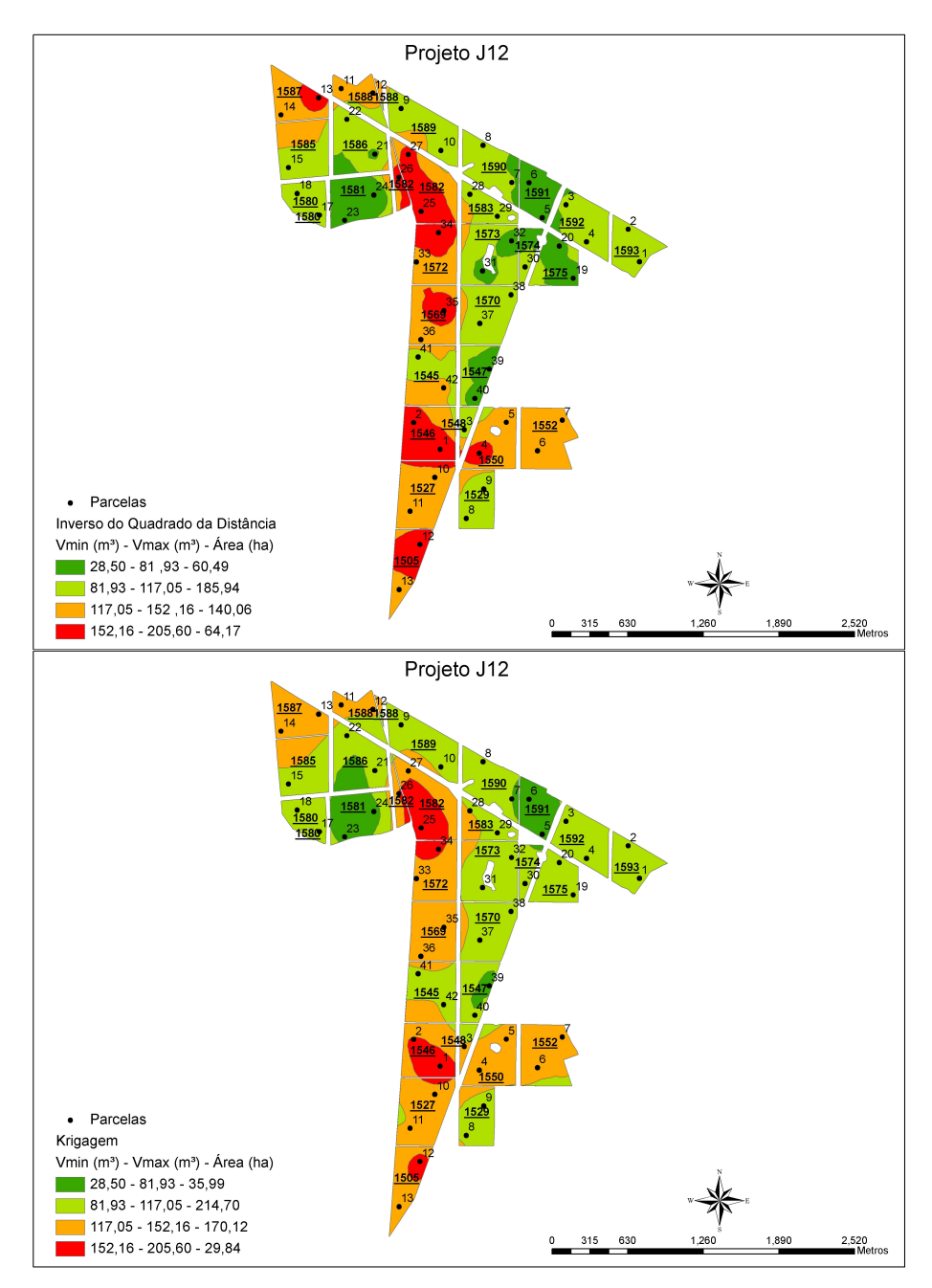

FIGURA 12 Estratificação obtida por meio do interpolador IQD e da Krigagem para o projeto J12.

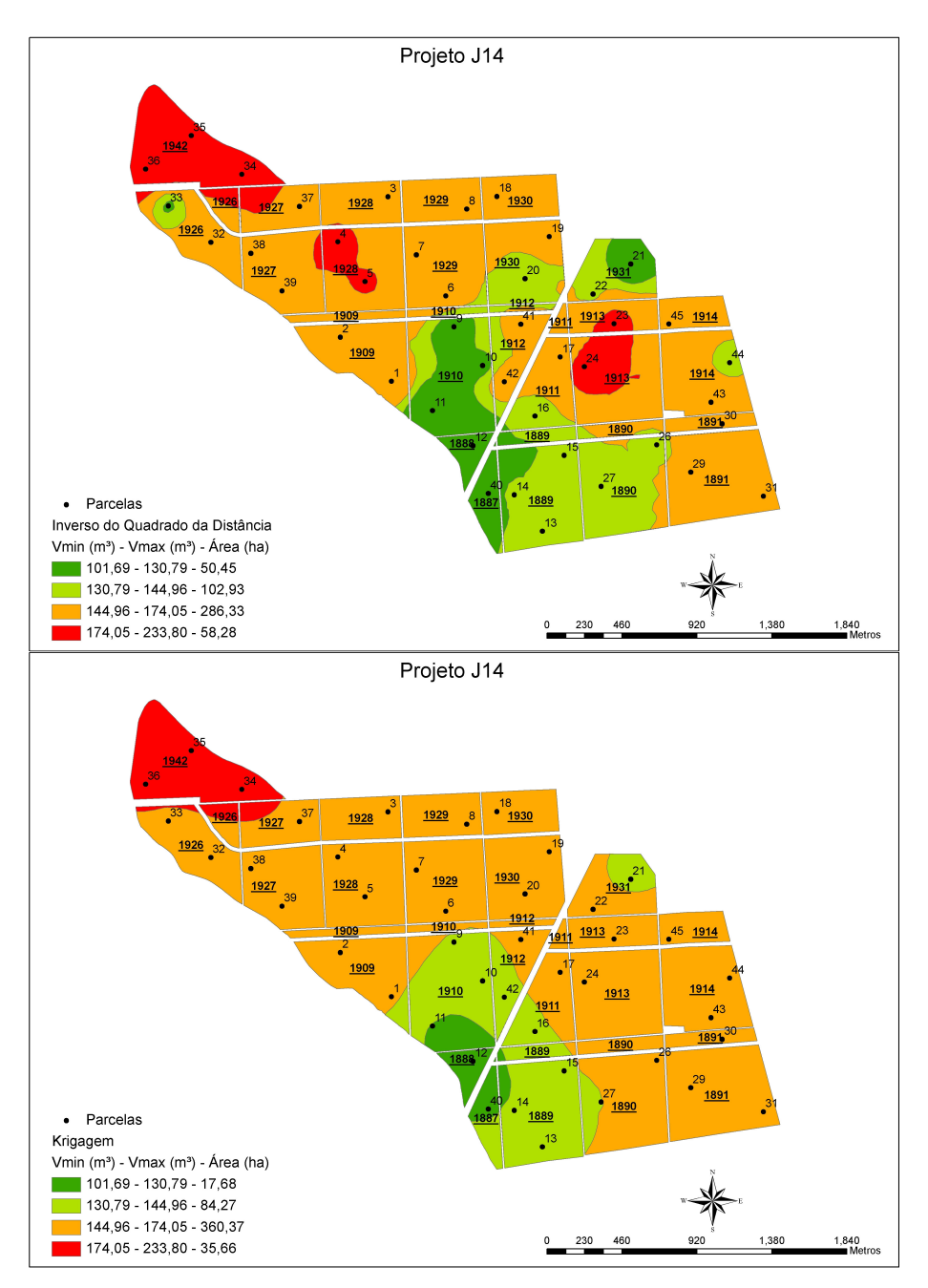

FIGURA 13 Estratificação obtida por meio do interpolador IQD e da Krigagem para o projeto J14.

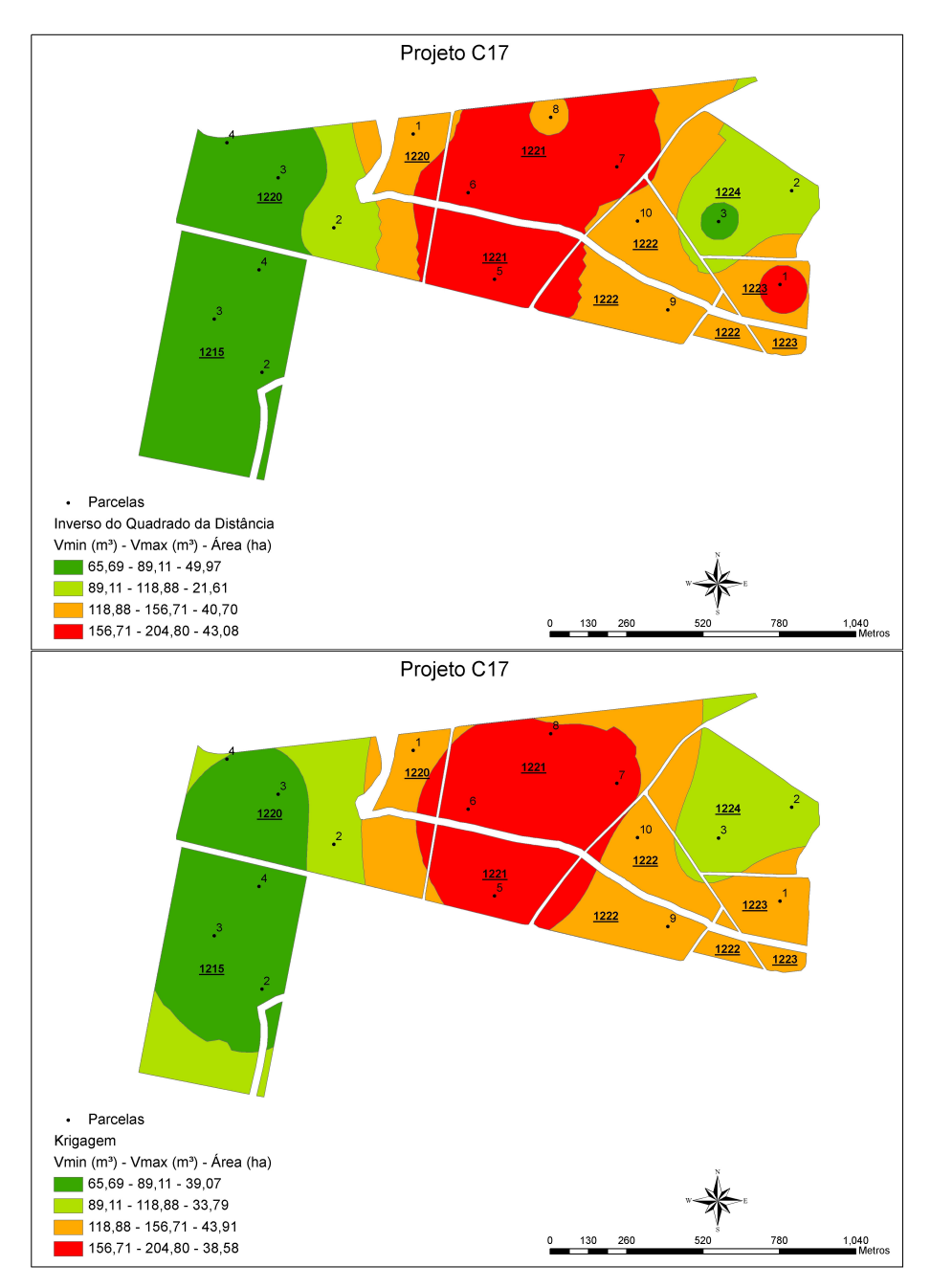

FIGURA 14 Estratificação obtida por meio do interpolador IQD e da Krigagem para o projeto C17.

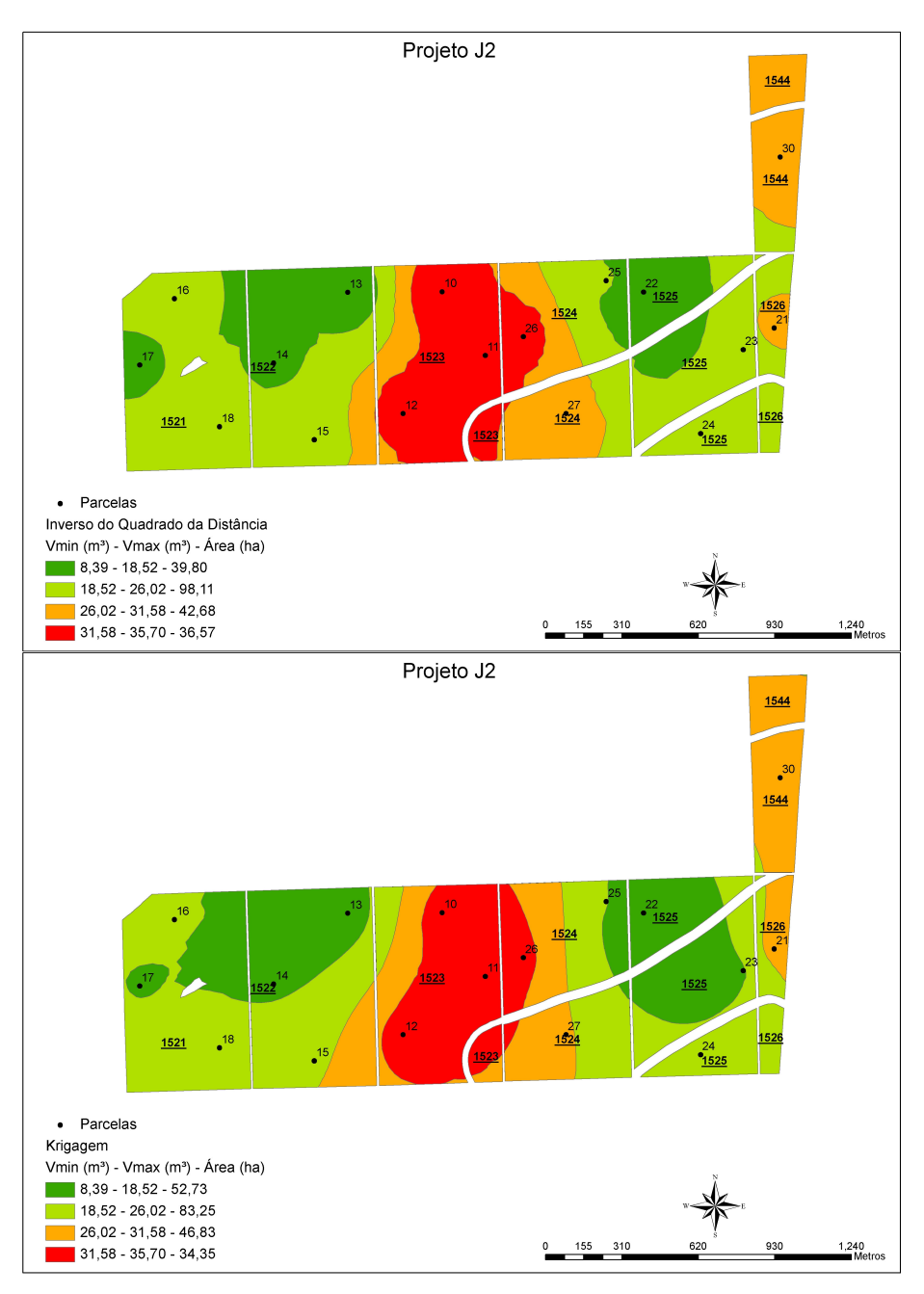

FIGURA 15 Estratificação obtida por meio do interpolador IQD e da Krigagem para o projeto J2.

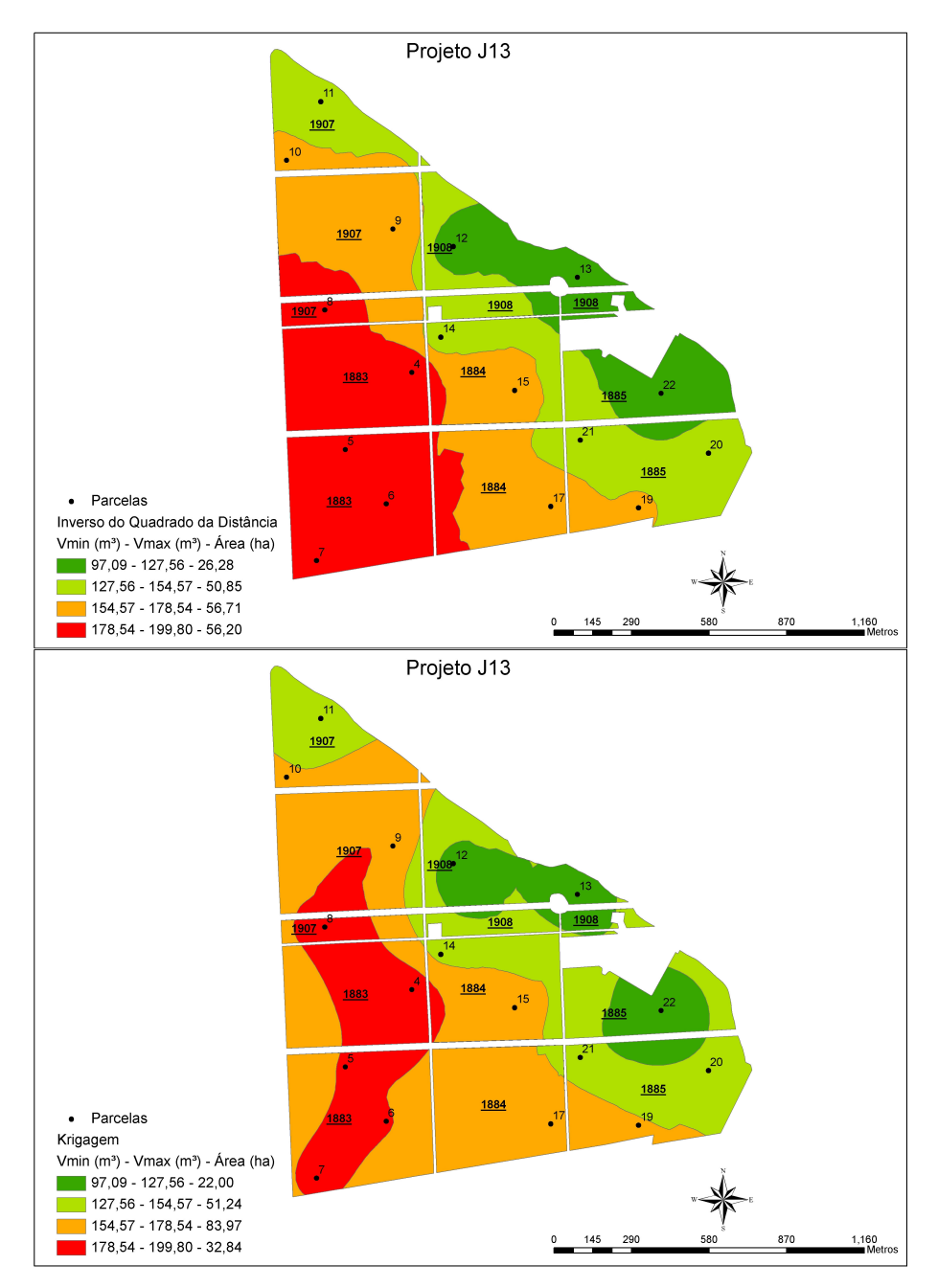

FIGURA 16 Estratificação obtida por meio do interpolador IQD e da Krigagem para o projeto J13.

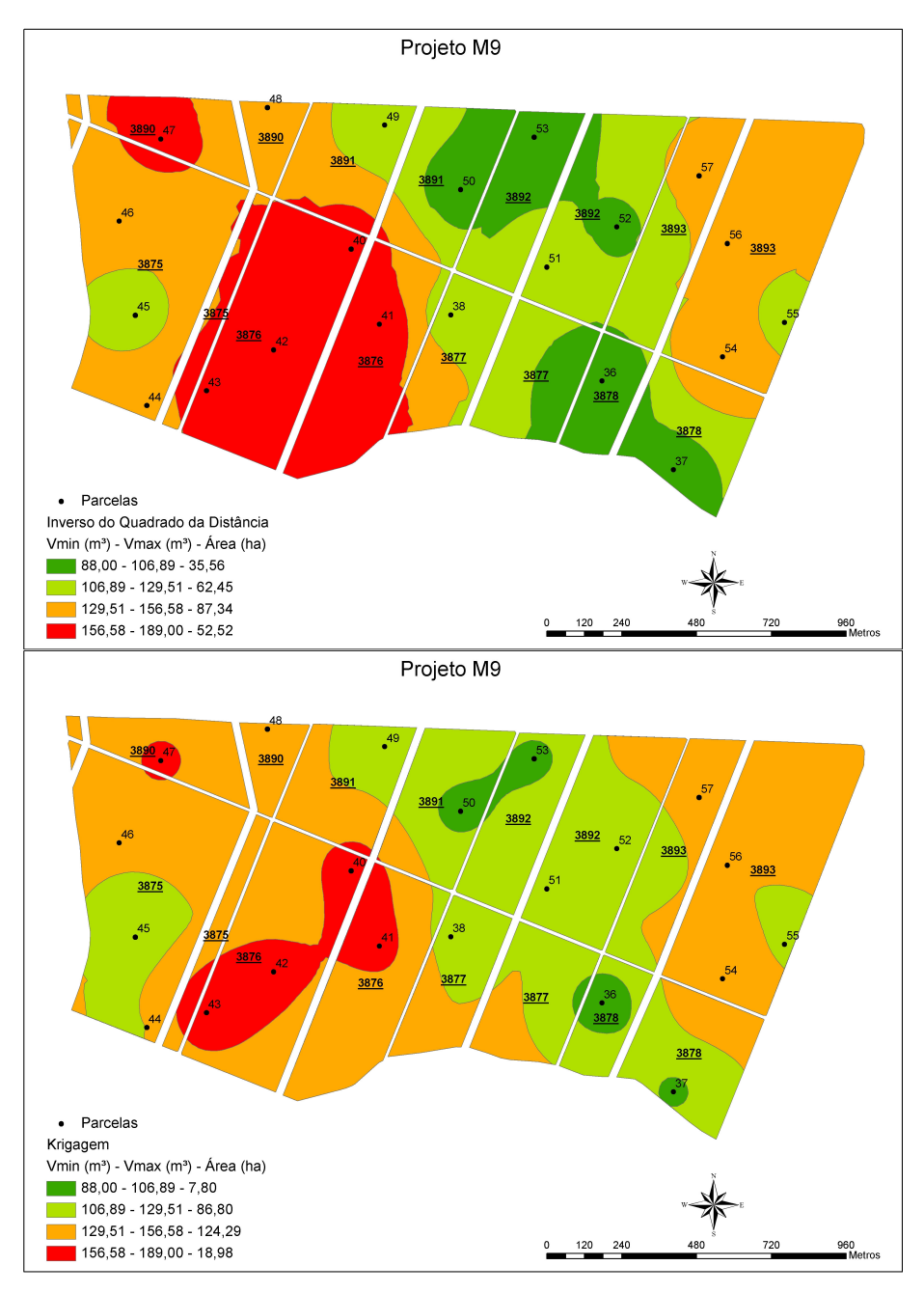

FIGURA 17 Estratificação obtida por meio do interpolador IQD e da Krigagem para o projeto M9.

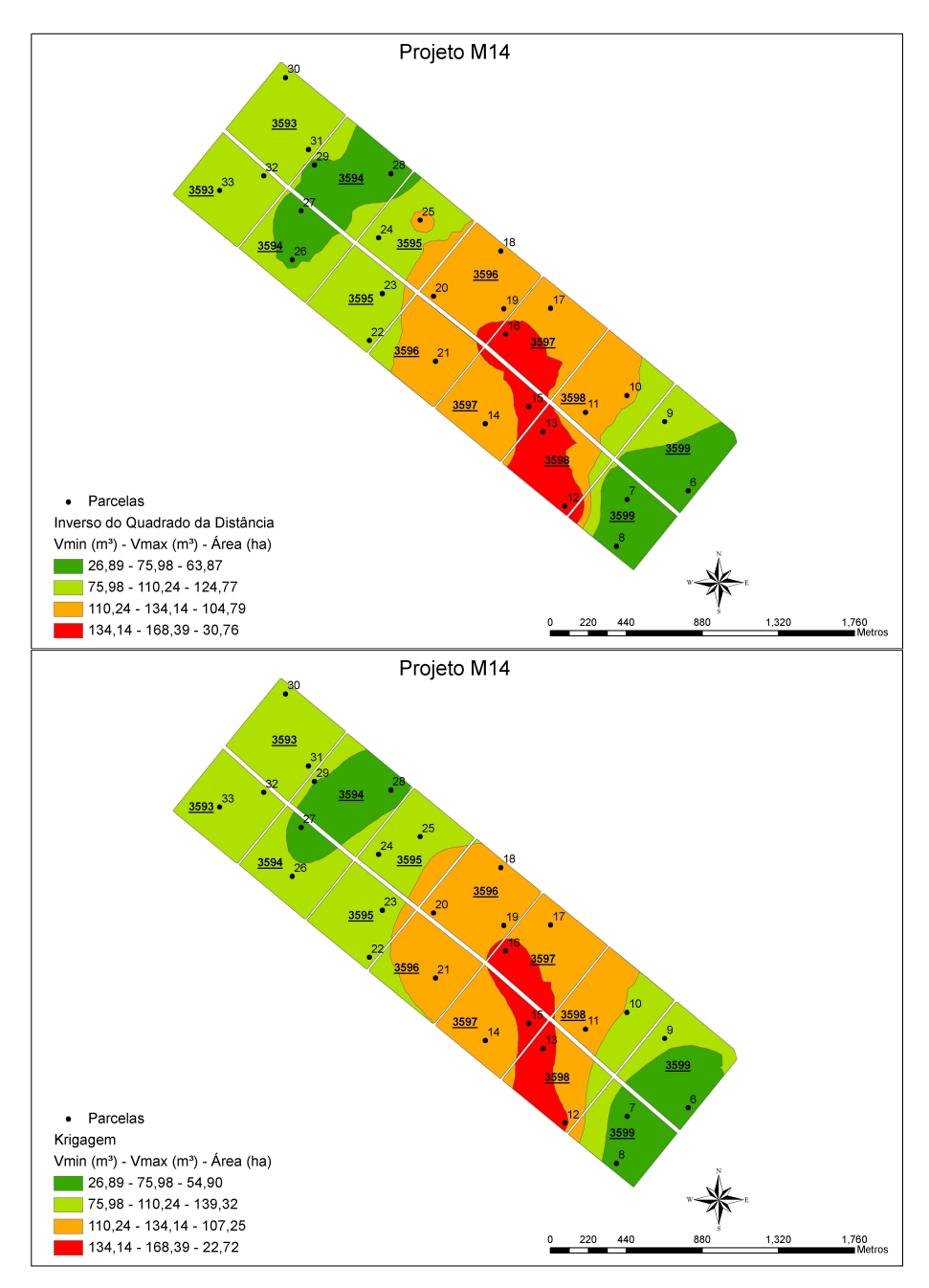

FIGURA 18 Estratificação obtida por meio do interpolador IQD e da Krigagem para o projeto M14.

Pode-se notar pela análise das Figuras que, de modo geral, o interpolador inverso do quadrado da distância superestima a classe de maior volume, representado no mapa pela cor vermelha. Essa ocorrência pode ter sido provocada em razão do fato de que esse interpolador pode estar viciado, uma vez que a soma dos pesos não é necessariamente igual a um, enquanto que a krigagem é considerada um interpolador exato e sem viés (a soma dos pesos é igual a 1). O interpolador IQD não considera a redundância de informações de parcelas próximas e na krigagem, o peso de parcelas próximas é muito pequeno na estimativa de pontos desconhecidos.

### **4.4 Processamento do inventário florestal**

Após a definição das parcelas nos respectivos estratos obtidos, foi realizado o processamento do inventário para permitir a comparação entre a Amostragem Casual Simples e a Amostragem Casual Estratificada. O estimador utilizado para a comparação dos dois procedimentos foi o erro do inventário em porcentagem.

Na Tabela 7 tem-se os resultados de volume médio (m<sup>3</sup>/ha), erro padrão da média e coeficiente de variação (CV%) para os projetos que apresentaram fraca, média e forte dependência espacial (DE), para os diferentes procedimentos de amostragem considerados neste estudo. É possível perceber que a estratificação contribuiu para uma redução média na variabilidade (CV%) da ordem de 69,4% para os projetos com fraca DE, de 49,0% e 67,8% para os projetos que apresentaram média e forte DE, respectivamente. Esses resultados implicam que para futuras amostragens, pode-se utilizar um número menor de parcelas para se obter um erro desejável para o levantamento, com redução de custo envolvido no processo. Esses resultados demonstram que tanto o método geoestatístico quanto um outro interpolador espacial, reduz custos no inventário florestal. Kanegae Júnior (2004) verificou que a estratificação realizada em projetos estruturados espacialmente com base no interpolador geoestatístico gerou uma redução de 39,2% na variabilidade e aquela com base no interpolador determinístico contribuiu para uma redução de 66,4% na variabilidade. Esses resultados salientam a importância da pós-estratificação com base na variável de interesse, que permite o aumento da precisão sem causar impactos no custo do inventário.

|          |                |              |                                   | <b>ACS</b>                       |              |                                                       | ACE (IQD)                        |              |                                   | ACE (KRG)                       |              |
|----------|----------------|--------------|-----------------------------------|----------------------------------|--------------|-------------------------------------------------------|----------------------------------|--------------|-----------------------------------|---------------------------------|--------------|
| DE       | Projeto        | <b>Idade</b> | $\bar{V}$<br>(m <sup>3</sup> /ha) | $S_{\overline{V}}$<br>$(m^3/ha)$ | CV<br>$(\%)$ | $\overline{V}_{\scriptscriptstyle str}$<br>$(m^3/ha)$ | $S_{\bar V_{str}}$<br>$(m^3/ha)$ | CV<br>$(\%)$ | $\bar{V}_{\rm str}$<br>$(m^3/ha)$ | $S_{\bar V\!str}$<br>$(m^3/ha)$ | CV<br>$(\%)$ |
| Fraca DE | J1             | 24           | 23,1                              | 0,7947                           | 21,27        | 23,09                                                 | 0,2118                           | 5,8          |                                   |                                 |              |
|          | M3             | 24           | 15,1                              | 0,7277                           | 22,11        | 15,12                                                 | 0,2825                           | 8,71         | ٠                                 |                                 |              |
|          | J8             | 36           | 136,7                             | 6,1517                           | 18,03        | 136,34                                                | 1,772                            | 4,99         | ٠                                 |                                 |              |
|          | C13            | 48           | 152,6                             | 5,7491                           | 15,55        | 156,26                                                | 1,7248                           | 4,34         |                                   |                                 |              |
|          | C18            | 48           | 172,9                             | 5,9936                           | 15,52        | 166,61                                                | 1,9785                           | 4,81         |                                   |                                 |              |
|          | J4             | 24           | 27,4                              | 1,12                             | 18,35        | 27,2                                                  | 0,34                             | 5,72         | 26,6                              | 0,52                            | 8,12         |
|          | C <sub>2</sub> | 24           | 59,8                              | 2,27                             | 13,7         | 60,55                                                 | 0,76                             | 4,42         | 61,22                             | 1,34                            | 7,46         |
| Média DE | J4             | 24           | 154,6                             | 4,41                             | 18,74        | 155,7                                                 | 1,73                             | 7,37         | 157,4                             | 2,76                            | 11,21        |
|          | C11            | 36           | 114,3                             | 4,5                              | 14,73        | 115,7                                                 | 1,22                             | 4,02         | 115                               | 2,34                            | 7,71         |
|          | J12            | 48           | 113,2                             | 5,72                             | 37,21        | 115,5                                                 | 1,91                             | 12,05        | 113,9                             | 2,65                            | 16,44        |
|          | J2             | 24           | 23,8                              | 1,96                             | 33,94        | 23,4                                                  | 0,66                             | 11,54        | 23,5                              | 0,63                            | 11,13        |
|          | M <sub>9</sub> | 36           | 132,7                             | 6,65                             | 22,98        | 135,3                                                 | 1,75                             | 5,61         | 131,6                             | 2,36                            | 6,62         |
| Forte DE | J13            | 48           | 156,2                             | 7,53                             | 19,89        | 157,8                                                 | 2,03                             | 5,31         | 156,4                             | 2,4                             | 5,65         |
|          | C17            | 48           | 121,4                             | 11,76                            | 38,77        | 125,5                                                 | 2,97                             | 9,27         | 124,1                             | 4,04                            | 12,81        |
|          | M14            | 60           | 100,9                             | 6,31                             | 33,17        | 100,5                                                 | 1,92                             | 10,32        | 99,1                              | 2,32                            | 12,54        |

TABELA 7 Resultados de volume médio, desvio padrão da média e coeficiente de variação para projetos em diferentes idades e regiões.

Na Tabela 8 encontra-se o erro do inventário em porcentagem para os quinze projetos selecionados para a realização da estratificação. Percebe-se que o procedimento da Amostragem Casual Estratificada foi superior ao da Amostragem Casual Simples, independente do interpolador utilizado.
Pode-se afirmar a partir destes resultados que, mesmo que o analista não saiba detectar a existência da dependência espacial, a estratificação com base no interpolador IQD, que é viciado quando comparado com a Krigagem, é uma alternativa interessante para aumentar a precisão das estimativas.

TABELA 8 Erro do inventário em porcentagem, considerando a Amostragem Casual Simples (ACS), Amostragem Casual Estratificada considerando os estratos obtidos pelo interpolador inverso do quadrado das distâncias (ACE IQD) e a Amostragem Casual Estratificada considerando os estratos obtidos pela Krigagem (ACE KRG).

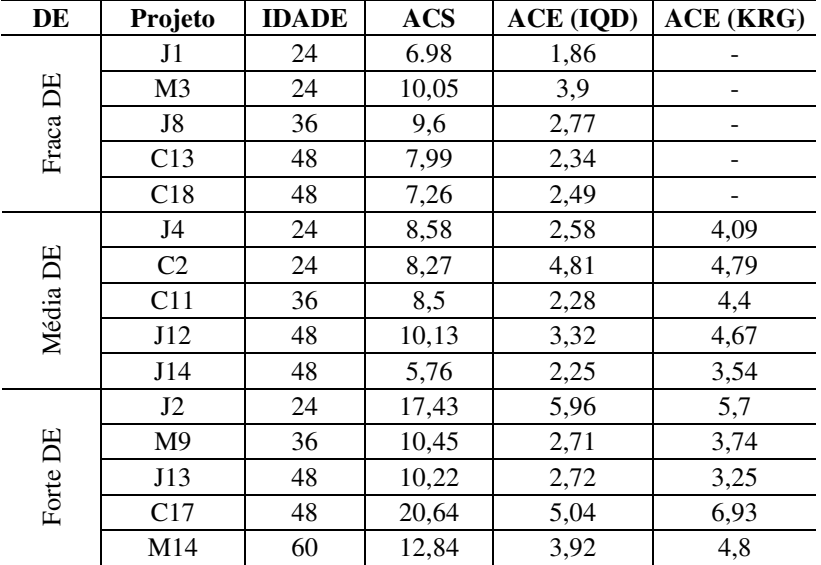

A estratificação com base no interpolador inverso do quadrado das distâncias utilizado nos projetos que apresentaram fraca dependência espacial contribuiu para uma redução em média de 68,4% no erro de amostragem. A estratificação com base no interpolador geoestatístico, naqueles projetos que apresentaram grau de estrutura de continuidade espacial médio e forte, contribuiu para uma redução média de 47,0% e 65,7% no erro de amostragem, respectivamente.

Resultados semelhantes foram encontrados por Kanegae Júnior (2004). O autor utilizou o interpolador IQD com base na característica volume para a realização da estratificação e constatou uma redução média no erro de amostragem de 48% em relação à Amostragem Casual Simples. Assis (2005) também obteve resultados semelhantes, tendo encontrado uma redução média do erro padrão da média de 61,7% quando comparou a ACS com a ACE com a estratificação realizada por meio da krigagem, com base na característica volume.

Portanto, o uso de interpoladores espaciais permite gerar estratos, por meio dos quais, consegue-se uma redução significativa no erro do inventário, sem aumentar o custo para o levantamento. Se houver dependência espacial, a krigagem é preferida em relação ao IQD. No entanto, na ausência de dependência espacial, o uso do IQD é pertinente para obter a pós-estratificação com base na característica de interesse. Assim como afirmaram Kanegae Júnior (2004) e Assis (2005), a técnica de pós-estratificação deve ser sempre considerada no intuito de reduzir o erro do inventário e, consequentemente o custo.

#### **5 CONCLUSÕES**

O modelo esférico foi selecionado em 72% dos casos, sendo que houve um equilíbrio entre os métodos de ajuste dos mínimos quadrados ordinários e máxima verossimilhança para estudo da continuidade espacial da característica volume.

Dos cinquenta projetos analisados, 64% apresentaram grau de dependência espacial (DE) de médio a forte, evidenciando assim que o uso de métodos geoestatísticos possibilita redução no erro sem aumento de custo no inventário. A estrutura de dependência espacial teve comportamento diferenciado em relação às diferentes idades avaliadas.

Com a base de dados cadastrais não foi possível apontar um fator que tivesse participação significativa para que os dados apresentassem estrutura de continuidade espacial. Assim, a continuidade espacial em eucalipto é um fenômeno aleatório para a intensidade amostral de uma parcela a cada 10 hectares, indicando que, para qualquer base de dados de inventário florestal de florestas plantadas, as análises estatísticas devem ser precedidas de um estudo variográfico, com o intuito de verificar a existência de estrutura de dependência espacial.

A estratificação com base no interpolador inverso do quadrado das distâncias utilizado nos projetos que apresentaram fraca dependência espacial contribuiu para uma redução em média de 68,4% no erro de amostragem, enquanto que aquela com base no interpolador geoestatístico nos projetos que apresentaram média e forte DE, contribuiu para uma redução média de 47,0% e 65,7% no erro de amostragem, respectivamente.

Mesmo nos projetos onde a estrutura de dependência espacial se manifestou, a estratificação com base no interpolador IQD gera melhoria das estimativas da ACE em relação à ACS.

### **6 REFERÊNCIAS BIBLIOGRÁFICAS**

AKAIKE, H. Information measures and model selection. **International Statistical Institute,** Voorburg, v.44, p.277-291, 1983.

ANTUNES, F. Z. Caracterização climática do Estado de Minas Gerais. **Informe Agropecuário,** Belo Horizonte, v.12, n.138, p.9-13, jan. 1986.

ASSIS, A. L. de. **Definição da estratégia amostral em plantios jovens de** *Eucalyptus* **spp pelo uso de geoestatística.** 2005. 118 p. Tese (Doutorado em Engenharia Florestal) – Universidade Federal de Lavras, Lavras.

AUBRY, P.; DEBOUZIE, D. Estimation of the mean from a two-dimensional sample: the geostatistical model-based approach. **Ecology**, Washington, v.82, n.5, p.1484-1494, May 2001.

BIONDI, F.; MYERS, D. E.; AVERY, C. C. Geostatistically modeling stem size and increment in an old-growth forest. **Canadian Journal of Forest Research-Revue Canadienne de Recherche Forestiere**, Ottawa, v.24, n.7, p.1354-1368, July 1994.

BURNHAN, K. P.; ANDERSON, D. R. **Model selection and multimodel inference**. 2.ed. New York: Springer, 2002. 350 p.

BUSSAB, W. O.; MORETTIN, P. A. **Estatística básica**. 5.ed. São Paulo: Saraiva, 2002. 526 p.

CESARO, A. de; ENGEL, O. A.; FINGER, C. A. G. Comparação dos métodos de amostragem de área fixa, relascopia, e de seis árvores, quanto a eficiência, no inventario florestal de um povoamento de *Pinus* sp. **Ciência Florestal**, Santa Maria, v.4, n.1, p. 97-108, jun. 1994.

COCHRAN, W. G. **Sampling techniques**. 3. ed. New York: J. Wiley, 1977. 555 p.

COCHRAN, W. G. **Técnicas de amostragem.** Rio de Janeiro: USAID, 1963. 555 p.

COHEN, W. B.; SPIES, T. A.; BRADSHAW, G. A. Semivariograms of digital imagery for analysis of conifer canopy structure. **Remote Sensing of Environment**, New York, v.34, n.3, p.167-178, 1990.

CRESSIE, A. G. **Statistics for spatial data**. New York: J. Wiley, 1993. 900 p.

DIGGLE, P. J.; RIBEIRO JÚNIOR, P. J. **Model based geostatistics.** São Paulo: Associação Brasileira de Estatística, 2000. 129 p.

DINIZ, F. S. **Métodos de amostragem e geoestatística aplicados ao inventário florestal.** 2007. 87 p. Dissertação (Mestrado em Engenharia Florestal) - Universidade Federal de Lavras, Lavras.

DUARTE, J. B. **Sobre o emprego e a análise estatística do delineamento em blocos aumentados no melhoramento genético vegetal.** 2000. 292 p. Tese (Doutorado em Genética e Melhoramento de Plantas) – Escola Superior de Agricultura "Luiz de Queiroz", Universidade de São Paulo, Piracicaba.

ENVIRONMENTAL SYSTEMS RESEARCH INSTITUTE. **Using ArcGIS geoestatistical analyst**. Redlands, 2001. 300 p.

FERREIRA, D. F. **Estatística básica.** Lavras: UFLA, 2005. 664 p.

GOLFARI, L.; CASER, R. L.; MOURA, V. P. G. **Zoneamento ecológico esquemágico para reflorestamento no Brasil:** 2 a aproximação. Belo Horizonte: Centro de Pesquisas Florestais da Região do Cerrado, 1978. 66 p. (Série Técnica, 11).

GUNNARSON, F.; HOLM, P. H.; THURESONN, T. On the potential of krigage for forest management planning. **Scandinavian Journal of Forest Research**, London, v.13, n.2, p.237-245, May 1998.

HIGUCHI, N. Amostragem sistemática versus amostragem aleatória em floresta tropical úmida de terra firme na região de Manaus. **Acta Amazônica**, Manaus, v.16/17, p.393-400, 1986/1987.

HÖCK, B. K.; PAYN, T. W.; SHIRLEY, J. Using a geographic information system and geostatistics to estimate site index of *Pinus radiata* for Kaingaroa forest. **New Zealand Journal of Forestry Science**, Canterbury, v.23, n.3, p.264-277, Nov. 1998.

HOEF, J. V. Sampling and geostatistics for spatial. **Ecoscience**, Sainte-Foy, v.9, n.2, p.152-161, 2002.

ISAAKS, E. H.; SRIVASTAVA, R. M. **An introduction to applied geostatistics**. New York: Oxford University, 1989. 560 p.

JOURNEL, A. G.; HUIJBREGTS, C. J. **Mining geostatistics**. London: Academic, 1978. 600 p.

KANEGAE JÚNIOR, H. **Avaliação de sistemas de inventários sucessivos e dos interpoladores espaciais como instrumento de estratificação de povoamentos clonais de** *Eucalyptus* **sp**. 2004. 131 p. Dissertação (Mestrado em Engenharia Florestal) – Universidade Federal de Lavras, Lavras.

KANEGAE JÚNIOR, H.; MELLO, J. M. de.; SCOLFORO, J. R. S.; OLIVEIRA, A. D. de. Avaliação da continuidade espacial de características dendrométricas em diferentes idades de povoamentos clonais de *Eucalyptus* sp. **Revista Árvore,** Viçosa, v.31, n.5, p.859-866, set./out. 2007.

KRIGE, D. G. A statistical approach to some basic mine valuation problems on the Witwatersrand. **Journal of the Chemical, Metallurgical and Mining Society of South Africa**, Johannesburg, v.52, p.119-139, 1951.

LANDIM, P. M. B. **Análise estatística de dados geológicos**. São Paulo: UNESP, 1998. 226 p.

LOETSCH, F.; HALLER, K. E. **Forest inventory**. 2. ed. Munich: BLV Verlagsgesellschaft, 1964. v.1, 436 p.

LOETSCH, F.; ZOHRER, F.; HALLER, K. E. **Forest inventory.** 2. ed. Munchen: BLV Verlagsgesellschaft, 1973. v.2, 469 p.

MACHADO, S. A. Complete enumeration forest inventory versus cluster sampling methods applied in the Amazonic rain forest. **Floresta**, Curitiba, v.18, n.1-2, p.122-130, 1988.

MATHERON, G. Principles of geostatistics. **Economic geology**, Littleton, v.58, p.1246-1266, 1963.

McBRATNEY, A. B.; WEBSTER, R. Choosing functions for semi-variograms of soil properties and fitting them to sampling estimates. **European Journal of Soil Science**, Oxford, v.37, n.4, p.617-639, Dec. 1986.

MELLO, J. M. de. **Análise comparativa de procedimentos amostrais em um remanescente de floresta nativa no município de Lavras (MG).** 1995. 88 p. Dissertação (Mestrado em Engenharia Florestal) – Universidade Federal de Lavras, Lavras.

MELLO, J. M. de. **Geoestatística aplicada ao inventário florestal**. 2004. 110 p. Tese (Doutorado em Recursos Florestais) – Escola Superior de Agricultura "Luiz de Queiroz", Piracicaba.

MELLO, J. M. de; BATISTA, J. L. F.; OLIVEIRA, M. S. de.; RIBEIRO JÚNIOR, P. J. Estudo da dependência espacial de características dendrométricas para *Eucalyptus grandis*. **Revista Cerne**, Lavras, v. 11, n. 2, p. 113-126, abr./jun. 2005a.

MELLO, J. M. de.; BATISTA, J. L. F.; RIBEIRO JÚNIOR, P. J.; OLIVEIRA, M. S. de. Ajuste e seleção de modelos espaciais de semivariograma visando à estimativa volumétrica de *Eucalyptus grandis*. **Scientia Forestalis,** Piracicaba, n.69, p.25-37, dez. 2005b.

MELLO, J. M. de.; OLIVEIRA, M. S. de.; BATISTA, J. L. F.; RIBEIRO JÚNIOR, P. J.; KANEGAE JÚNIOR, H. Uso do estimador geoestatístico para predição volumétrica por talhão. **Floresta**, Curitiba, v. 36, n.2, p. 251-260, maio/ago. 2006.

MELLO, J. M. de.; SCOLFORO, J. R. S. Análise comparativa de procedimentos de amostragem em um remanescente de floresta estacional semidecídua montana. **Revista Árvore**, Viçosa, v.24, n.1, p.55-62, 2000.

ORTIZ, J. L. **Emprego do geoprocessamento no estudo da relação entre potencial produtivo de um povoamento de eucalipto e atributos do solo e do relevo.** Tese (Doutorado em Recursos Florestais) – Escola Superior de Agricultura "Luiz de Queiroz", Piracicaba.

PÉLLICO NETTO, S.; BRENA, D. A. **Inventário florestal.** Curitiba: [s.n.], 1997. 316 p.

PÉLLICO NETTO, S.; SANQUETTA, C. R. Determinação do número de estratos em estratificação volumétrica de florestas naturais e plantadas. **Floresta,** Curitiba, v.24, n.1-2, p.49-58, jun./dez. 1994.

PRODAN, M.; PETERS, R.; COX, F.; REAL, P. **Mensura forestal.** São José, Costa Rica: IICA/BMZ/GTZ, 1997. 586 p.

R DEVELOPMENT CORE TEAM. **R:** a language and environment for statistical computing. Vienna: R Foundation for Statistical Computing, 2007. Disponível em: < http://www.R-project.org>.

RIBEIRO JÚNIOR, P. J.; DIGGLE, P. J. geoR: a package for geostatistical analysis. **R-NEWS**, Pelotas, v.1, n.2, p.15-18, 2001.

RIBEIRO JÚNIOR, P. J. **Métodos geoestatísticos no estudo da variabilidade espacial de parâmetros do solo.** 1995. 99 p. Dissertação (Mestrado) – Escola Superior de Agricultura "Luiz de Queiroz", Piracicaba.

RUFINO, T. M. C. **Uso da geoestatística no estudo da relação entre variáveis dentrométricas de povoamentos de** *Eucalyptus sp.* **e atributos do solo:** Relatório de estágio curricular supervisionado. Botucatu: UNESP, 2005. 46 p.

SAMRA, J. S.; GILL, H. S.; BHATIA, V. K. Spatial stochastic modeling of growth and forest resource evaluation. **Forest Science**, Amsterdam, v.35, n.3, p.663-676, 1989.

SCOLFORO, J. R. S.; MELLO, J. M. de. **Inventário florestal.** Lavras: UFLA/FAEPE, 1997. 344 p.

SCOLFORO, J. R. S.; MELLO, J. M. de. **Inventário florestal.** Lavras: UFLA/FAEPE, 2006. 561 p.

SHAPIRO, S. S.; WILK, M. B. An analysis of variance test for normality (complete samples). **Biometrika**, London, v. 53, n. 3/4, p. 591-611, July/Dec. 1965.

SILVA, M. L. da.; MIRANDA, G. de M. Custos. In: MACHADO, C.C. **Colheita florestal.** Viçosa: UFV, 2002. Cap. 8, p. 215-242.

SOARES, A. G. **Geoestatística para as ciências da terra e do ambiente**. Lisboa: IST, 2000. 186p.

SOARES, C. P. B.; PAULA NETO, F. de.; SOUZA, A. L. de. **Dendrometria e inventário florestal.** Viçosa: UFV, 2006. 276 p.

THOMPSON, S. K. **Sampling**. New York: J. Wiley, 1992. 343 p.

THOMPSON, S. K.; SEBER, G. A. F. **Adaptive sampling,** New York: J. Wiley, 1996. 350 p.

TRANGMAR, B. B.; YOST, R. S.; UEHARA, G. Application of geostatistics to spacial studies of soil properties. **Advances in Agronomy**, New York, v.38, p.45-94, 1985.

USHIZIMA, T. M.; BERNARDI, J. V. E.; LANDIM, P. M. B. Estudo da distribuição espacial do angico *(Anadenanthera peregrina)* na Floresta Estadual "Edmundo Navarro de Andrade" – Rio Claro, SP, Brasil, empregando metodologia geoestatística. **Holos Environment,** Rio Claro, v.3, n. 1, p.59-73, 2003.

VIEIRA, S. R. Geoestatística em estudos de variabilidade espacial do solo. In: NOVAIS, R.F.; ALVAREZ, V.H.; SCHAEFER, C.E.G.R. (Ed.). **Tópicos em ciências do solo.** Viçosa, MG: SBCS, 2000.

WEBSTER, R; McBRATNEY, A. B. On the Akaike Information Criterion for choosing models for variograms of soil properties. **European Journal of Soil Science**, Oxford, v.40, n.3, p.493-496, Sept. 1989.

WULDER, M.; LAVIGNE, M.; FRANKLIN, S. High spatial resolution optical image texture for improved estimation of forest stand leaf area index. **Canadian Journal of Remote Sensing**, Ottawa, v.22, n.4, p.441-449, 1996

YAMAMOTO, J. K. **Avaliação e classificação de reservas minerais**. São Paulo: USP, 2001. 226 p.

ZIMBACK, C. R. L. **Geoestatística**. Botucatu: UNESP, 2003. 25 p.

#### **ANEXO**

Na Tabela 1A está apresentada a base de dados do projeto J12. Com ela é possível realizar o estudo variográfico, por meio do programa R Development Core Team (2007), por meio do pacote geoR (Ribeiro Júnior & Diglle, 2001), utilizando as rotinas de análise empregadas neste estudo, que estão apresentadas a seguir.

| $\mathbf X$ | Y       | Talhão | Area (ha) | Parcela        | $V(m^3)/ha$ |
|-------------|---------|--------|-----------|----------------|-------------|
| 384243      | 8015312 | 1505   | 13,8      | 12             | 182,2       |
| 384070      | 8014938 | 1505   | 13,8      | 13             | 149,4       |
| 384368      | 8015872 | 1527   | 22,0      | 10             | 139,3       |
| 384161      | 8015590 | 1527   | 22,0      | 11             | 114,2       |
| 384630      | 8015531 | 1529   | 14,4      | 8              | 113,7       |
| 384776      | 8015775 | 1529   | 14,4      | 9              | 75,1        |
| 384229      | 8016875 | 1545   | 20,4      | 41             | 92,9        |
| 384441      | 8016618 | 1545   | 20,4      | 42             | 123,0       |
| 384414      | 8016107 | 1546   | 19,5      | $\mathbf{1}$   | 199,0       |
| 384191      | 8016327 | 1546   | 19,5      | $\overline{c}$ | 166,4       |
| 384821      | 8016774 | 1547   | 12,1      | 39             | 67,1        |
| 384700      | 8016530 | 1547   | 12,1      | 40             | 70,9        |
| 384614      | 8016270 | 1548   | 3,2       | 3              | 99,9        |
| 384737      | 8016074 | 1550   | 17,9      | $\overline{4}$ | 171,7       |
| 384965      | 8016329 | 1550   | 17,9      | $\overline{5}$ | 157,6       |
| 385223      | 8016093 | 1552   | 20,6      | 6              | 121,1       |
| 385430      | 8016349 | 1552   | 20,6      | $\overline{7}$ | 140,8       |
| 384444      | 8017261 | 1569   | 18,6      | 35             | 176,3       |
| 384250      | 8017021 | 1569   | 18,6      | 36             | 149,1       |
| 384741      | 8017155 | 1570   | 20,5      | 37             | 85,3        |
| 385002      | 8017393 | 1570   | 20,5      | 38             | 92,4        |
| 384215      | 8017666 | 1572   | 17,8      | 33             | 142,3       |
| 384398      | 8017911 | 1572   | 17,8      | 34             | 166,5       |
| 384765      | 8017592 | 1573   | 22,2      | 31             | 76,6        |
| 385007      | 8017842 | 1573   | 22,2      | 32             | 71,2        |

TABELA 1A Base de dados do projeto J 12, onde X e Y são as coordenadas Longitude e Latitude e V é o volume em m<sup>3</sup> por hectare.

...continua...

## TABELA 1A, Cont.

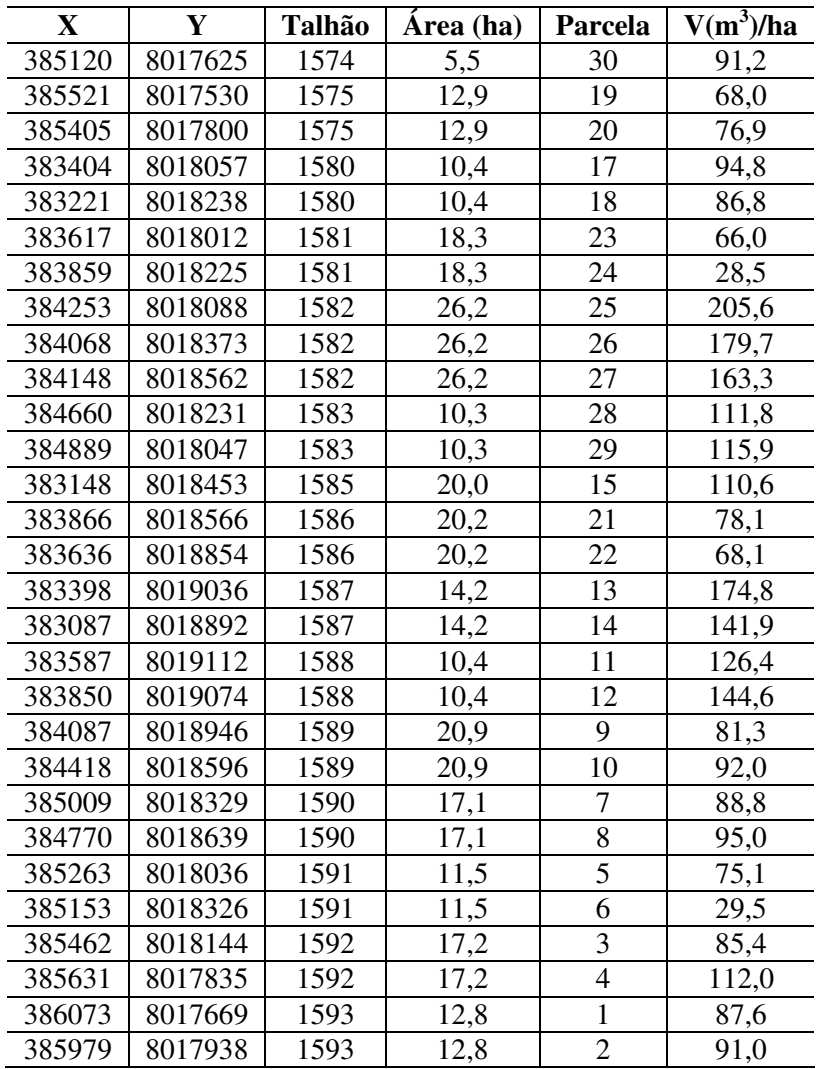

## **Rotinas utilizadas para o estudo variográfico.**

Iniciar programa e escolher o diretório de trabalho. Carregar pacote geoR:

*library(geoR)*

1) Criando arquivo geodata:

*vol<-read.geodata("dadosJ12.txt",header=T,coords.col=1:2,data.col=6)*

2) Informações sobre distância entre parcelas

*min(dist(vol\$coords)) mean(dist(vol\$coords)) max(dist(vol\$coords))*

3) Estatísticas descritivas

*summary(vol\$data) var(vol\$data) sqrt(var(vol\$data)) shapiro.test(vol\$data)*

3) Análise exploratória dos dados

 $par(mfrow=c(2,2))$ *plot(vol\$data,vol\$coords[,1],xlab=expression(paste("Volume (",m^3,")/ha")),ylab="Longitude") plot(vol\$data,vol\$coords[,2],xlab=expression(paste("Volume (",m^3,")/ha")),ylab="Latitude") hist(vol\$data,xlab=expression(paste("Classes de Volume (",m^3,")/ha")),ylab="Frequência",main=NULL,prob=T) boxplot(vol\$data,las=1)*

4) Variografia

4.1) Semivarograma empírico

*binvol<-variog(vol,uvec=10,pairs.min=8,max.dist=1150)* uvec= número mínimo de pontos no semivariograma pairs.min=número mínimo de pares de pontos max.dist = metade da distância maxima

*plot(binvol,xlab="Distância (m)",ylab=expression(paste("Semivariância (",m^6,")")))*

4.2) Ajuste pelo método dos quadrados mínimos ordinários (OLS)

*olsvol<-variofit(binvol,ini=c(sigma^2,phi),nugget=tau,weig="equal")* weig=equal – método dos quadrados mínimos ordinários (sem esta especificação é o método dos quadrados mínimos ponderados - WLS)

 $olsvolexp < -variofit(binv2, ini=c(330,600), nugget=230, weig='equal") \rightarrow$ Modelo exponencial

*olsv2sph<variofit(binv2,ini=c(330,600),nugget=230,weig="equal",cov.model= "sph")* Modelo esférico

*lines(olsvolexp) lines(olsvolsph,lty=2)*

Obtendo o log da verossimilhança  $\rightarrow$  para calcular o AIC [AIC = -2 logL + 2K]

*loglik.GRF(vol,obj=olsvolexp) loglik.GRF(vol,obj=olsvolsph)*

4.3) Ajuste pelo método da máxima verossimilhança (ML)

 $mlvolexp < -li kfit(v2, ini = c(330,600), nugget = 230) \rightarrow \text{Modelo exponential}$ 

 $mlvolsph < -likfit(v2, ini = c(330,600), nugget = 230, cov.model = "sph") \rightarrow Modelo$ esférico

Obtendo o AIC dos modelos

*mlv2exp\$AIC mlv2sph\$AIC*

*plot(binvol,xlab="Distância (m)",ylab=expression(paste("Semivariância (",m^6,")"))) lines(mlvolexp) lines(mlvolsph,lty=2)*

# **Livros Grátis**

( <http://www.livrosgratis.com.br> )

Milhares de Livros para Download:

[Baixar](http://www.livrosgratis.com.br/cat_1/administracao/1) [livros](http://www.livrosgratis.com.br/cat_1/administracao/1) [de](http://www.livrosgratis.com.br/cat_1/administracao/1) [Administração](http://www.livrosgratis.com.br/cat_1/administracao/1) [Baixar](http://www.livrosgratis.com.br/cat_2/agronomia/1) [livros](http://www.livrosgratis.com.br/cat_2/agronomia/1) [de](http://www.livrosgratis.com.br/cat_2/agronomia/1) [Agronomia](http://www.livrosgratis.com.br/cat_2/agronomia/1) [Baixar](http://www.livrosgratis.com.br/cat_3/arquitetura/1) [livros](http://www.livrosgratis.com.br/cat_3/arquitetura/1) [de](http://www.livrosgratis.com.br/cat_3/arquitetura/1) [Arquitetura](http://www.livrosgratis.com.br/cat_3/arquitetura/1) [Baixar](http://www.livrosgratis.com.br/cat_4/artes/1) [livros](http://www.livrosgratis.com.br/cat_4/artes/1) [de](http://www.livrosgratis.com.br/cat_4/artes/1) [Artes](http://www.livrosgratis.com.br/cat_4/artes/1) [Baixar](http://www.livrosgratis.com.br/cat_5/astronomia/1) [livros](http://www.livrosgratis.com.br/cat_5/astronomia/1) [de](http://www.livrosgratis.com.br/cat_5/astronomia/1) [Astronomia](http://www.livrosgratis.com.br/cat_5/astronomia/1) [Baixar](http://www.livrosgratis.com.br/cat_6/biologia_geral/1) [livros](http://www.livrosgratis.com.br/cat_6/biologia_geral/1) [de](http://www.livrosgratis.com.br/cat_6/biologia_geral/1) [Biologia](http://www.livrosgratis.com.br/cat_6/biologia_geral/1) [Geral](http://www.livrosgratis.com.br/cat_6/biologia_geral/1) [Baixar](http://www.livrosgratis.com.br/cat_8/ciencia_da_computacao/1) [livros](http://www.livrosgratis.com.br/cat_8/ciencia_da_computacao/1) [de](http://www.livrosgratis.com.br/cat_8/ciencia_da_computacao/1) [Ciência](http://www.livrosgratis.com.br/cat_8/ciencia_da_computacao/1) [da](http://www.livrosgratis.com.br/cat_8/ciencia_da_computacao/1) [Computação](http://www.livrosgratis.com.br/cat_8/ciencia_da_computacao/1) [Baixar](http://www.livrosgratis.com.br/cat_9/ciencia_da_informacao/1) [livros](http://www.livrosgratis.com.br/cat_9/ciencia_da_informacao/1) [de](http://www.livrosgratis.com.br/cat_9/ciencia_da_informacao/1) [Ciência](http://www.livrosgratis.com.br/cat_9/ciencia_da_informacao/1) [da](http://www.livrosgratis.com.br/cat_9/ciencia_da_informacao/1) [Informação](http://www.livrosgratis.com.br/cat_9/ciencia_da_informacao/1) [Baixar](http://www.livrosgratis.com.br/cat_7/ciencia_politica/1) [livros](http://www.livrosgratis.com.br/cat_7/ciencia_politica/1) [de](http://www.livrosgratis.com.br/cat_7/ciencia_politica/1) [Ciência](http://www.livrosgratis.com.br/cat_7/ciencia_politica/1) [Política](http://www.livrosgratis.com.br/cat_7/ciencia_politica/1) [Baixar](http://www.livrosgratis.com.br/cat_10/ciencias_da_saude/1) [livros](http://www.livrosgratis.com.br/cat_10/ciencias_da_saude/1) [de](http://www.livrosgratis.com.br/cat_10/ciencias_da_saude/1) [Ciências](http://www.livrosgratis.com.br/cat_10/ciencias_da_saude/1) [da](http://www.livrosgratis.com.br/cat_10/ciencias_da_saude/1) [Saúde](http://www.livrosgratis.com.br/cat_10/ciencias_da_saude/1) [Baixar](http://www.livrosgratis.com.br/cat_11/comunicacao/1) [livros](http://www.livrosgratis.com.br/cat_11/comunicacao/1) [de](http://www.livrosgratis.com.br/cat_11/comunicacao/1) [Comunicação](http://www.livrosgratis.com.br/cat_11/comunicacao/1) [Baixar](http://www.livrosgratis.com.br/cat_12/conselho_nacional_de_educacao_-_cne/1) [livros](http://www.livrosgratis.com.br/cat_12/conselho_nacional_de_educacao_-_cne/1) [do](http://www.livrosgratis.com.br/cat_12/conselho_nacional_de_educacao_-_cne/1) [Conselho](http://www.livrosgratis.com.br/cat_12/conselho_nacional_de_educacao_-_cne/1) [Nacional](http://www.livrosgratis.com.br/cat_12/conselho_nacional_de_educacao_-_cne/1) [de](http://www.livrosgratis.com.br/cat_12/conselho_nacional_de_educacao_-_cne/1) [Educação - CNE](http://www.livrosgratis.com.br/cat_12/conselho_nacional_de_educacao_-_cne/1) [Baixar](http://www.livrosgratis.com.br/cat_13/defesa_civil/1) [livros](http://www.livrosgratis.com.br/cat_13/defesa_civil/1) [de](http://www.livrosgratis.com.br/cat_13/defesa_civil/1) [Defesa](http://www.livrosgratis.com.br/cat_13/defesa_civil/1) [civil](http://www.livrosgratis.com.br/cat_13/defesa_civil/1) [Baixar](http://www.livrosgratis.com.br/cat_14/direito/1) [livros](http://www.livrosgratis.com.br/cat_14/direito/1) [de](http://www.livrosgratis.com.br/cat_14/direito/1) [Direito](http://www.livrosgratis.com.br/cat_14/direito/1) [Baixar](http://www.livrosgratis.com.br/cat_15/direitos_humanos/1) [livros](http://www.livrosgratis.com.br/cat_15/direitos_humanos/1) [de](http://www.livrosgratis.com.br/cat_15/direitos_humanos/1) [Direitos](http://www.livrosgratis.com.br/cat_15/direitos_humanos/1) [humanos](http://www.livrosgratis.com.br/cat_15/direitos_humanos/1) [Baixar](http://www.livrosgratis.com.br/cat_16/economia/1) [livros](http://www.livrosgratis.com.br/cat_16/economia/1) [de](http://www.livrosgratis.com.br/cat_16/economia/1) [Economia](http://www.livrosgratis.com.br/cat_16/economia/1) [Baixar](http://www.livrosgratis.com.br/cat_17/economia_domestica/1) [livros](http://www.livrosgratis.com.br/cat_17/economia_domestica/1) [de](http://www.livrosgratis.com.br/cat_17/economia_domestica/1) [Economia](http://www.livrosgratis.com.br/cat_17/economia_domestica/1) [Doméstica](http://www.livrosgratis.com.br/cat_17/economia_domestica/1) [Baixar](http://www.livrosgratis.com.br/cat_18/educacao/1) [livros](http://www.livrosgratis.com.br/cat_18/educacao/1) [de](http://www.livrosgratis.com.br/cat_18/educacao/1) [Educação](http://www.livrosgratis.com.br/cat_18/educacao/1) [Baixar](http://www.livrosgratis.com.br/cat_19/educacao_-_transito/1) [livros](http://www.livrosgratis.com.br/cat_19/educacao_-_transito/1) [de](http://www.livrosgratis.com.br/cat_19/educacao_-_transito/1) [Educação - Trânsito](http://www.livrosgratis.com.br/cat_19/educacao_-_transito/1) [Baixar](http://www.livrosgratis.com.br/cat_20/educacao_fisica/1) [livros](http://www.livrosgratis.com.br/cat_20/educacao_fisica/1) [de](http://www.livrosgratis.com.br/cat_20/educacao_fisica/1) [Educação](http://www.livrosgratis.com.br/cat_20/educacao_fisica/1) [Física](http://www.livrosgratis.com.br/cat_20/educacao_fisica/1) [Baixar](http://www.livrosgratis.com.br/cat_21/engenharia_aeroespacial/1) [livros](http://www.livrosgratis.com.br/cat_21/engenharia_aeroespacial/1) [de](http://www.livrosgratis.com.br/cat_21/engenharia_aeroespacial/1) [Engenharia](http://www.livrosgratis.com.br/cat_21/engenharia_aeroespacial/1) [Aeroespacial](http://www.livrosgratis.com.br/cat_21/engenharia_aeroespacial/1) [Baixar](http://www.livrosgratis.com.br/cat_22/farmacia/1) [livros](http://www.livrosgratis.com.br/cat_22/farmacia/1) [de](http://www.livrosgratis.com.br/cat_22/farmacia/1) [Farmácia](http://www.livrosgratis.com.br/cat_22/farmacia/1) [Baixar](http://www.livrosgratis.com.br/cat_23/filosofia/1) [livros](http://www.livrosgratis.com.br/cat_23/filosofia/1) [de](http://www.livrosgratis.com.br/cat_23/filosofia/1) [Filosofia](http://www.livrosgratis.com.br/cat_23/filosofia/1) [Baixar](http://www.livrosgratis.com.br/cat_24/fisica/1) [livros](http://www.livrosgratis.com.br/cat_24/fisica/1) [de](http://www.livrosgratis.com.br/cat_24/fisica/1) [Física](http://www.livrosgratis.com.br/cat_24/fisica/1) [Baixar](http://www.livrosgratis.com.br/cat_25/geociencias/1) [livros](http://www.livrosgratis.com.br/cat_25/geociencias/1) [de](http://www.livrosgratis.com.br/cat_25/geociencias/1) [Geociências](http://www.livrosgratis.com.br/cat_25/geociencias/1) [Baixar](http://www.livrosgratis.com.br/cat_26/geografia/1) [livros](http://www.livrosgratis.com.br/cat_26/geografia/1) [de](http://www.livrosgratis.com.br/cat_26/geografia/1) [Geografia](http://www.livrosgratis.com.br/cat_26/geografia/1) [Baixar](http://www.livrosgratis.com.br/cat_27/historia/1) [livros](http://www.livrosgratis.com.br/cat_27/historia/1) [de](http://www.livrosgratis.com.br/cat_27/historia/1) [História](http://www.livrosgratis.com.br/cat_27/historia/1) [Baixar](http://www.livrosgratis.com.br/cat_31/linguas/1) [livros](http://www.livrosgratis.com.br/cat_31/linguas/1) [de](http://www.livrosgratis.com.br/cat_31/linguas/1) [Línguas](http://www.livrosgratis.com.br/cat_31/linguas/1)

[Baixar](http://www.livrosgratis.com.br/cat_28/literatura/1) [livros](http://www.livrosgratis.com.br/cat_28/literatura/1) [de](http://www.livrosgratis.com.br/cat_28/literatura/1) [Literatura](http://www.livrosgratis.com.br/cat_28/literatura/1) [Baixar](http://www.livrosgratis.com.br/cat_30/literatura_de_cordel/1) [livros](http://www.livrosgratis.com.br/cat_30/literatura_de_cordel/1) [de](http://www.livrosgratis.com.br/cat_30/literatura_de_cordel/1) [Literatura](http://www.livrosgratis.com.br/cat_30/literatura_de_cordel/1) [de](http://www.livrosgratis.com.br/cat_30/literatura_de_cordel/1) [Cordel](http://www.livrosgratis.com.br/cat_30/literatura_de_cordel/1) [Baixar](http://www.livrosgratis.com.br/cat_29/literatura_infantil/1) [livros](http://www.livrosgratis.com.br/cat_29/literatura_infantil/1) [de](http://www.livrosgratis.com.br/cat_29/literatura_infantil/1) [Literatura](http://www.livrosgratis.com.br/cat_29/literatura_infantil/1) [Infantil](http://www.livrosgratis.com.br/cat_29/literatura_infantil/1) [Baixar](http://www.livrosgratis.com.br/cat_32/matematica/1) [livros](http://www.livrosgratis.com.br/cat_32/matematica/1) [de](http://www.livrosgratis.com.br/cat_32/matematica/1) [Matemática](http://www.livrosgratis.com.br/cat_32/matematica/1) [Baixar](http://www.livrosgratis.com.br/cat_33/medicina/1) [livros](http://www.livrosgratis.com.br/cat_33/medicina/1) [de](http://www.livrosgratis.com.br/cat_33/medicina/1) [Medicina](http://www.livrosgratis.com.br/cat_33/medicina/1) [Baixar](http://www.livrosgratis.com.br/cat_34/medicina_veterinaria/1) [livros](http://www.livrosgratis.com.br/cat_34/medicina_veterinaria/1) [de](http://www.livrosgratis.com.br/cat_34/medicina_veterinaria/1) [Medicina](http://www.livrosgratis.com.br/cat_34/medicina_veterinaria/1) [Veterinária](http://www.livrosgratis.com.br/cat_34/medicina_veterinaria/1) [Baixar](http://www.livrosgratis.com.br/cat_35/meio_ambiente/1) [livros](http://www.livrosgratis.com.br/cat_35/meio_ambiente/1) [de](http://www.livrosgratis.com.br/cat_35/meio_ambiente/1) [Meio](http://www.livrosgratis.com.br/cat_35/meio_ambiente/1) [Ambiente](http://www.livrosgratis.com.br/cat_35/meio_ambiente/1) [Baixar](http://www.livrosgratis.com.br/cat_36/meteorologia/1) [livros](http://www.livrosgratis.com.br/cat_36/meteorologia/1) [de](http://www.livrosgratis.com.br/cat_36/meteorologia/1) [Meteorologia](http://www.livrosgratis.com.br/cat_36/meteorologia/1) [Baixar](http://www.livrosgratis.com.br/cat_45/monografias_e_tcc/1) [Monografias](http://www.livrosgratis.com.br/cat_45/monografias_e_tcc/1) [e](http://www.livrosgratis.com.br/cat_45/monografias_e_tcc/1) [TCC](http://www.livrosgratis.com.br/cat_45/monografias_e_tcc/1) [Baixar](http://www.livrosgratis.com.br/cat_37/multidisciplinar/1) [livros](http://www.livrosgratis.com.br/cat_37/multidisciplinar/1) [Multidisciplinar](http://www.livrosgratis.com.br/cat_37/multidisciplinar/1) [Baixar](http://www.livrosgratis.com.br/cat_38/musica/1) [livros](http://www.livrosgratis.com.br/cat_38/musica/1) [de](http://www.livrosgratis.com.br/cat_38/musica/1) [Música](http://www.livrosgratis.com.br/cat_38/musica/1) [Baixar](http://www.livrosgratis.com.br/cat_39/psicologia/1) [livros](http://www.livrosgratis.com.br/cat_39/psicologia/1) [de](http://www.livrosgratis.com.br/cat_39/psicologia/1) [Psicologia](http://www.livrosgratis.com.br/cat_39/psicologia/1) [Baixar](http://www.livrosgratis.com.br/cat_40/quimica/1) [livros](http://www.livrosgratis.com.br/cat_40/quimica/1) [de](http://www.livrosgratis.com.br/cat_40/quimica/1) [Química](http://www.livrosgratis.com.br/cat_40/quimica/1) [Baixar](http://www.livrosgratis.com.br/cat_41/saude_coletiva/1) [livros](http://www.livrosgratis.com.br/cat_41/saude_coletiva/1) [de](http://www.livrosgratis.com.br/cat_41/saude_coletiva/1) [Saúde](http://www.livrosgratis.com.br/cat_41/saude_coletiva/1) [Coletiva](http://www.livrosgratis.com.br/cat_41/saude_coletiva/1) [Baixar](http://www.livrosgratis.com.br/cat_42/servico_social/1) [livros](http://www.livrosgratis.com.br/cat_42/servico_social/1) [de](http://www.livrosgratis.com.br/cat_42/servico_social/1) [Serviço](http://www.livrosgratis.com.br/cat_42/servico_social/1) [Social](http://www.livrosgratis.com.br/cat_42/servico_social/1) [Baixar](http://www.livrosgratis.com.br/cat_43/sociologia/1) [livros](http://www.livrosgratis.com.br/cat_43/sociologia/1) [de](http://www.livrosgratis.com.br/cat_43/sociologia/1) [Sociologia](http://www.livrosgratis.com.br/cat_43/sociologia/1) [Baixar](http://www.livrosgratis.com.br/cat_44/teologia/1) [livros](http://www.livrosgratis.com.br/cat_44/teologia/1) [de](http://www.livrosgratis.com.br/cat_44/teologia/1) [Teologia](http://www.livrosgratis.com.br/cat_44/teologia/1) [Baixar](http://www.livrosgratis.com.br/cat_46/trabalho/1) [livros](http://www.livrosgratis.com.br/cat_46/trabalho/1) [de](http://www.livrosgratis.com.br/cat_46/trabalho/1) [Trabalho](http://www.livrosgratis.com.br/cat_46/trabalho/1) [Baixar](http://www.livrosgratis.com.br/cat_47/turismo/1) [livros](http://www.livrosgratis.com.br/cat_47/turismo/1) [de](http://www.livrosgratis.com.br/cat_47/turismo/1) [Turismo](http://www.livrosgratis.com.br/cat_47/turismo/1)